# **HABILITACIÓN PROFESIONAL**

# **WORKFLOW DE ANÁLISIS**

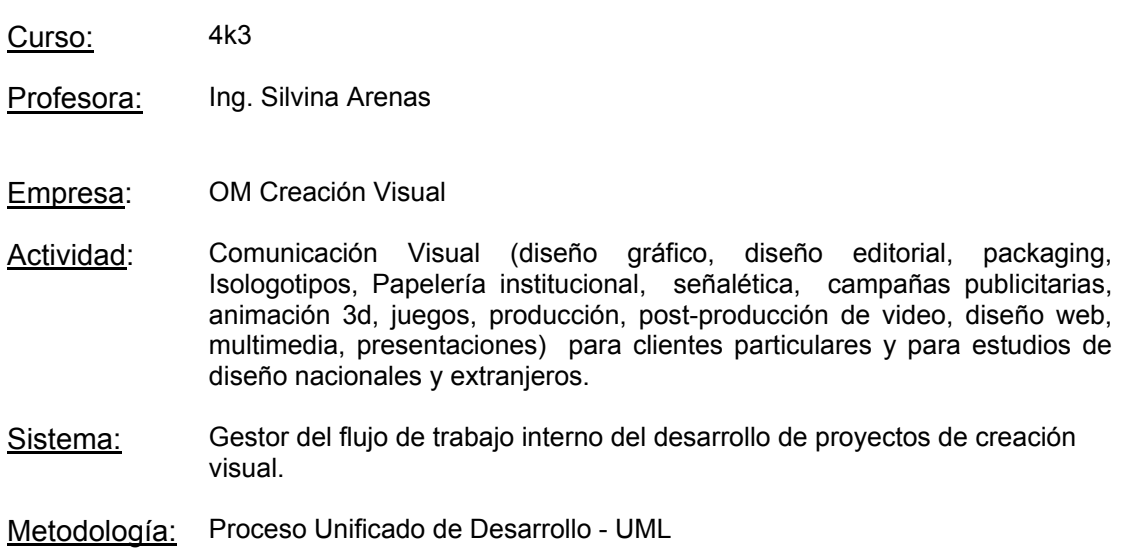

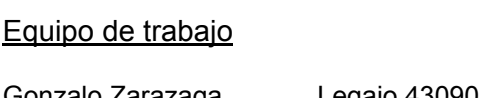

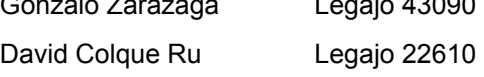

Año 2006

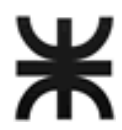

# **INDICE**

pág.

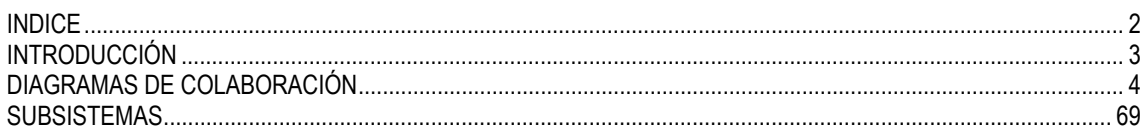

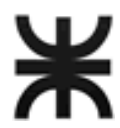

# **INTRODUCCIÓN**

El propósito del modelo de análisis consiste en expresar en forma más precisa los requerimientos del usuario, es decir, en el lenguaje de los desarrolladores.

Se describe la funcionalidad interna del sistema, lo que simplifica las subsiguientes actividades del diseño. Dicha descripción consiste en diagramas de colaboración para cada caso de uso de sistema y subdivisión del mismo en paquetes o subsistemas.

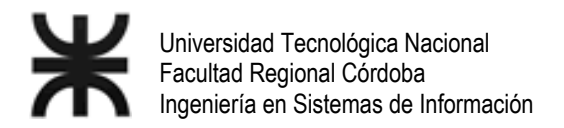

# **DIAGRAMAS DE COLABORACIÓN**

Se presentan a continuación los diagramas de colaboración para los siguientes casos de uso.

- 01. Actualizar datos de cliente
- 02. Actualizar datos de contacto en cliente
- 03. Actualizar datos de Proyecto
- 04. Planificar Proyecto
- 05. Planificar Tarea de proyecto
- 06. Actualizar día no laboral
- 07. Generar presupuesto
- 08. Presupuestar concepto de proyecto
- 09. Registrar aprobación de presupuesto
- 10. Actualizar plan de cobro de un proyecto
- 11. Generar plan de cobro de un proyecto
- 12. Registrar inicio de proyecto
- 13. Registrar inicio de desarrollo del proyecto
- 14. Registrar inicio de tarea
- 15. Actualizar avance de tarea de proyecto
- 16. Registrar finalización de tarea
- 17. Actualizar revisión de tarea
- 18. Actualizar cuota de plan de cobro de un proyecto
- 19. Actualizar datos de Usuario.
- 20. Registrar anulación de cuota de plan de pago
- 21. Registrar anulación de pago de cuota de plan de pago
- 22. Enviar material digital al cliente
- 23. Enviar material digital a la empresa
- 24. Actualizar plan de pago de un proyecto
- 25. Registrar anulación de cuota de plan de cobro
- 26. Registrar anulación de cobro de cuota de plan de cobro
- 27. Registrar cobro de cuota de plan de cobro
- 28. Actualizar datos de proveedor
- 29. Generar plan de pago de un proyecto
- 30. Actualizar cuota de plan de pago de un proyecto
- 31. Registrar pago de cuota de plan de pago
- 32. Planificar Tarea de proyecto por horas.
- 33. Verificar Precedencia de tareas.
- 34. Determinar conceptos y tareas de proyecto
- 35. Agregar Tarea a concepto de proyecto
- 36. Actualizar datos de personal
- 37. Seleccionar personal
- 38. Actualizar asignación de puestos a personal
- 39. Actualizar disponibilidad de tiempo de responsable de tarea
- 40. Actualizar ingreso o egreso de personal
- 41. Registrar finalización de Proyecto.
- 42. Actualizar datos de Tipo de tarea.
- 43. Registrar precedencia de tipo de tarea
- 44. Actualizar disponibilidades de tiempo
- 45. Actualizar agenda de licencias y permisos
- 46. Ingresar Usuario al Sistema
- 47. Asignar accesos y usuarios a grupo de usuario.
- 48. Emitir reporte de disponibilidad y ocupación de personal
- 49. Emitir reporte de avance de proyectos
- 50. Emitir reporte de duración de preparación de proyectos
- 51. Emitir reporte de personal de un proyecto
- 52. Emitir ranking de desvío de tareas

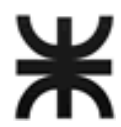

- 53. Emitir reporte de personal activo
- 54. Emitir reporte de tiempo de permanencia de personal
- 55. Emitir ranking de causas de baja de personal
- 56. Emitir ranking de causas de desvío de tareas
- 57. Emitir ranking de ausencias laborales
- 58. Emitir reporte de costos y ganancias de proyecto
- 59. Emitir ranking de duración de tareas
- 60. Emitir reporte de deudas a pagar
- 61. Emitir reporte de deuda a cobrar
- 62. Emitir reporte de materiales enviados por el cliente
- 63. Seleccionar proyectos para emisión de reporte

#### Referencias

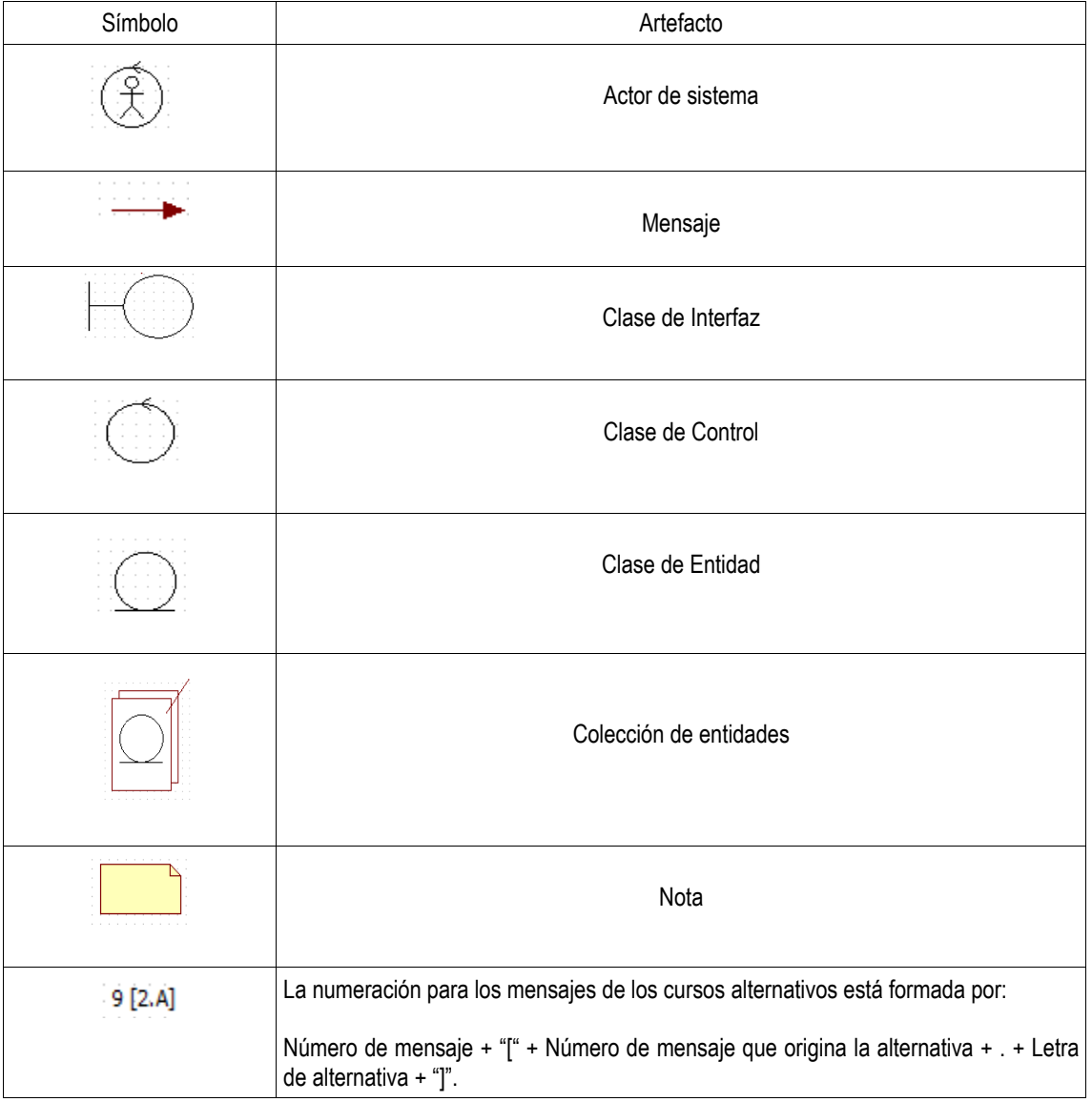

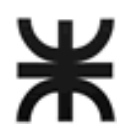

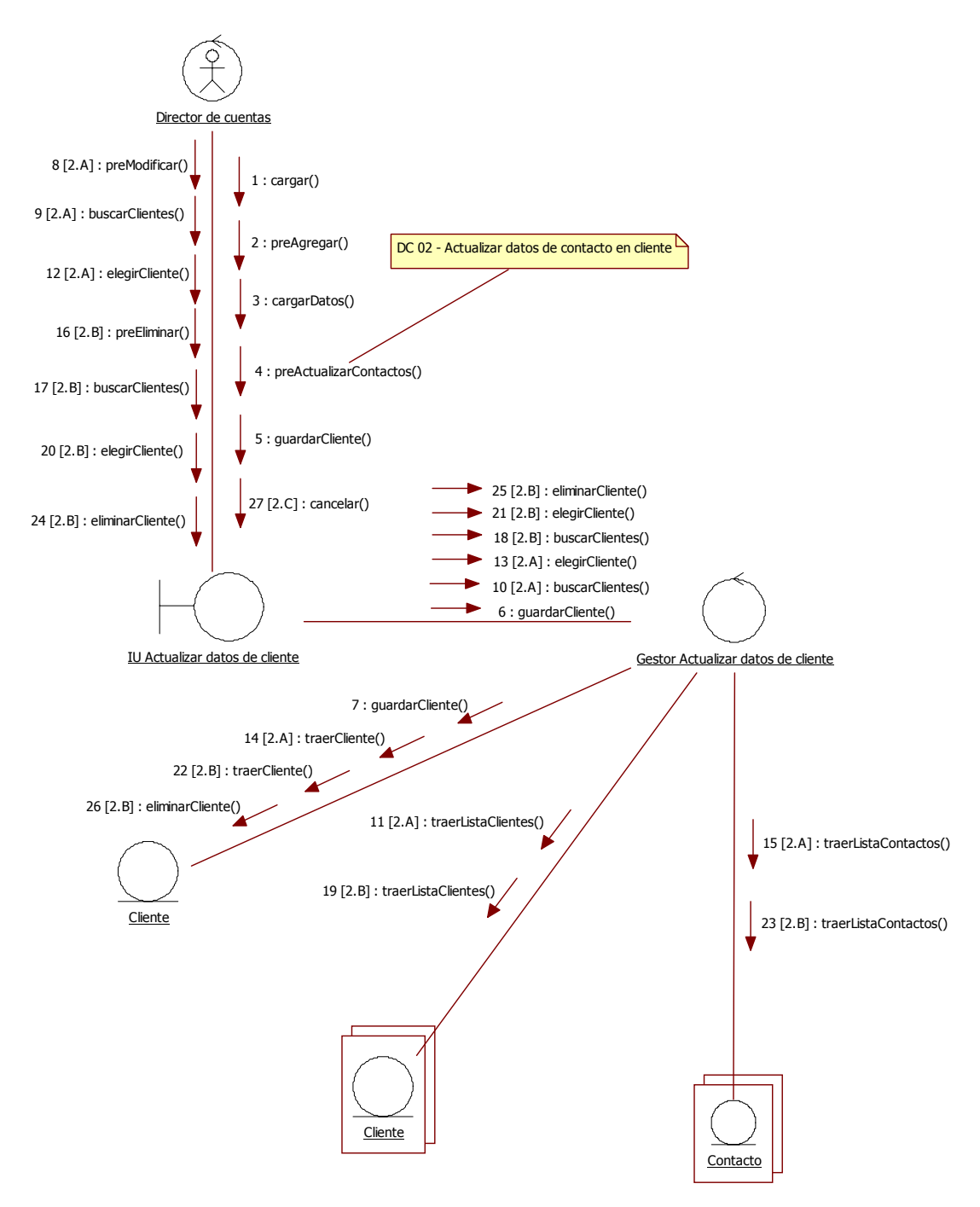

01. Actualizar datos de cliente

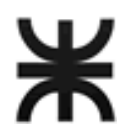

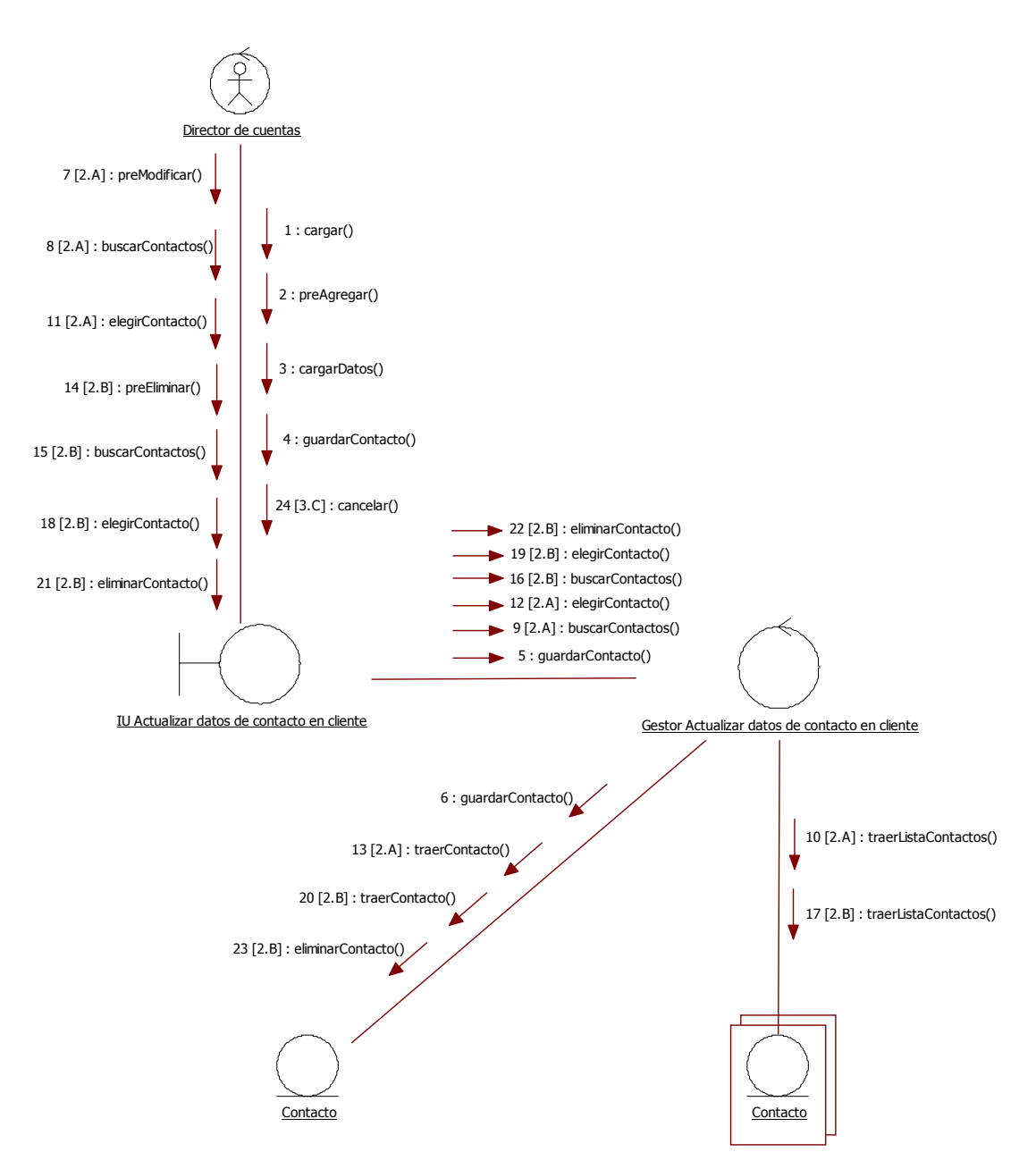

02. Actualizar datos de contacto en cliente

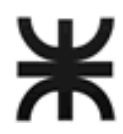

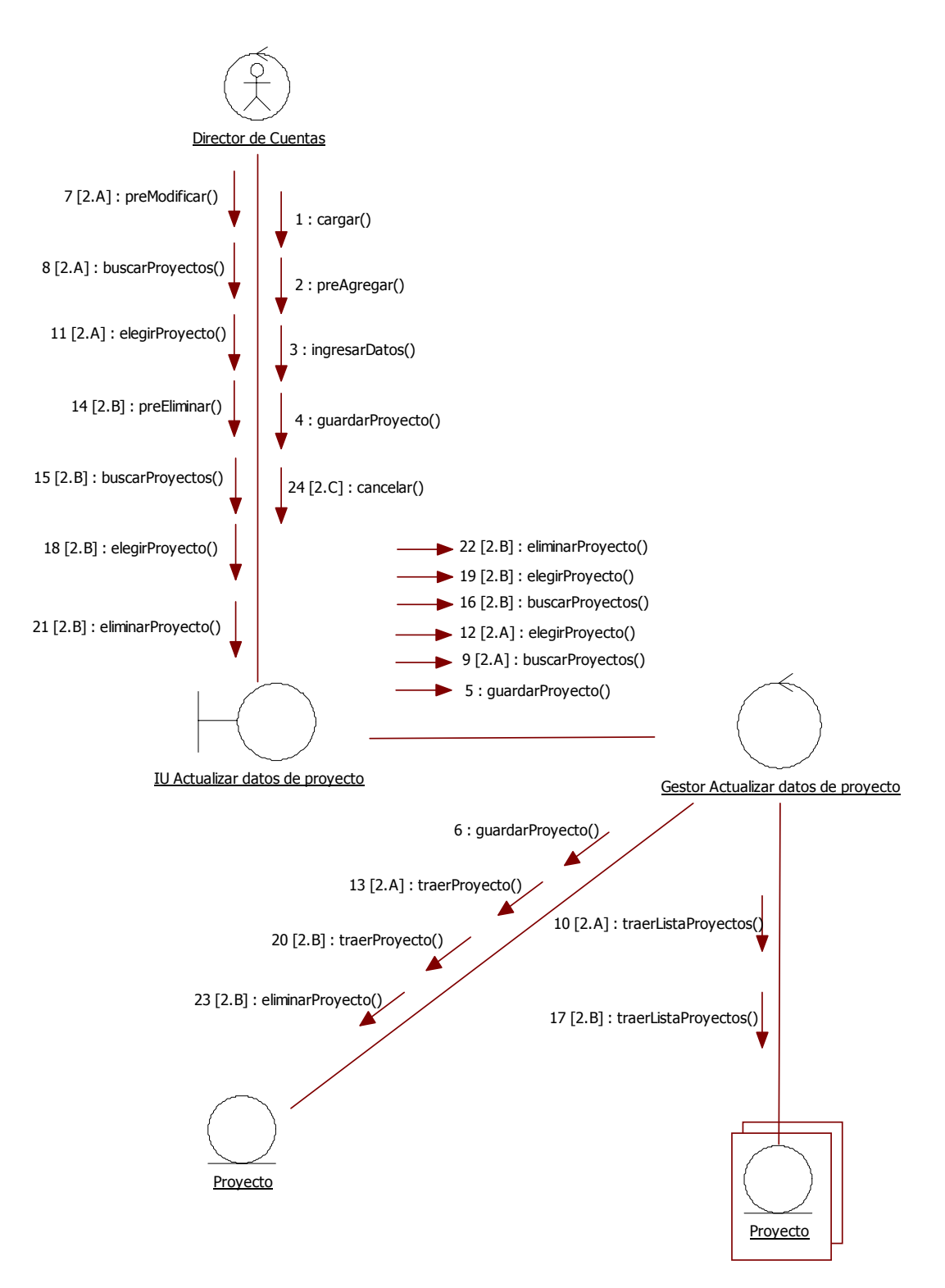

03. Actualizar datos de Proyecto

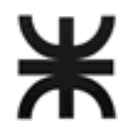

# HABILITACIÓN PROFESIONAL

### 04. Planificar Proyecto

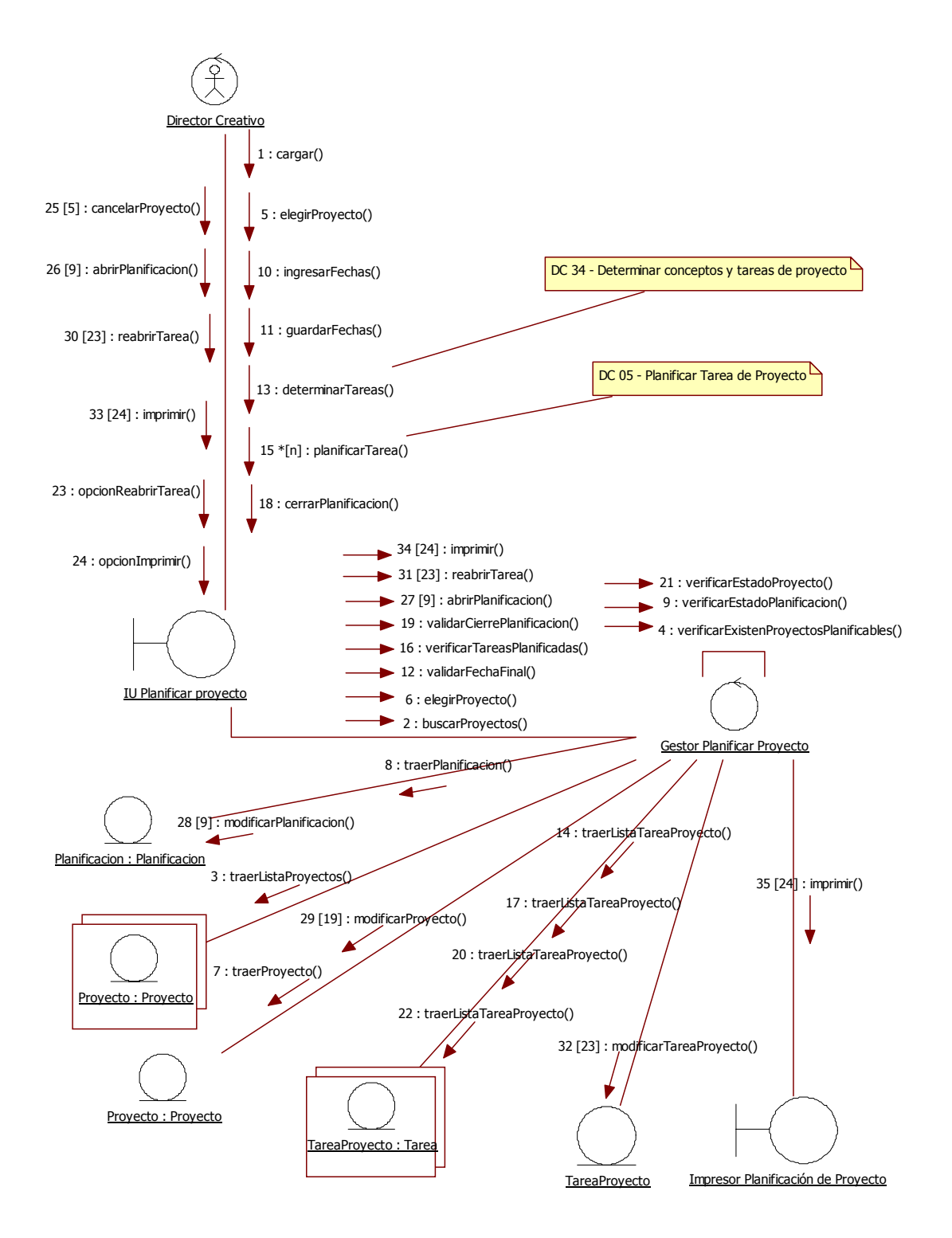

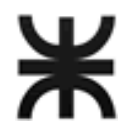

### 05. Planificar Tarea de proyecto

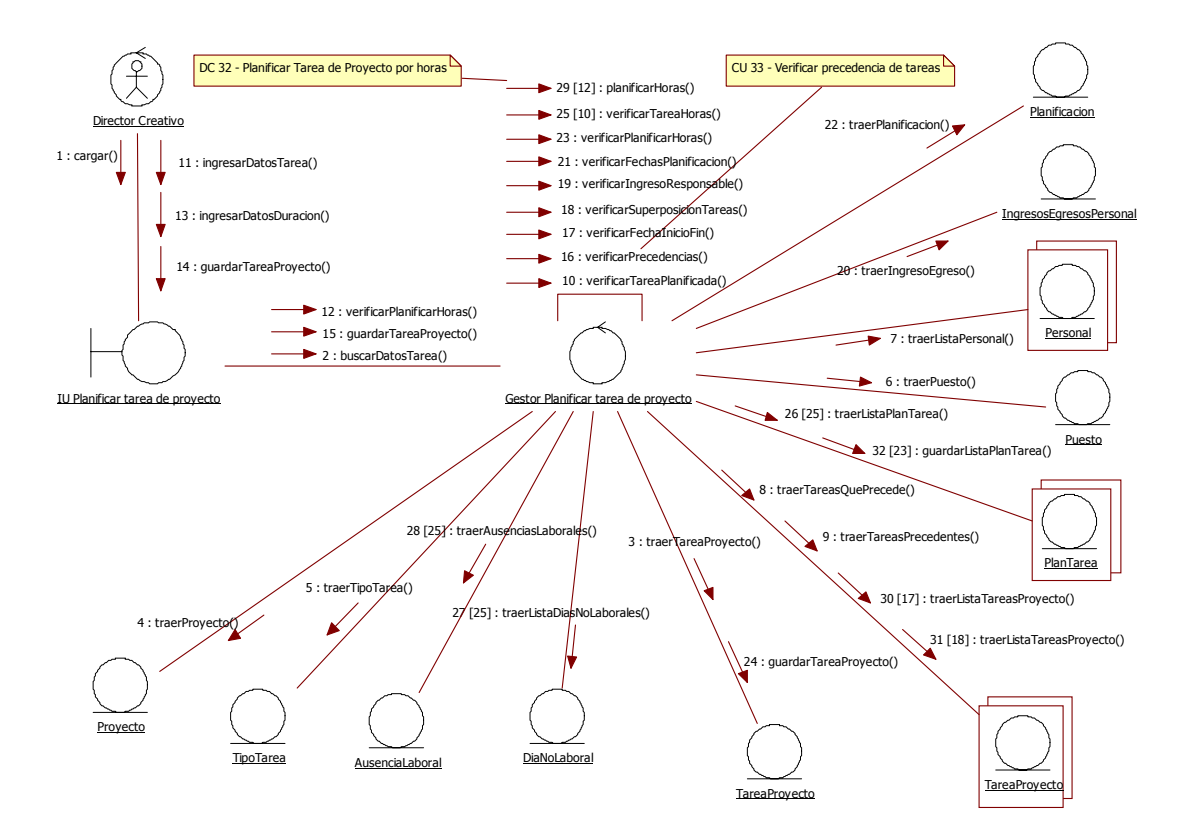

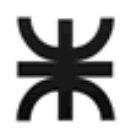

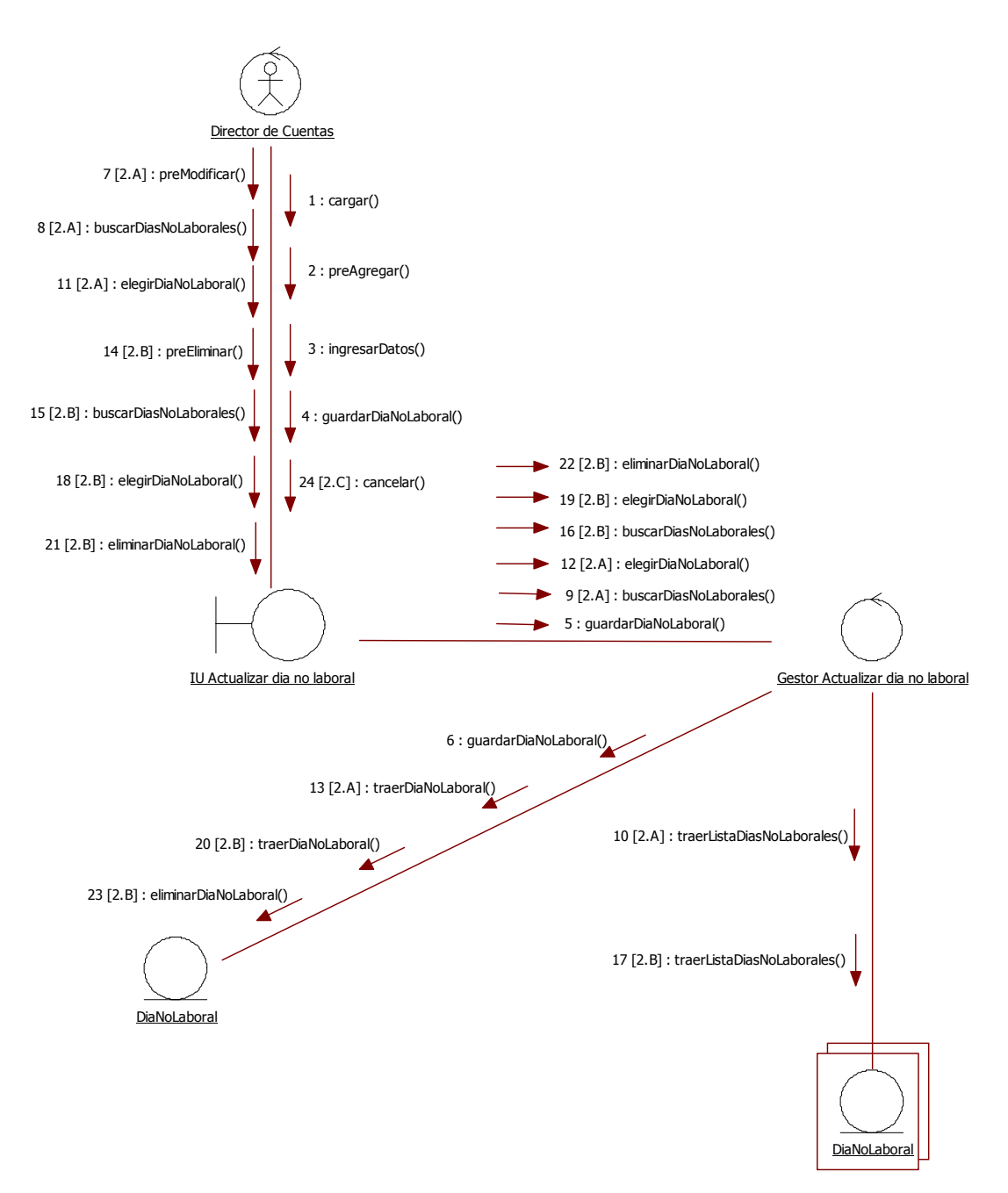

06. Actualizar día no laboral

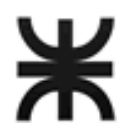

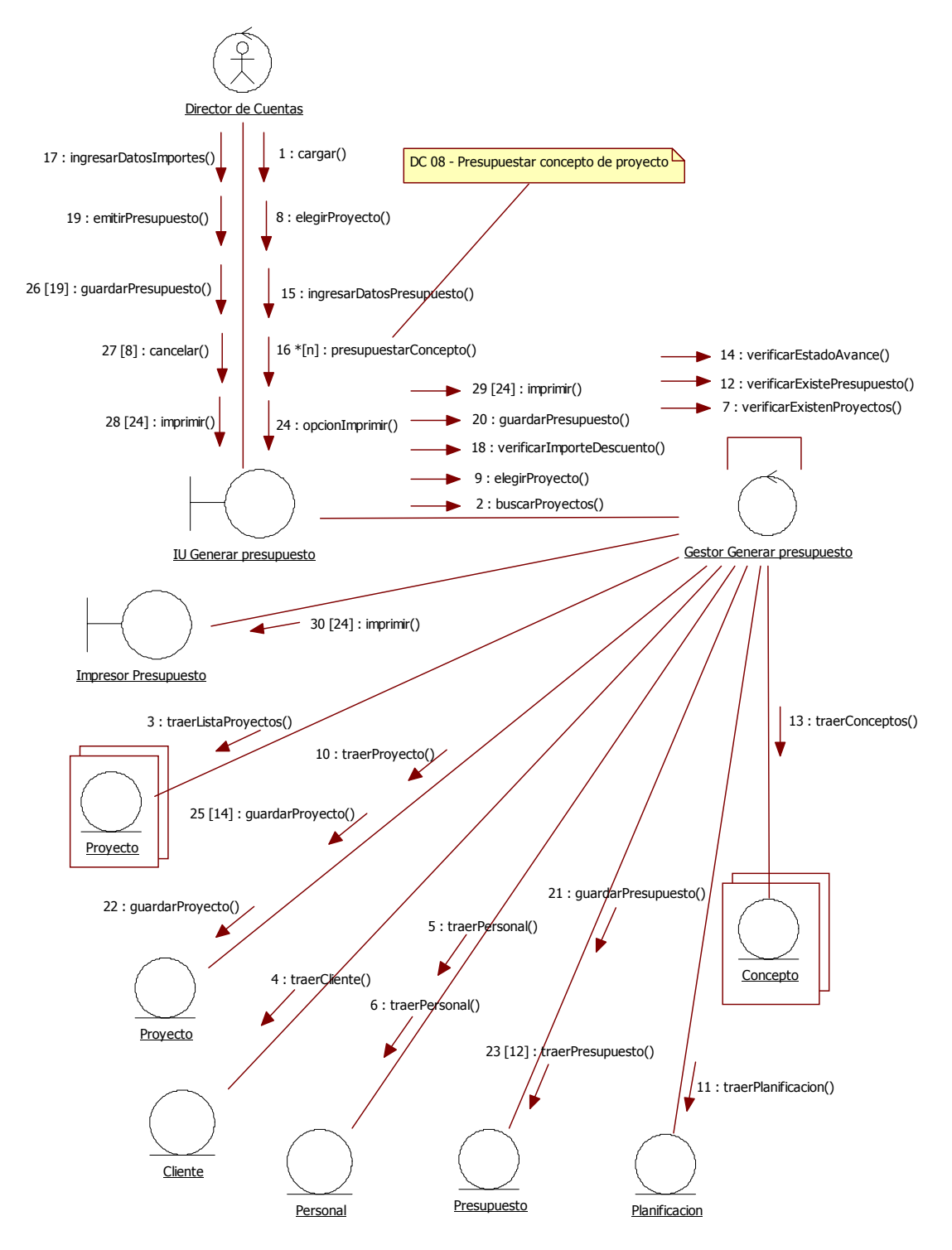

07. Generar presupuesto

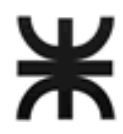

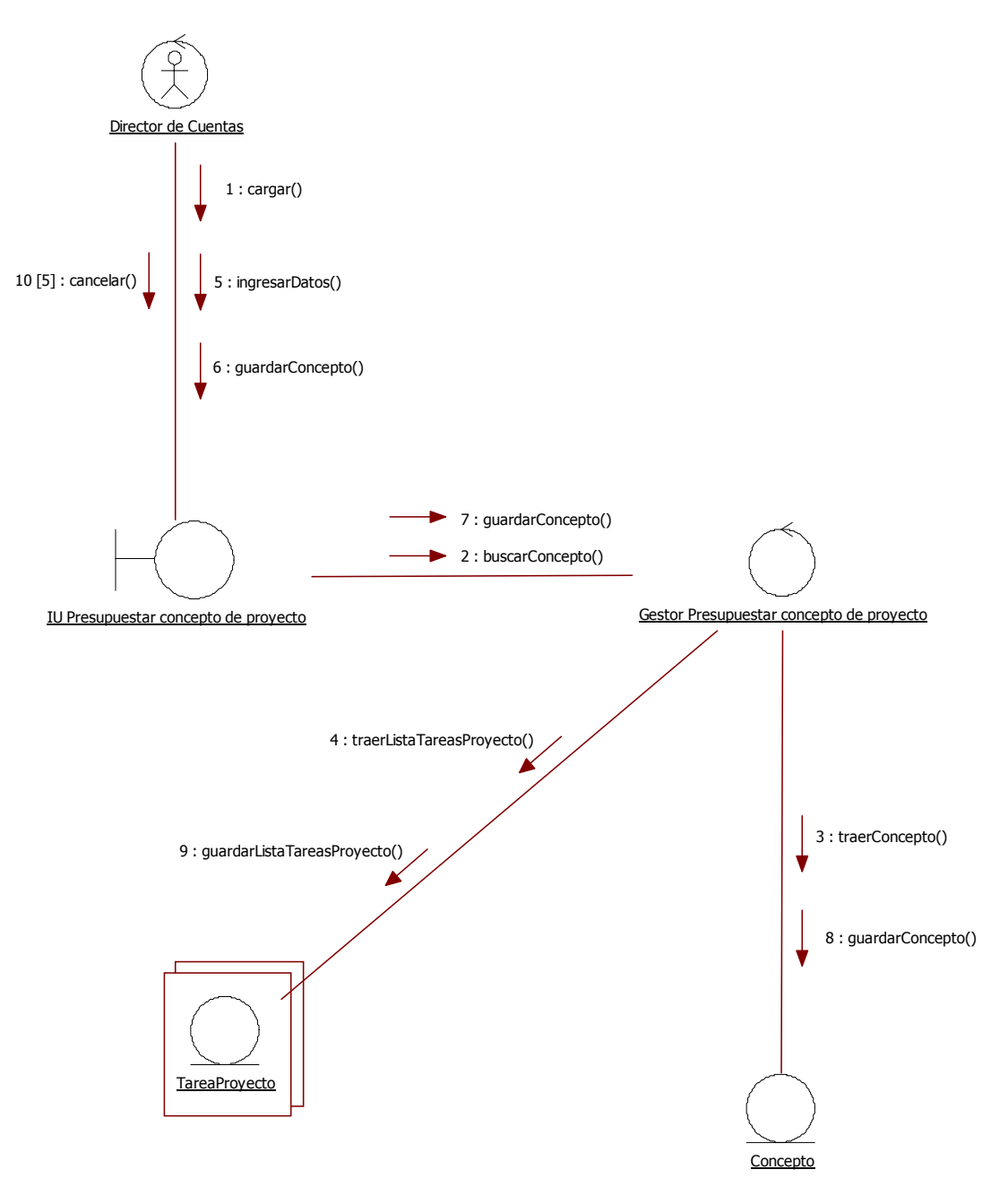

08. Presupuestar concepto de proyecto

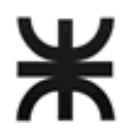

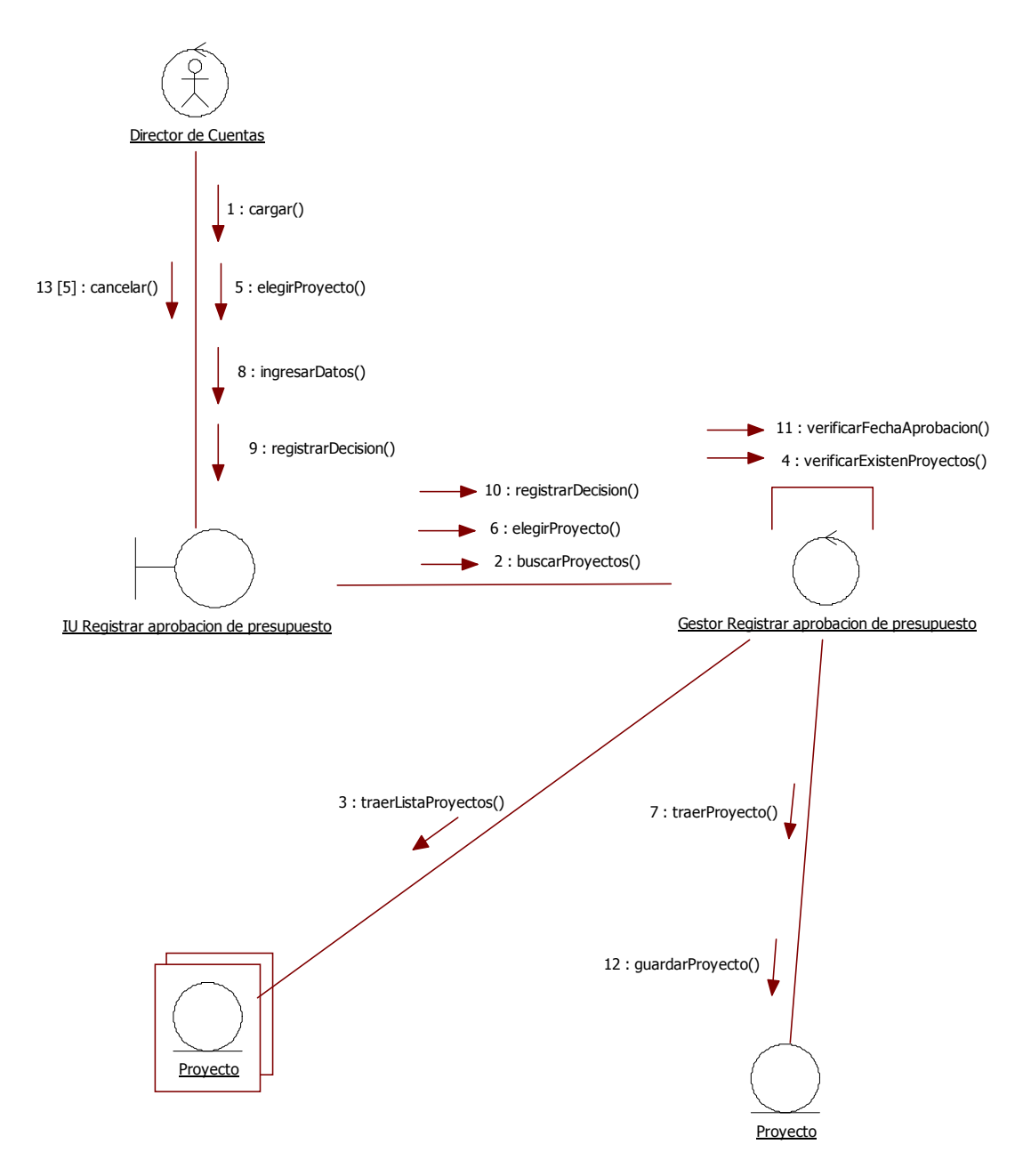

09. Registrar aprobación de presupuesto

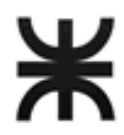

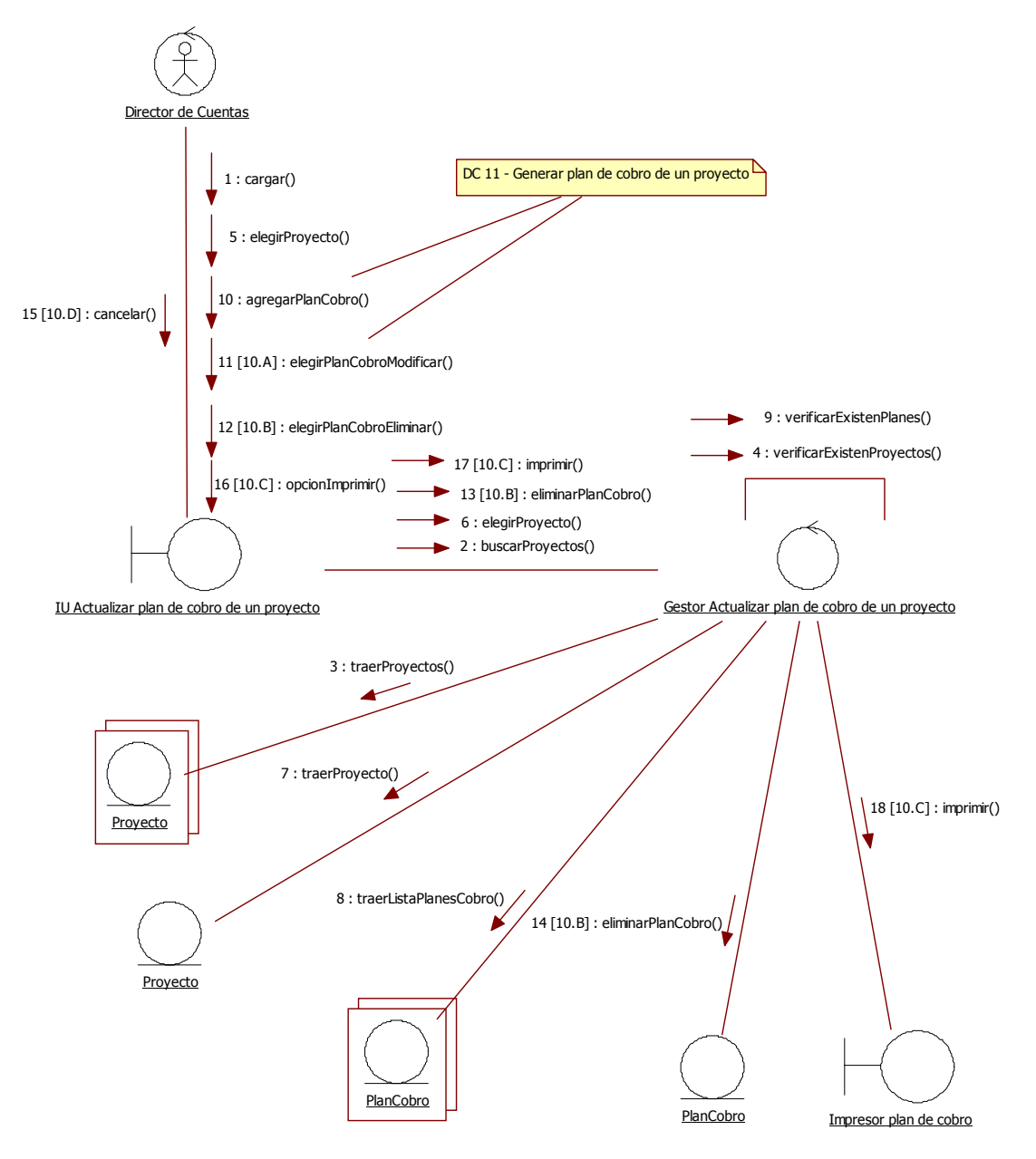

10. Actualizar plan de cobro de un proyecto

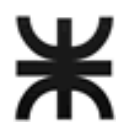

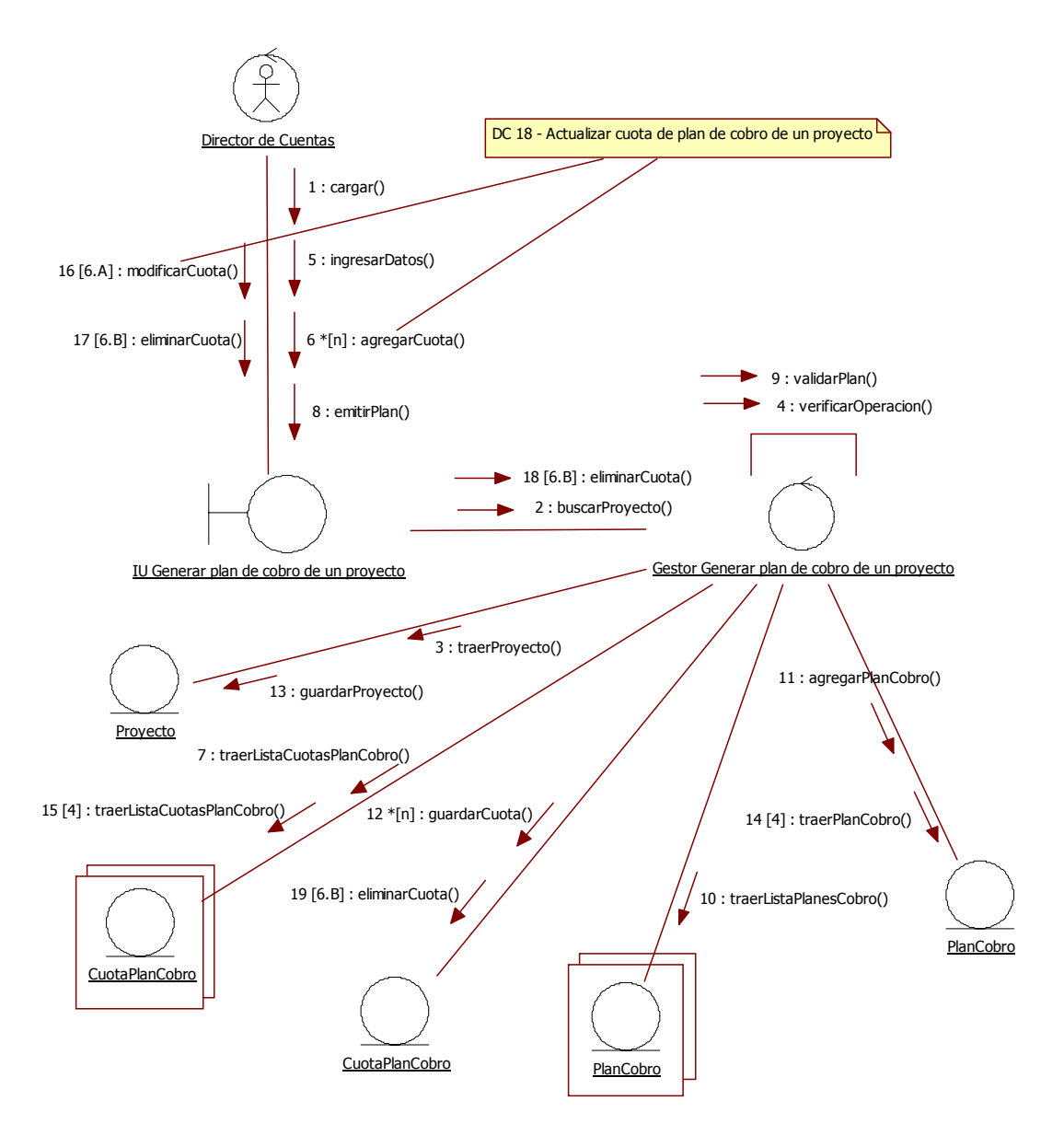

11. Generar plan de cobro de un proyecto

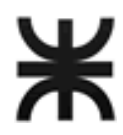

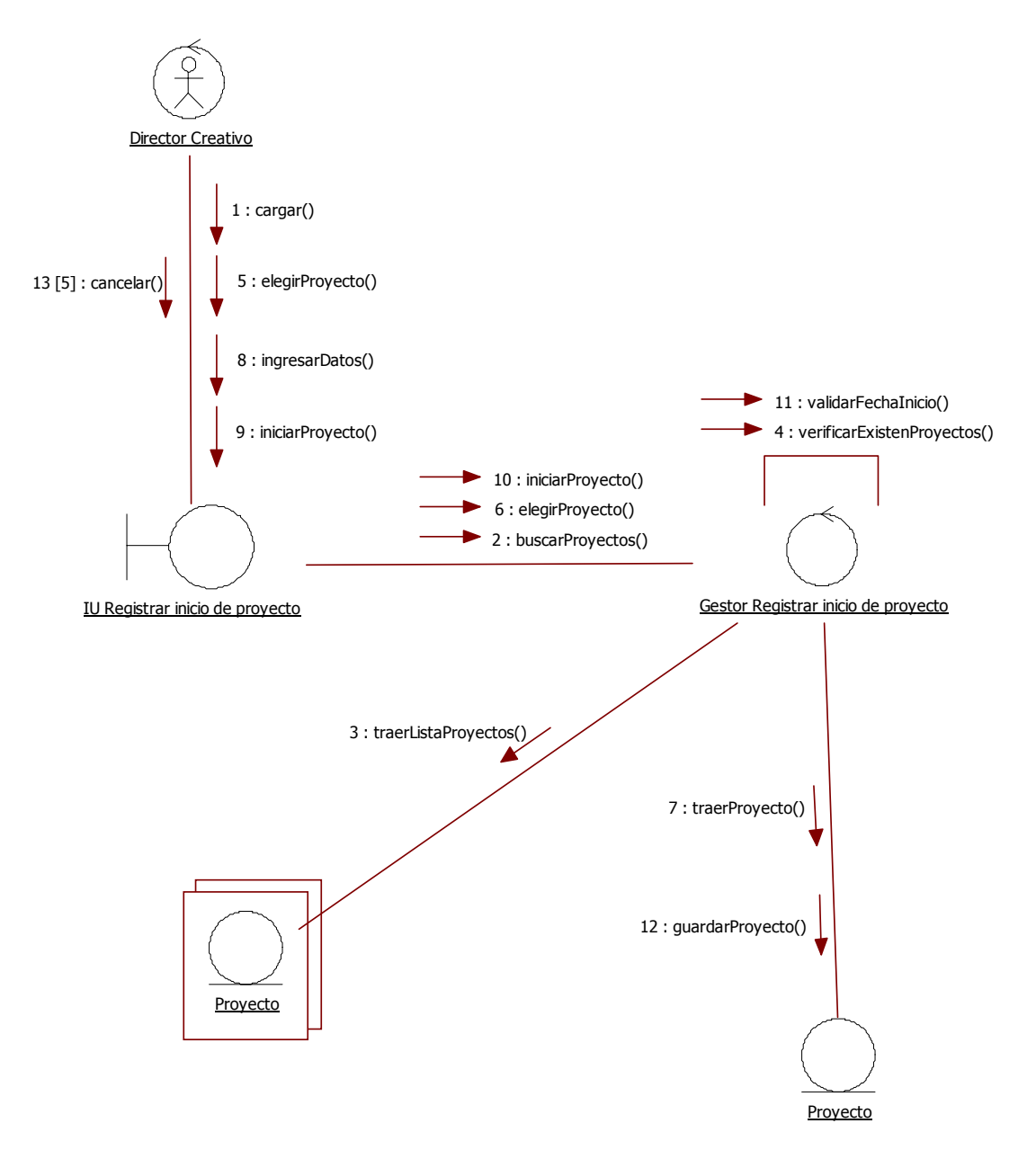

12. Registrar inicio de proyecto

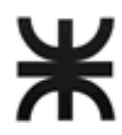

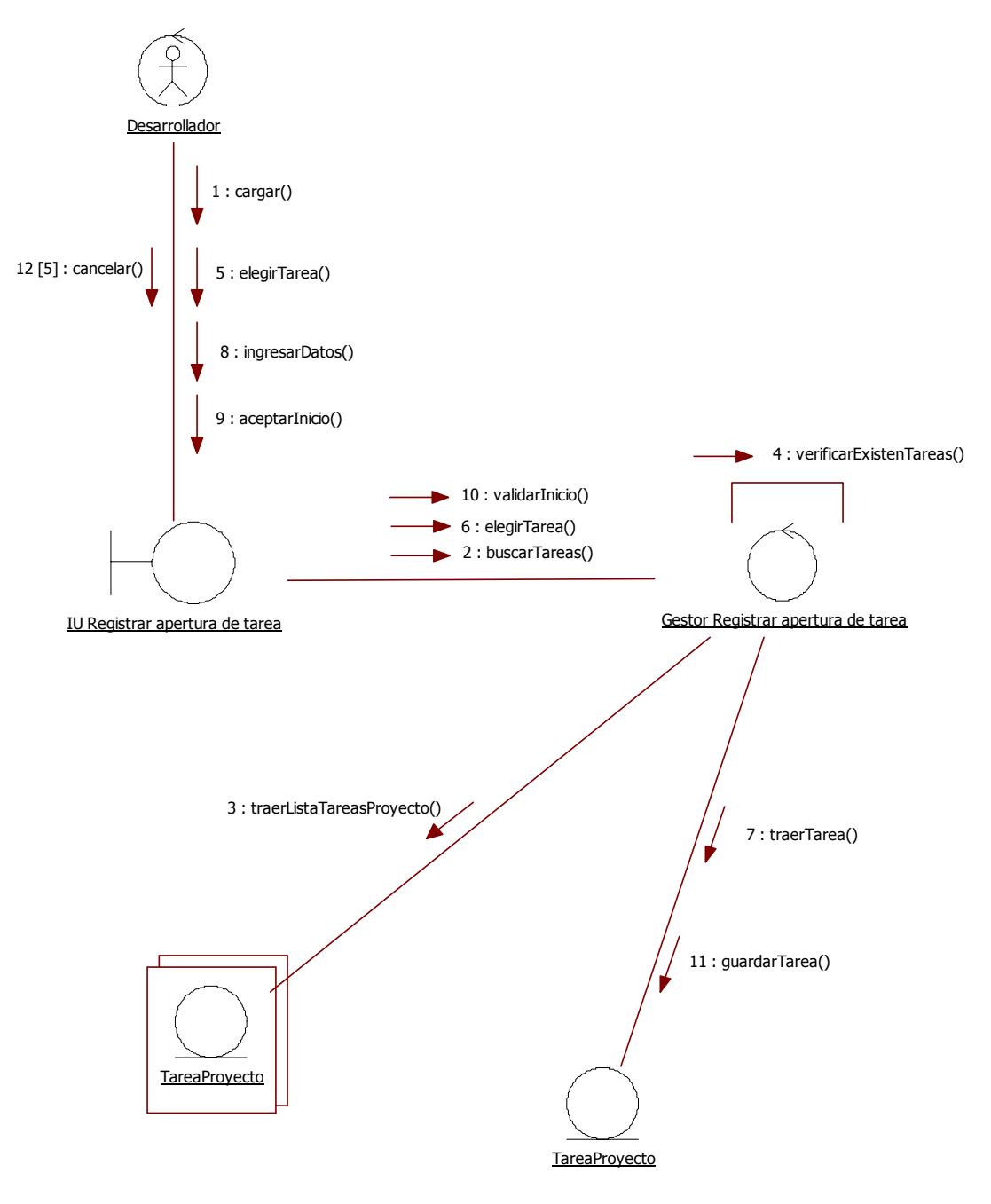

13. Registrar inicio de desarrollo del proyecto

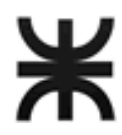

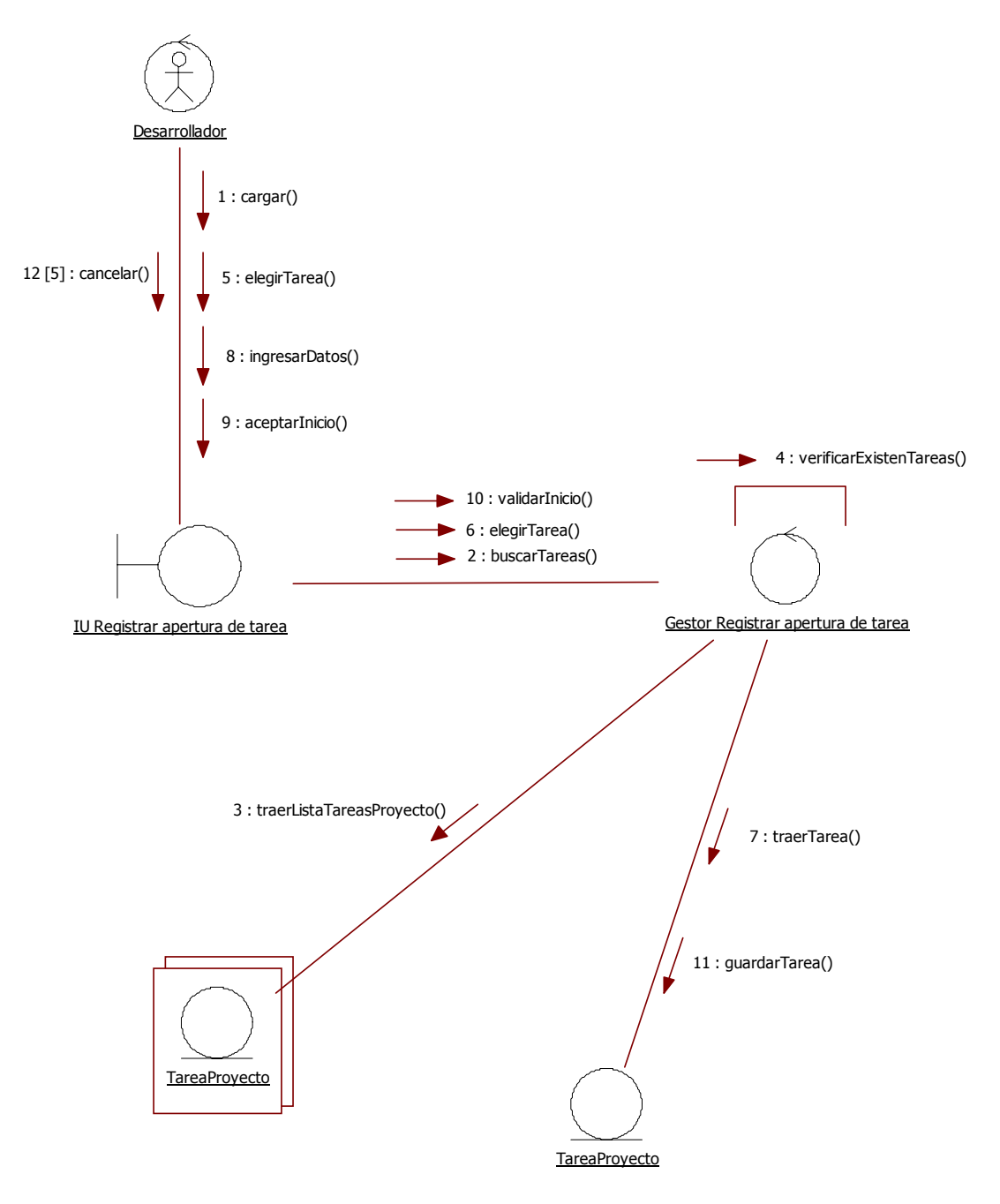

14. Registrar inicio de tarea

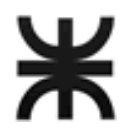

# HABILITACIÓN PROFESIONAL

#### 15. Actualizar avance de tarea de proyecto

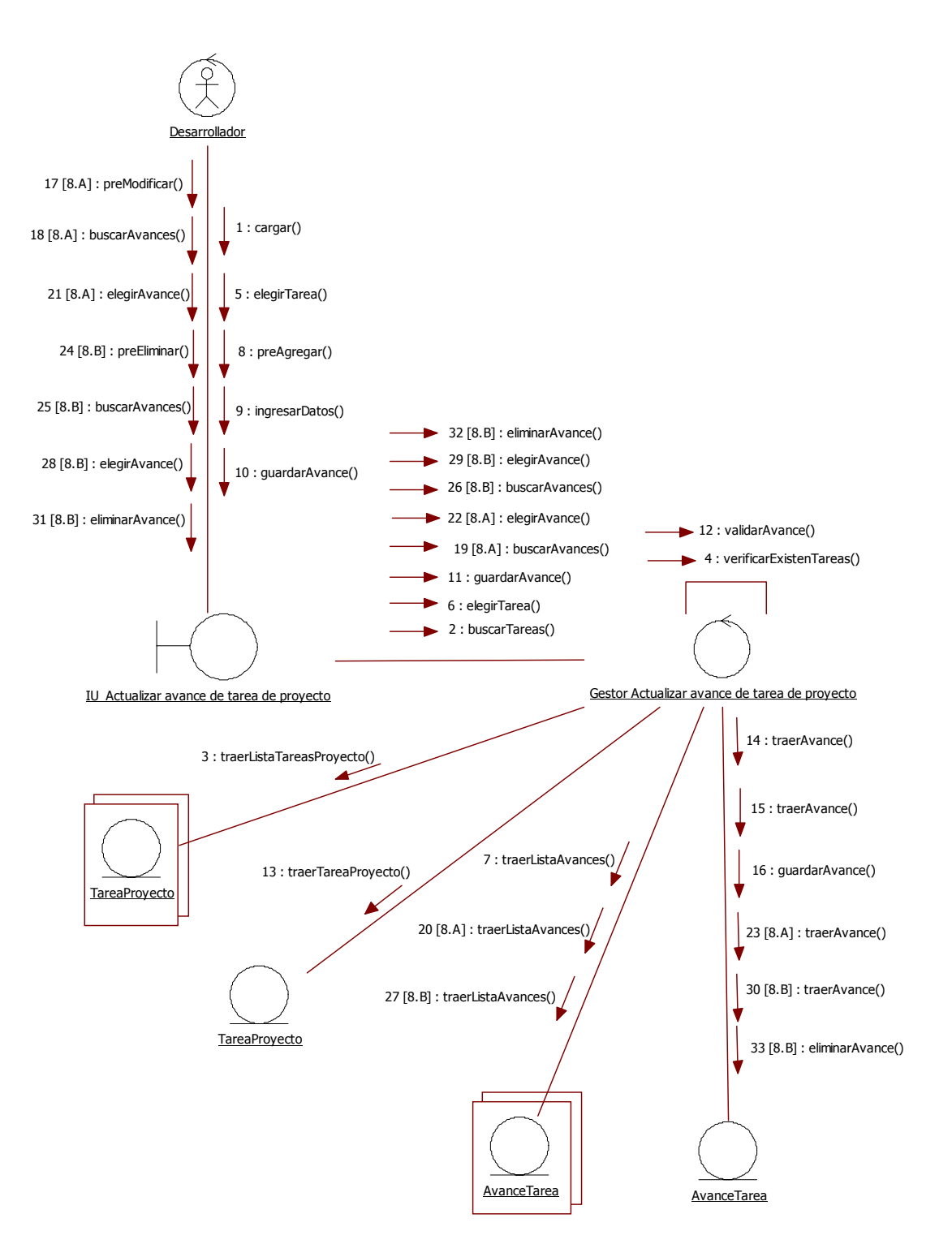

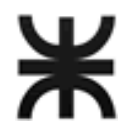

# HABILITACIÓN PROFESIONAL

#### 16. Registrar finalización de tarea

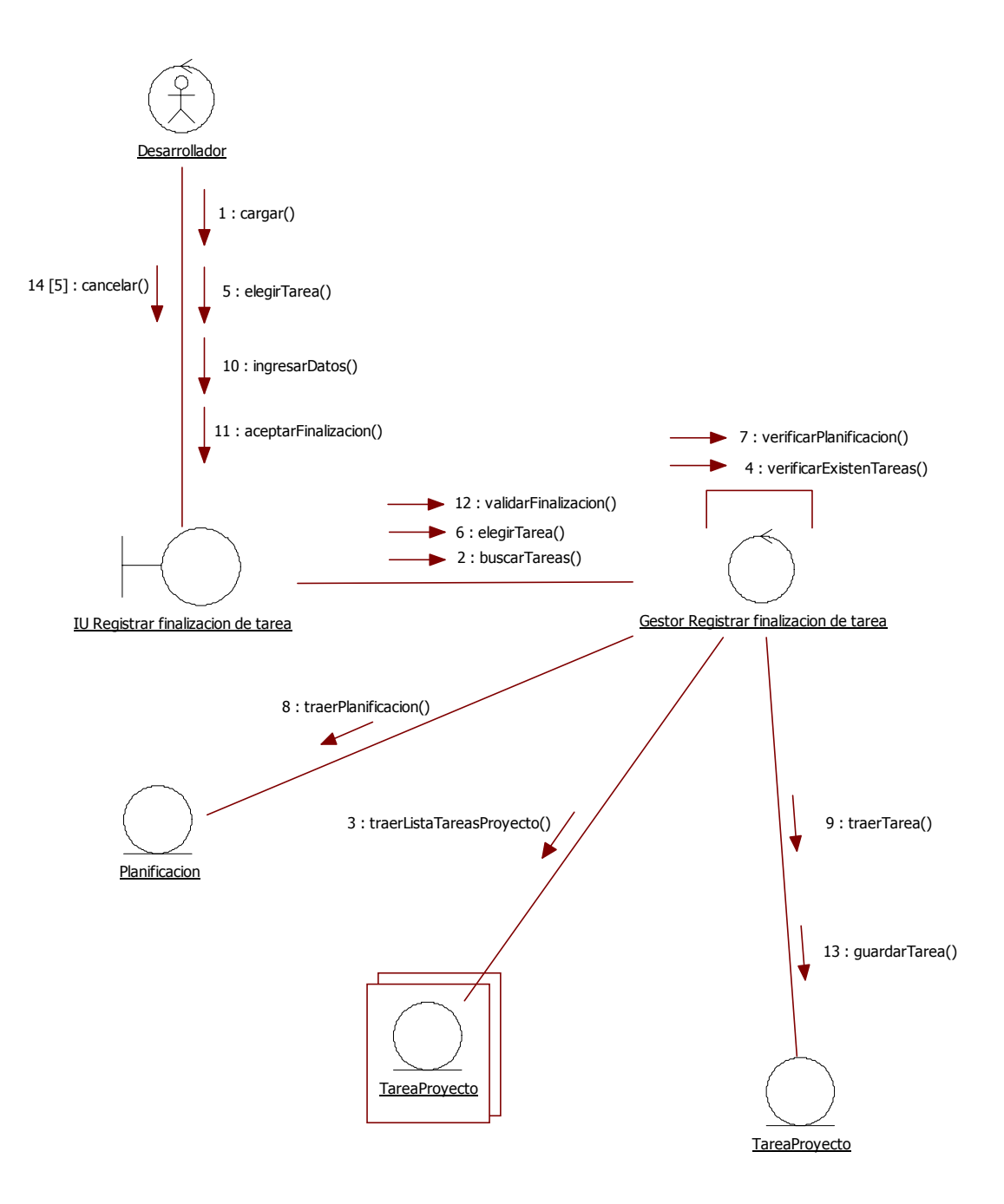

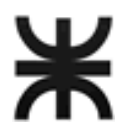

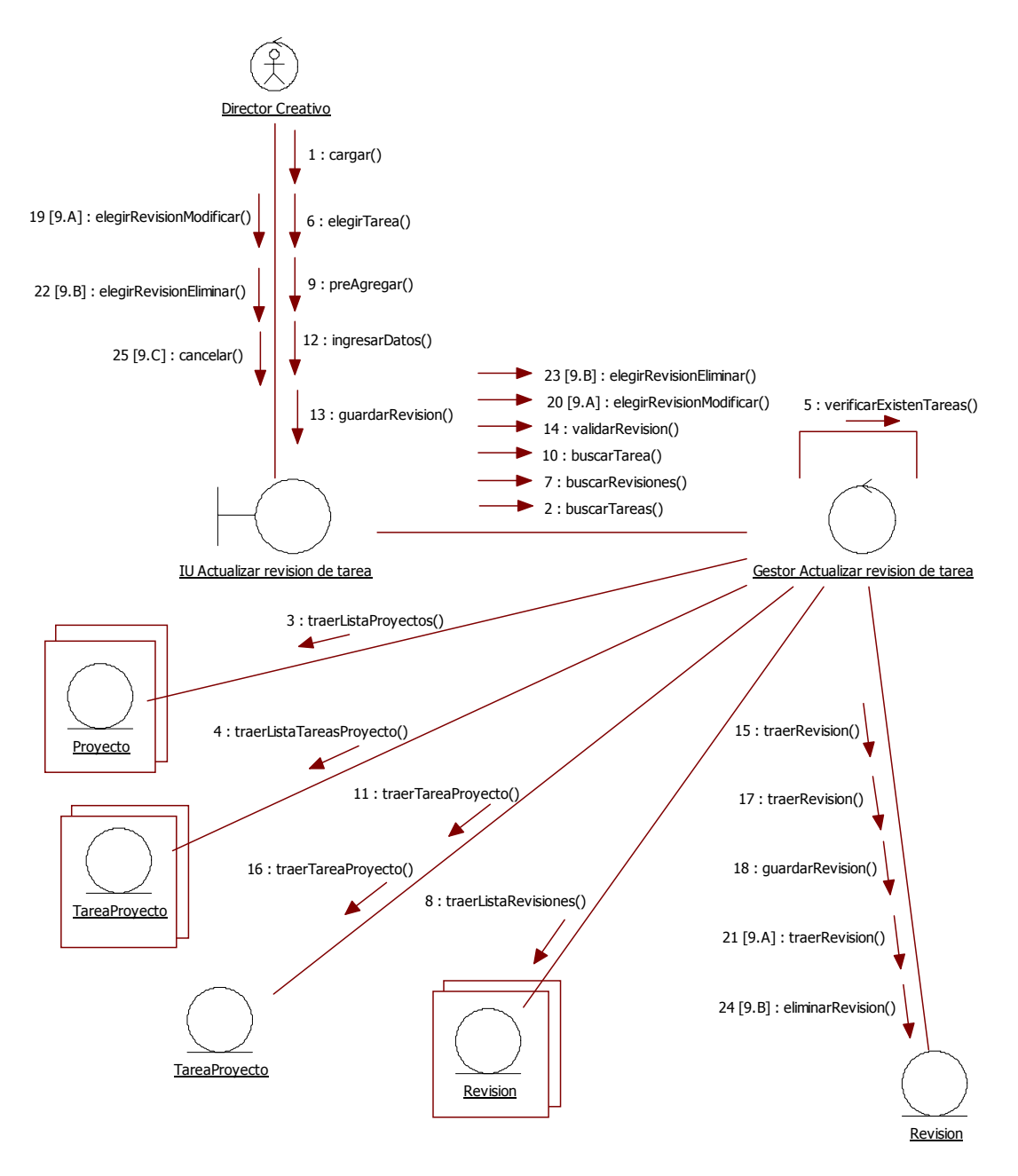

17. Actualizar revisión de tarea

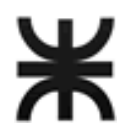

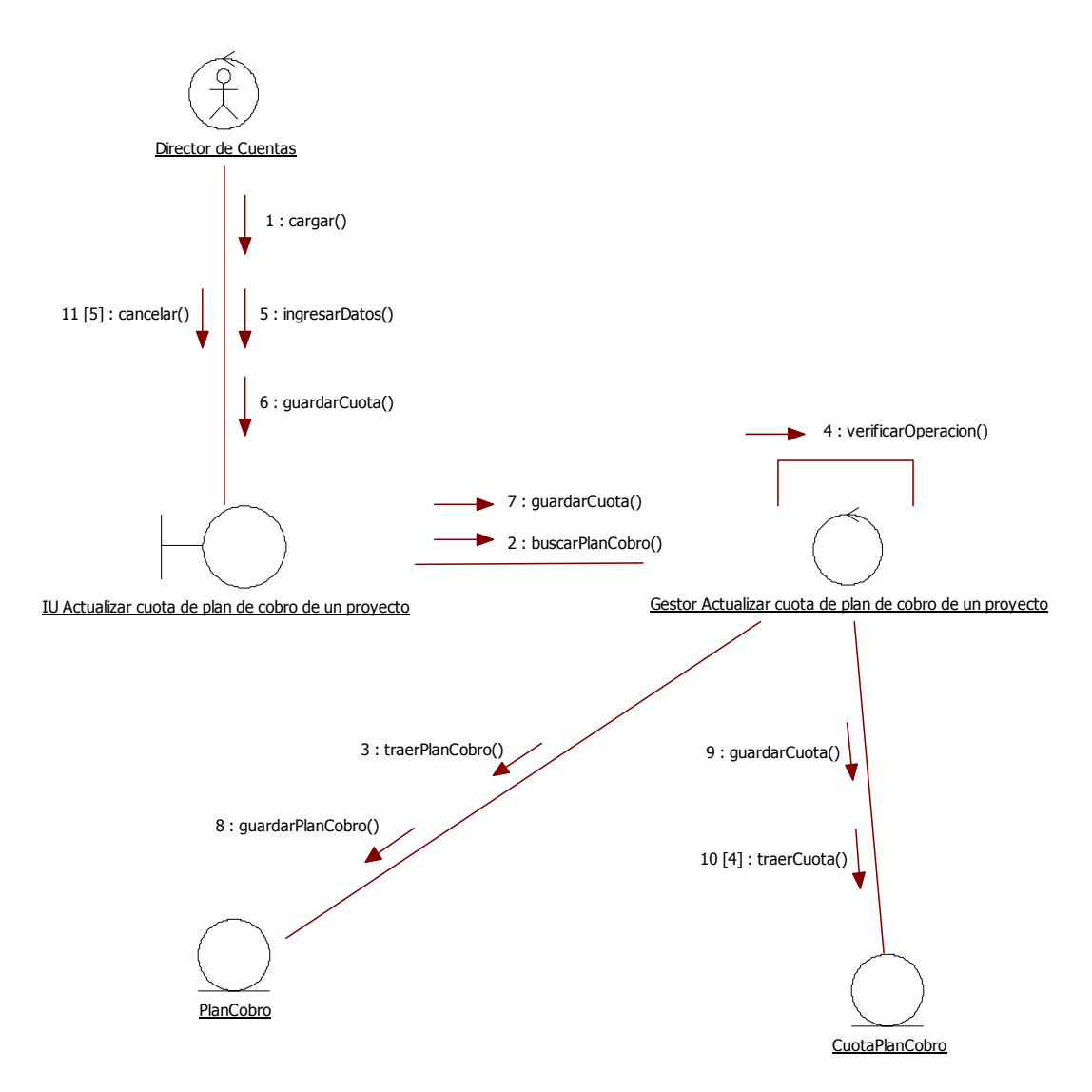

18. Actualizar cuota de plan de cobro de un proyecto

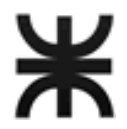

HABILITACIÓN PROFESIONAL

19. Actualizar datos de Usuario.

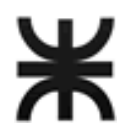

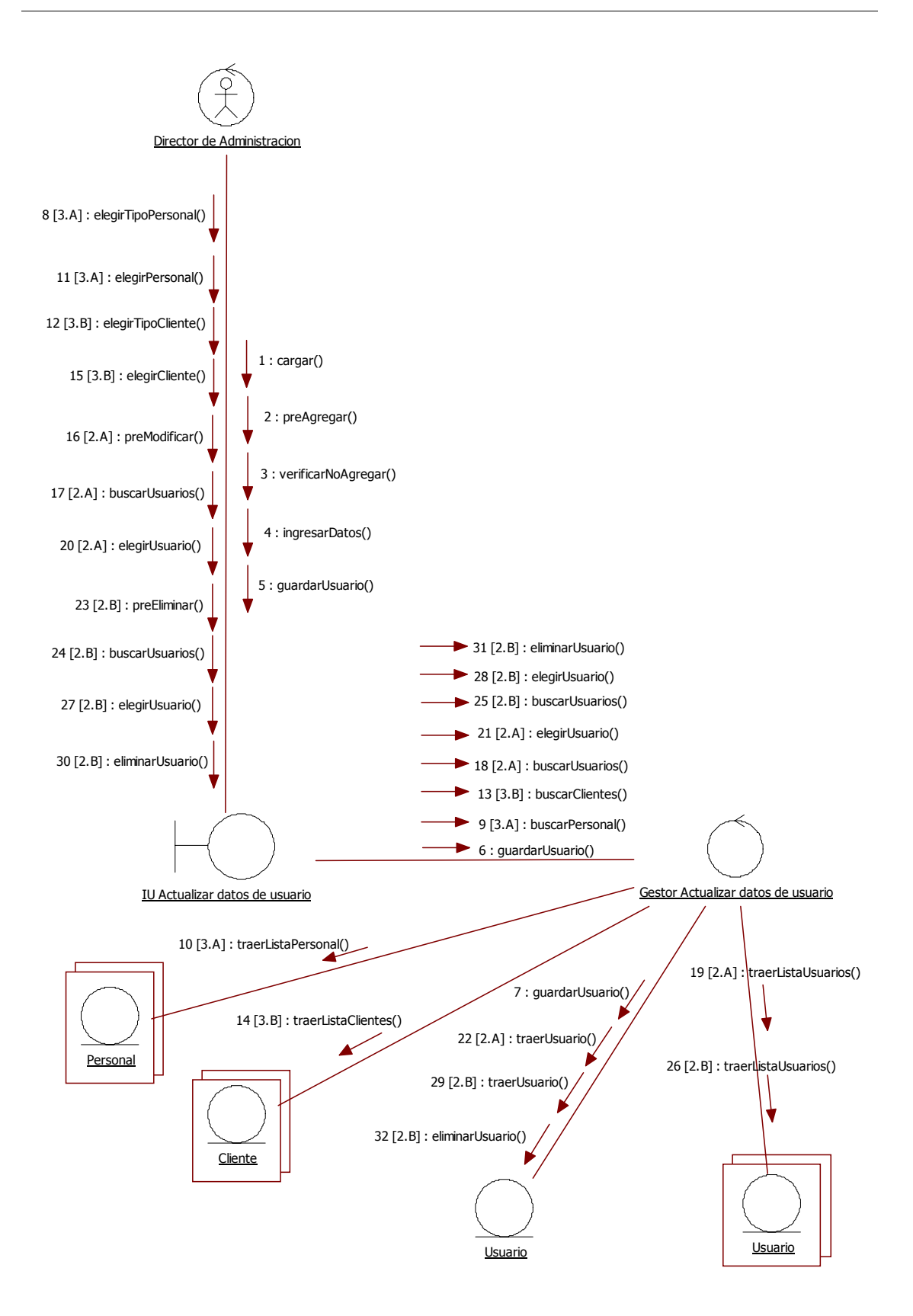

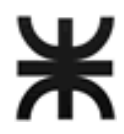

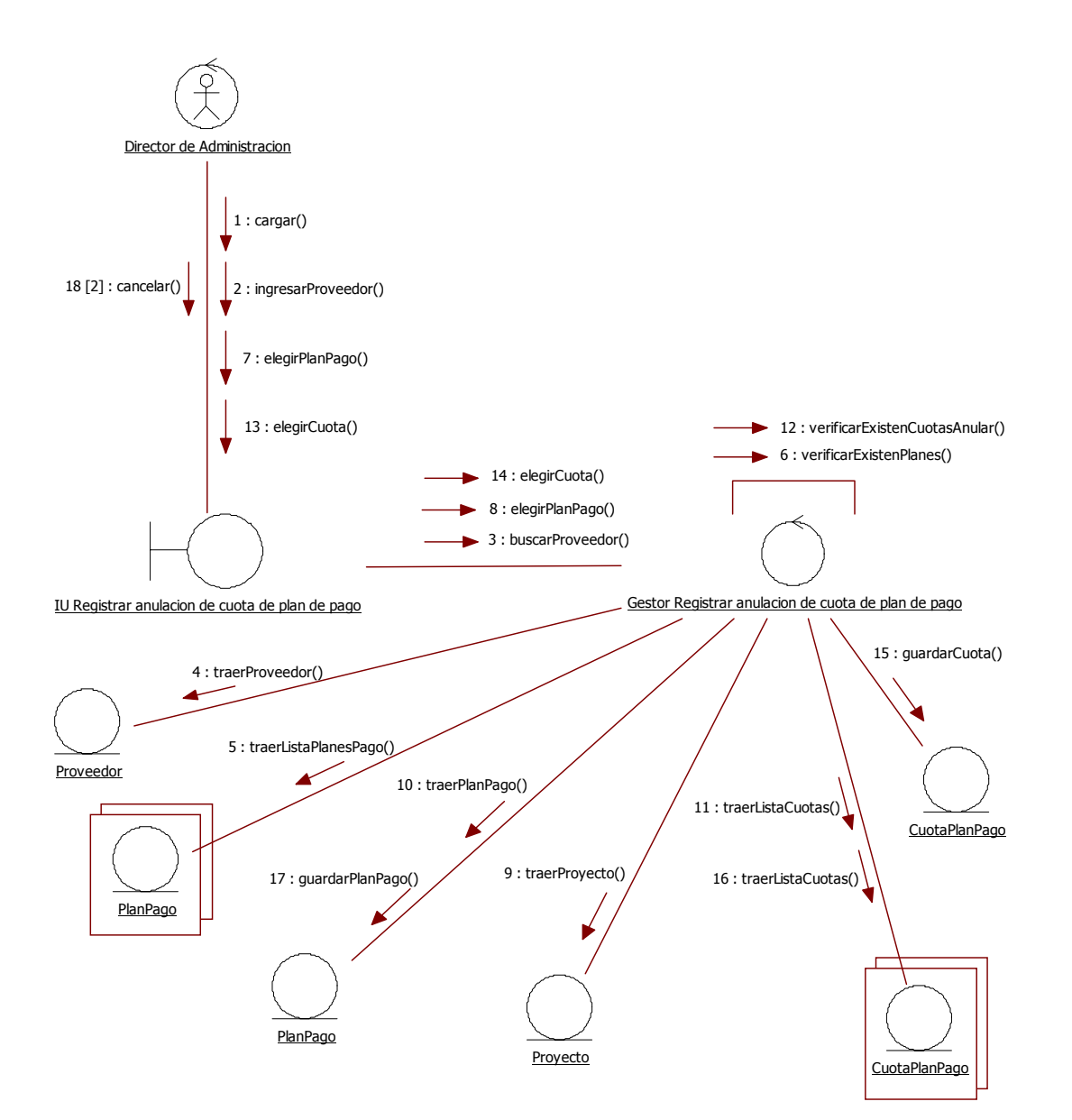

20. Registrar anulación de cuota de plan de pago

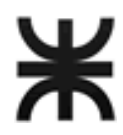

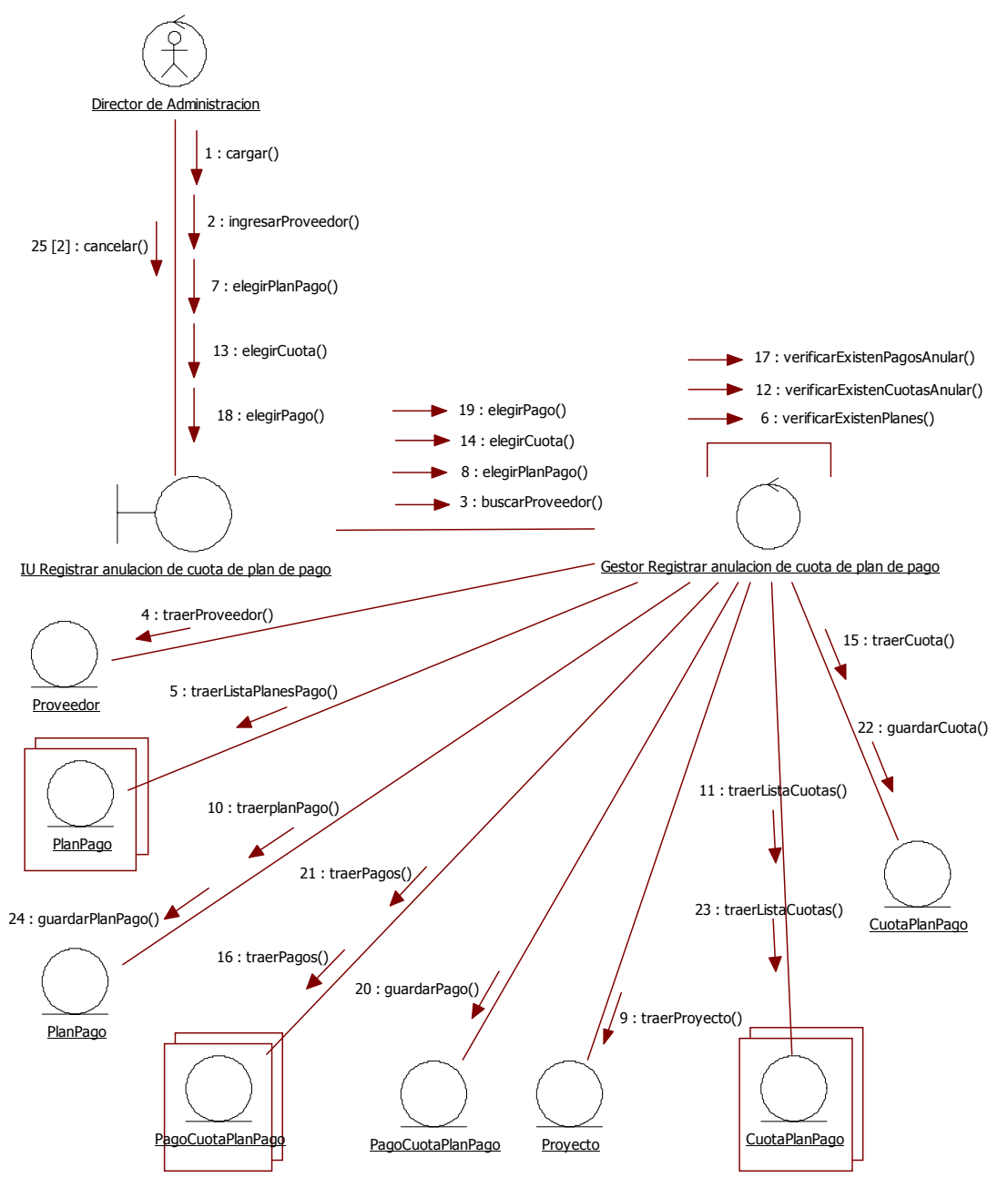

21. Registrar anulación de pago de cuota de plan de pago

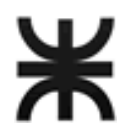

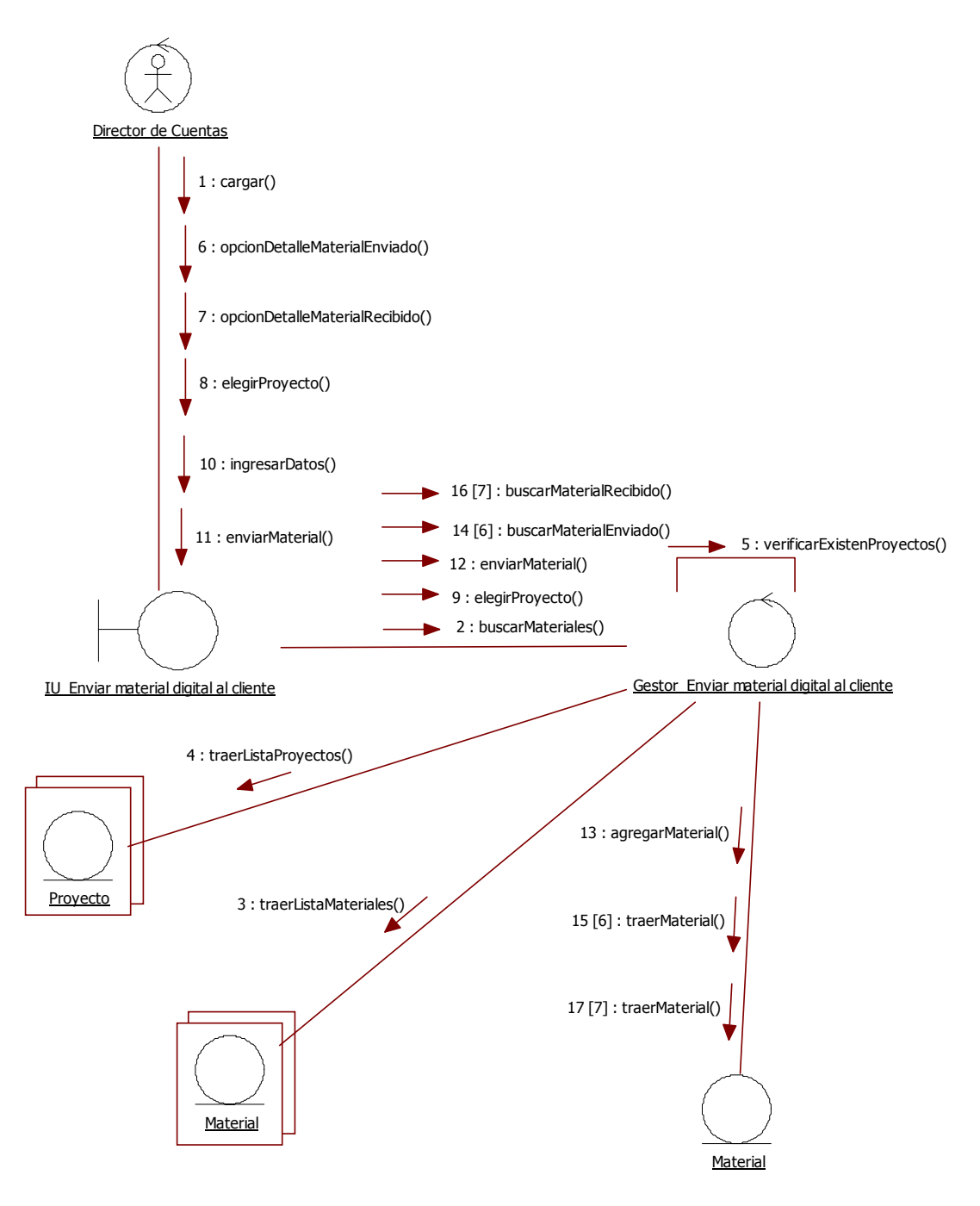

22. Enviar material digital al cliente

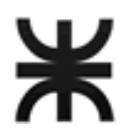

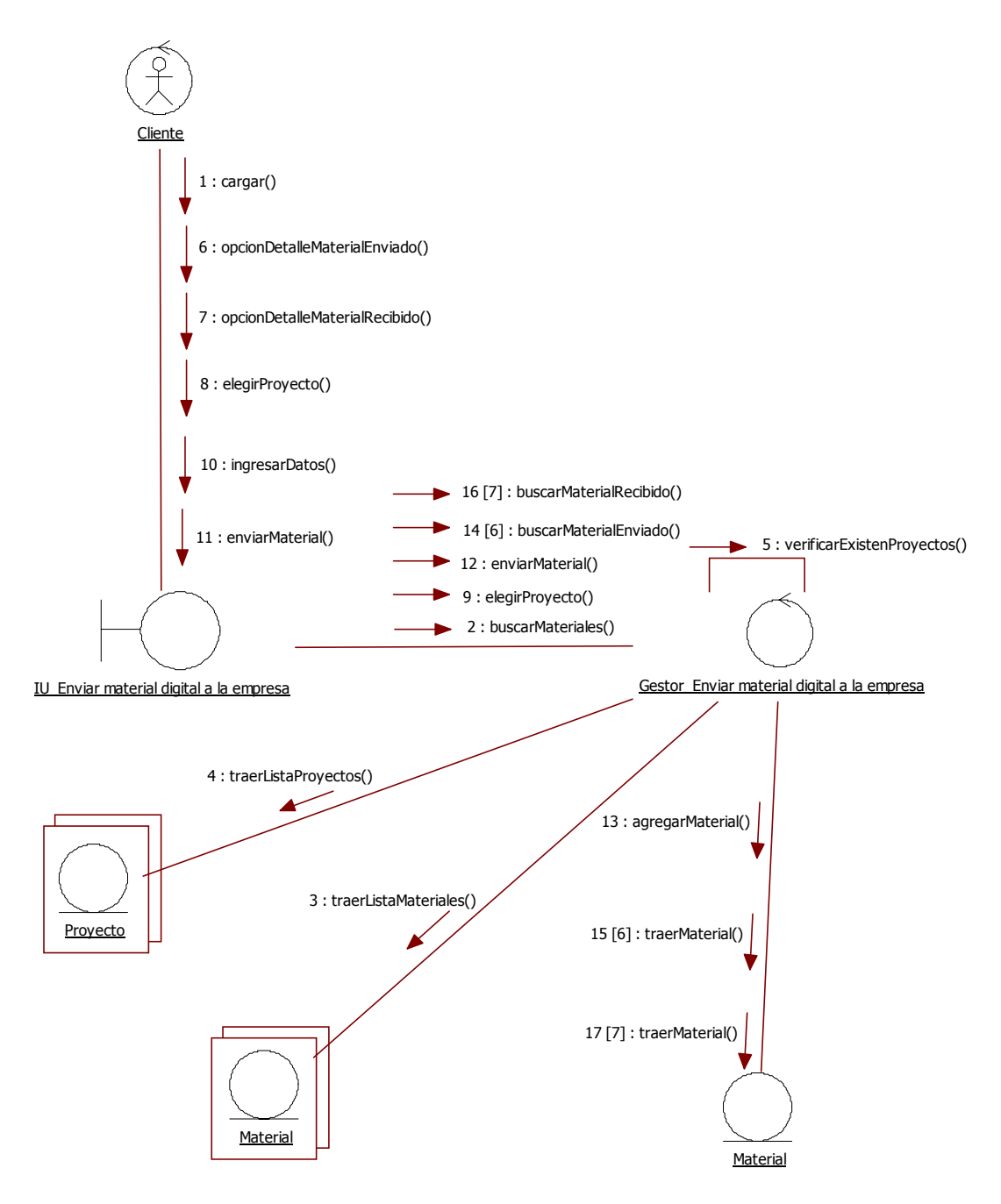

23. Enviar material digital a la empresa

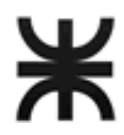

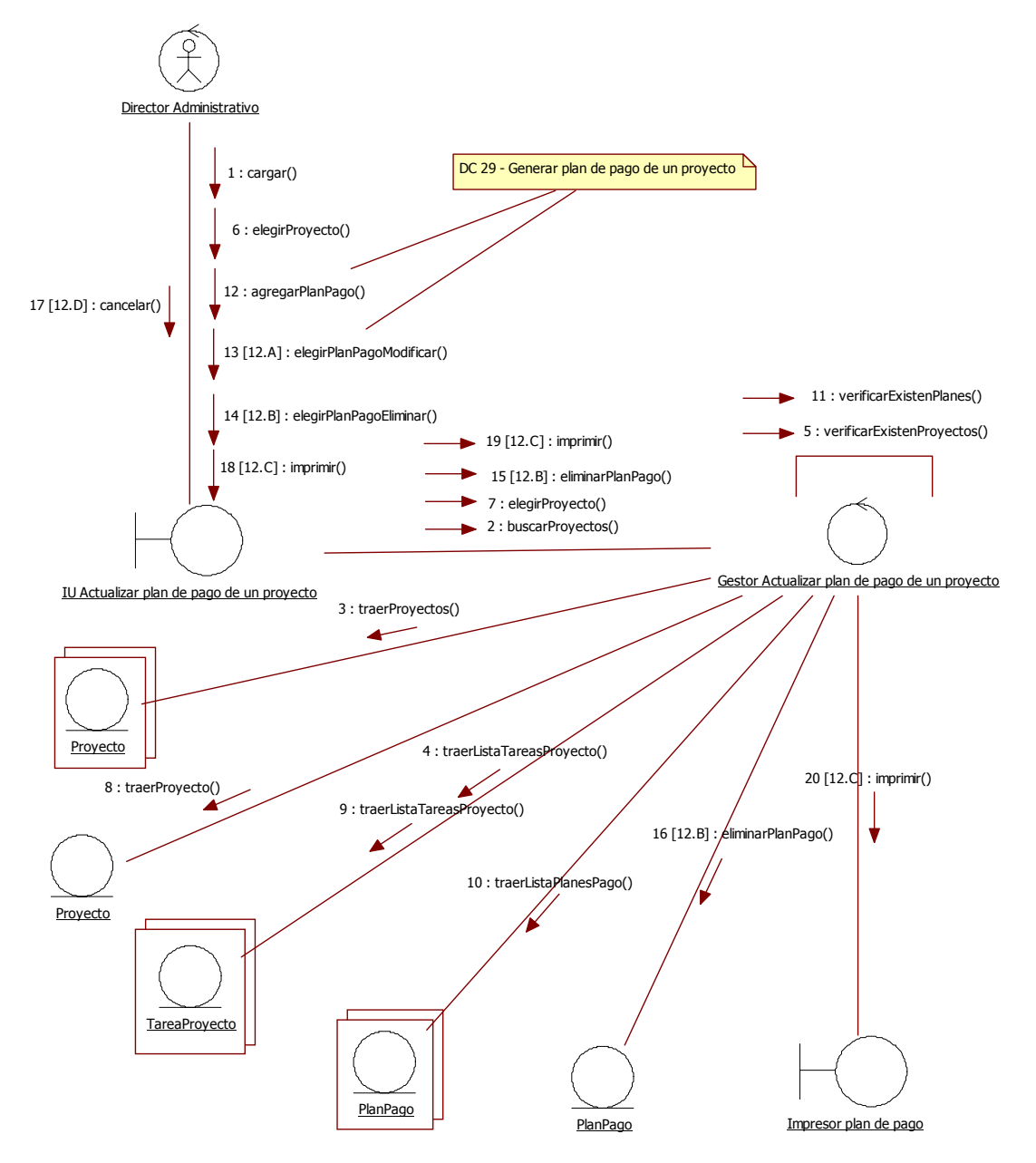

24. Actualizar plan de pago de un proyecto

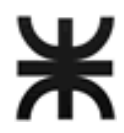

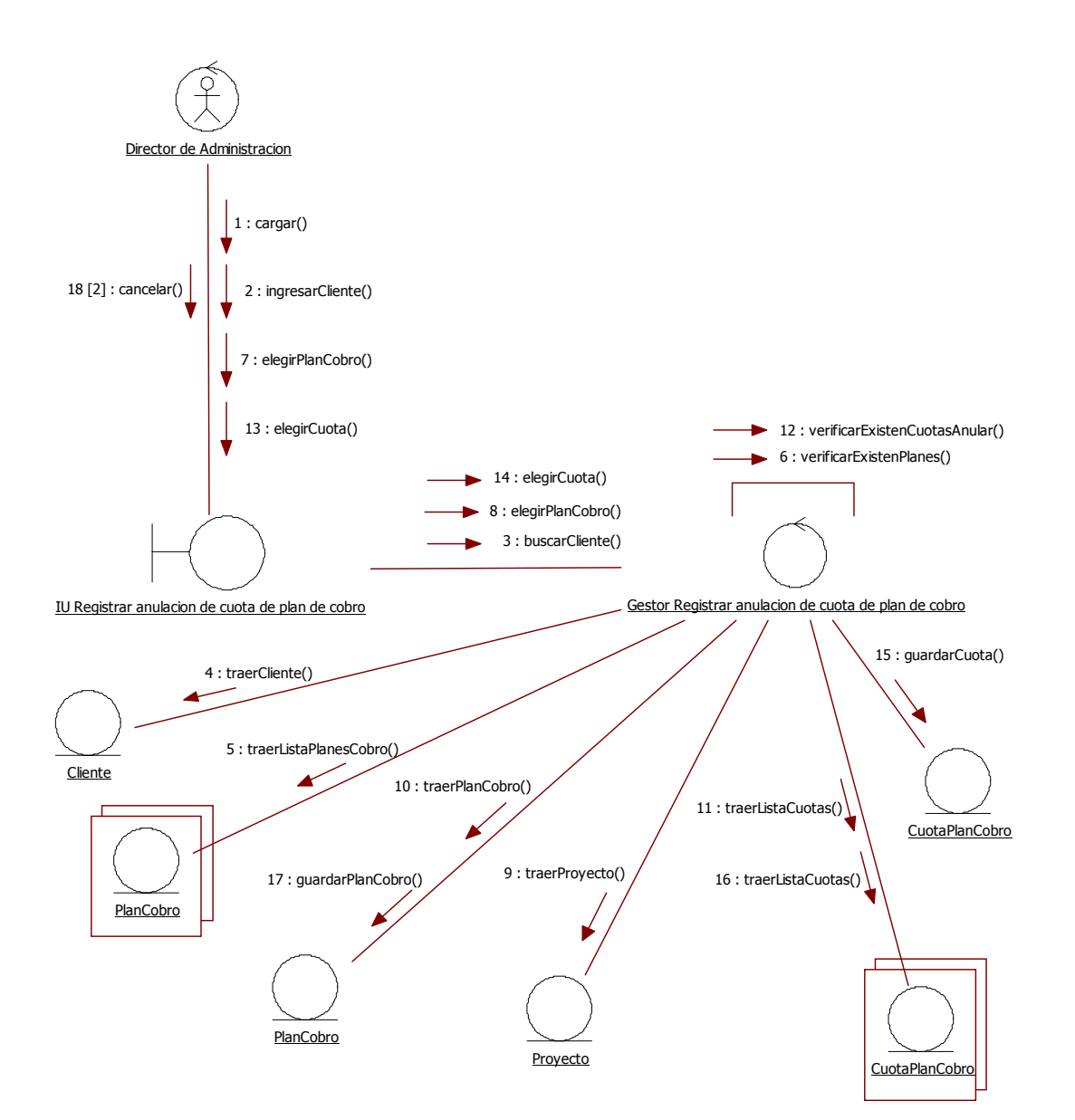

25. Registrar anulación de cuota de plan de cobro

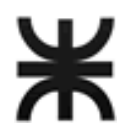

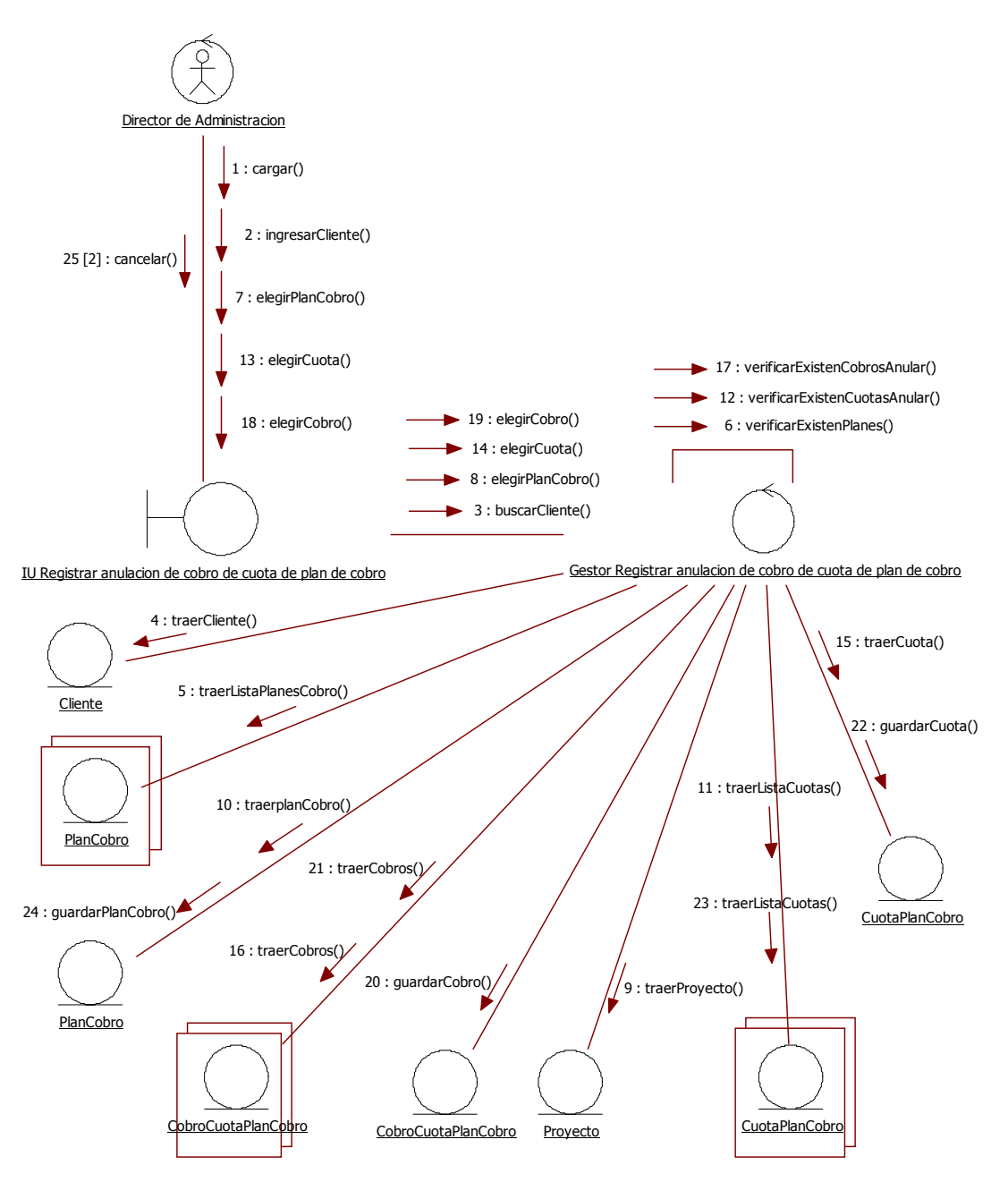

26. Registrar anulación de cobro de cuota de plan de cobro

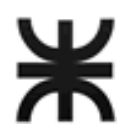

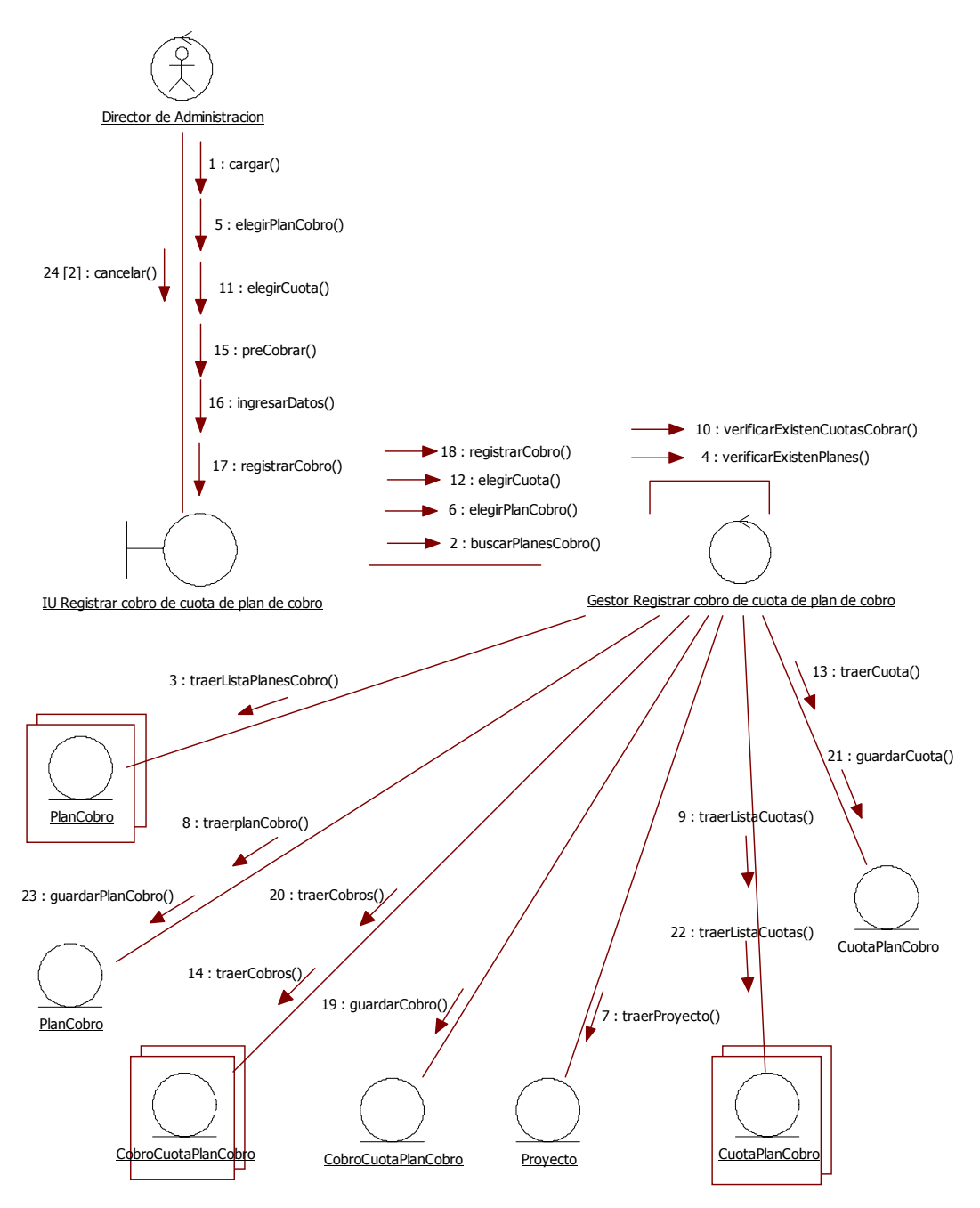

<sup>27.</sup> Registrar cobro de cuota de plan de cobro

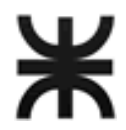

### 28. Actualizar datos de proveedor

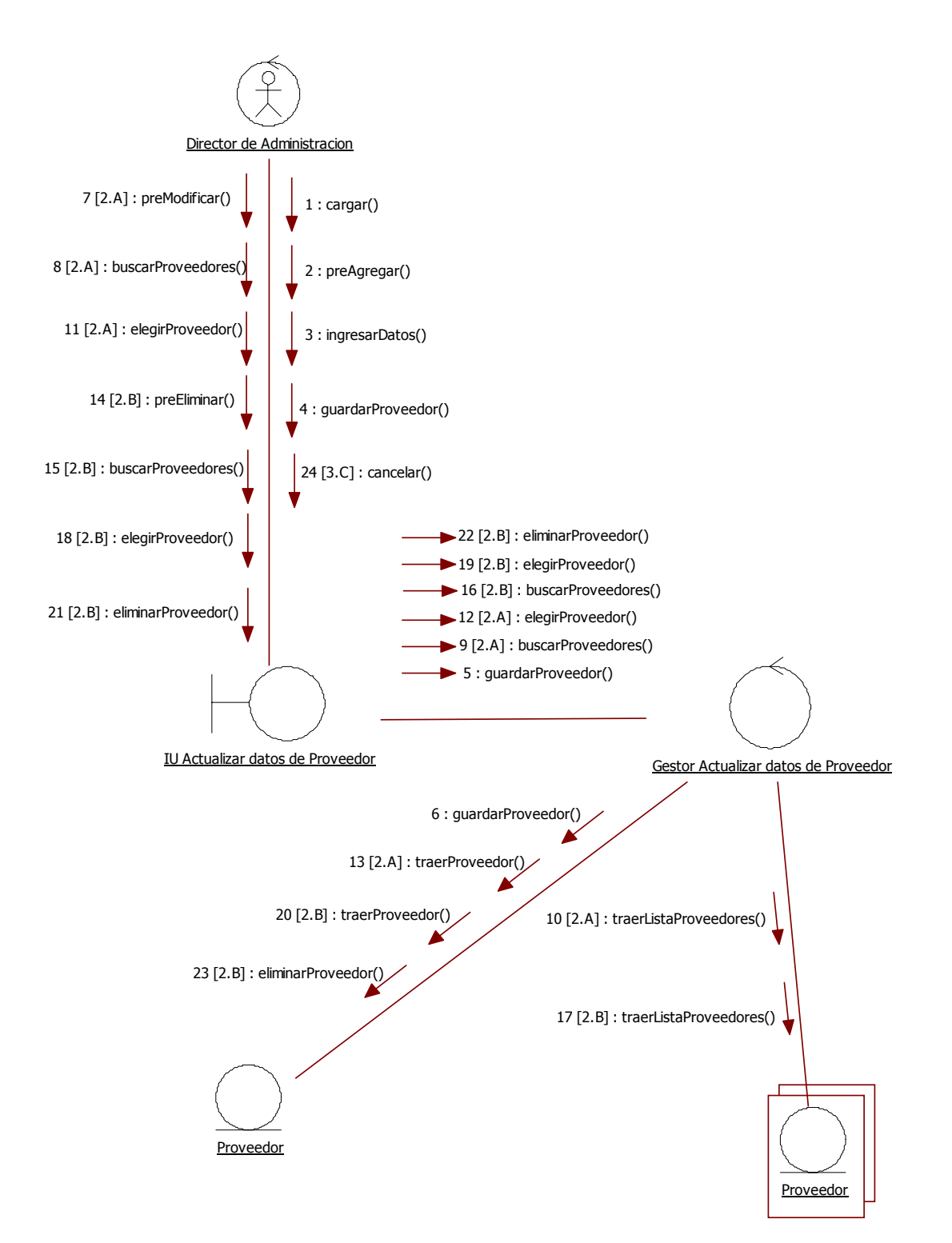

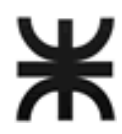

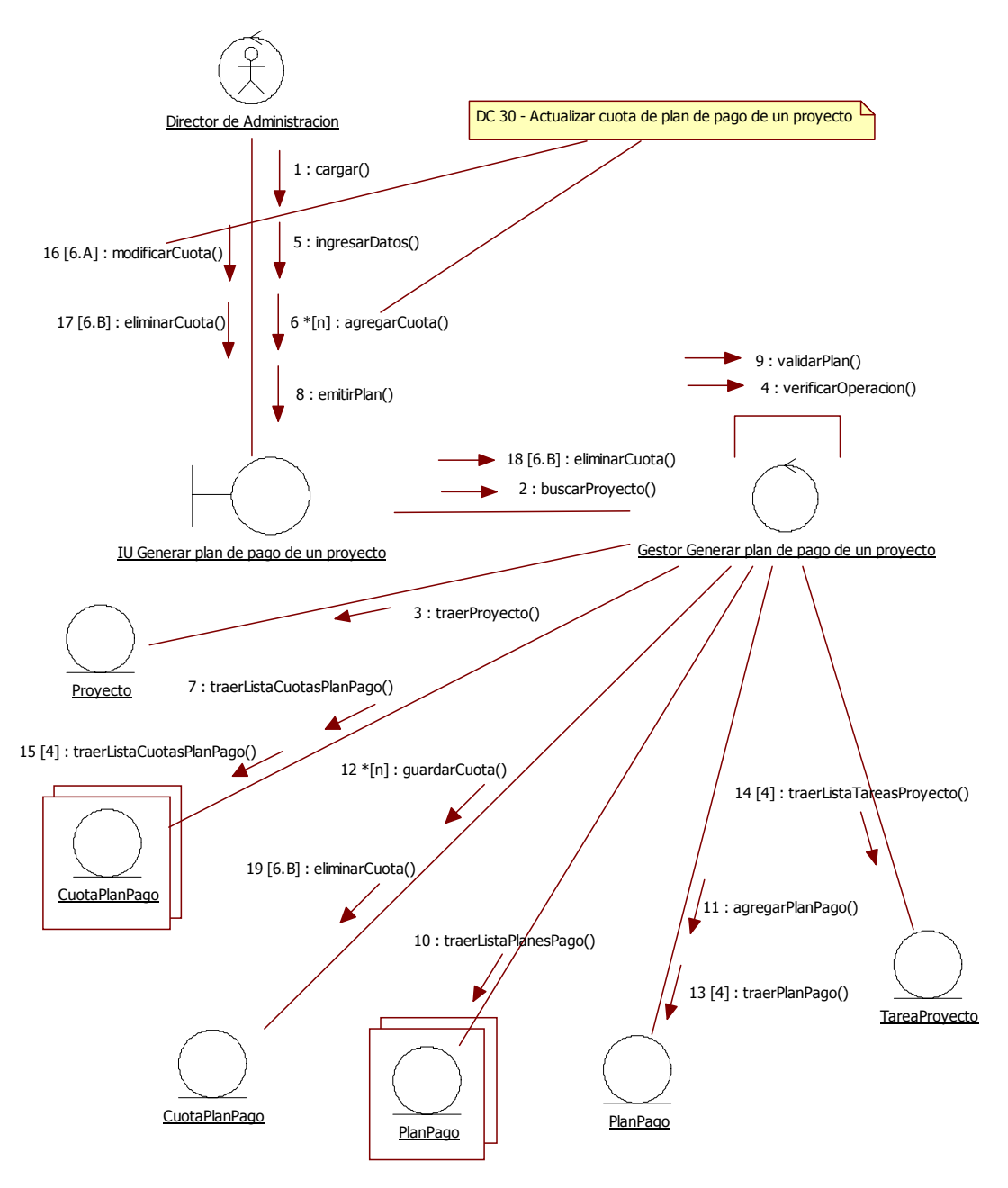

29. Generar plan de pago de un proyecto

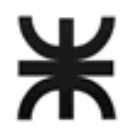

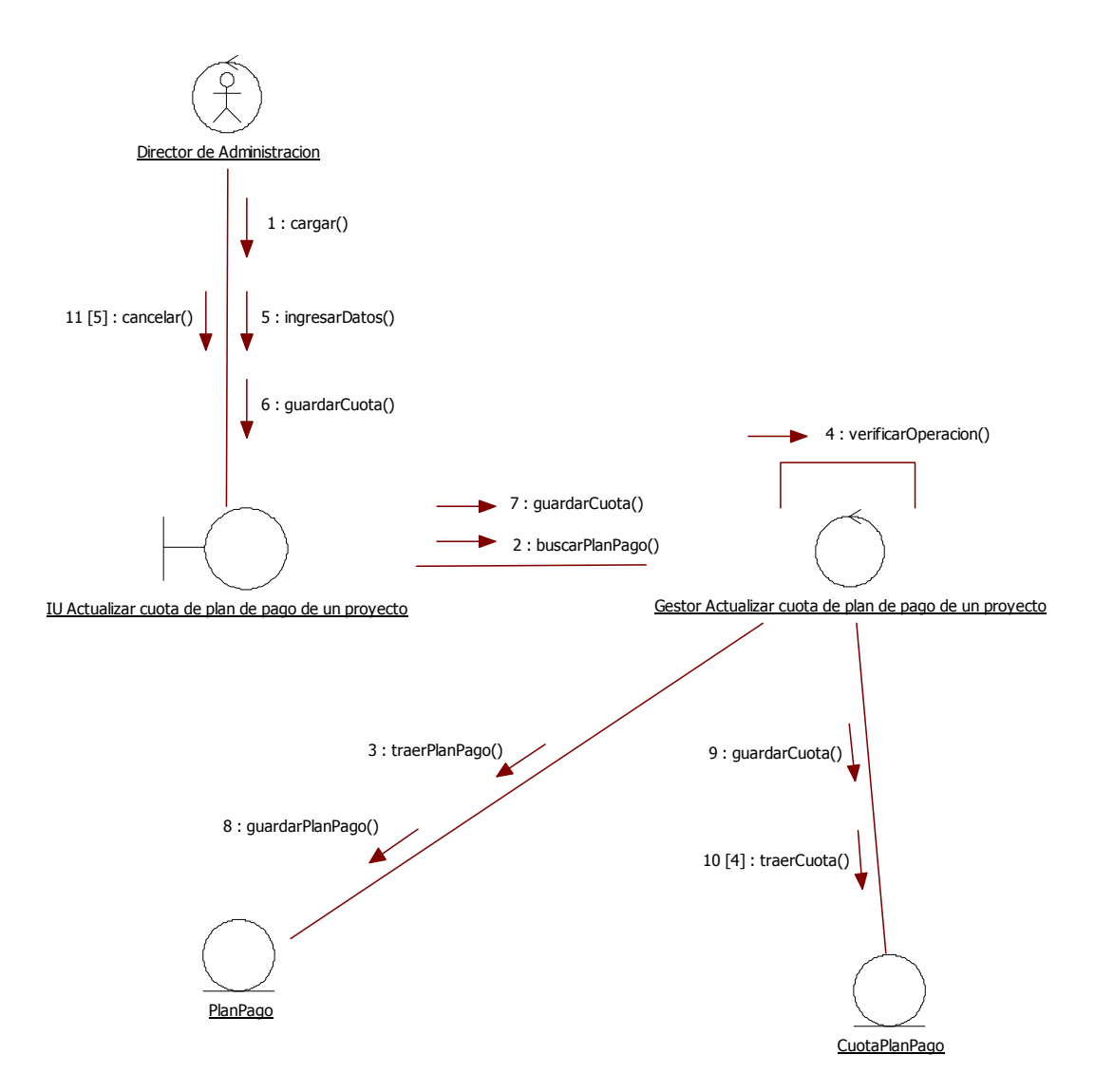

30. Actualizar cuota de plan de pago de un proyecto

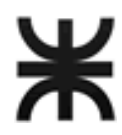

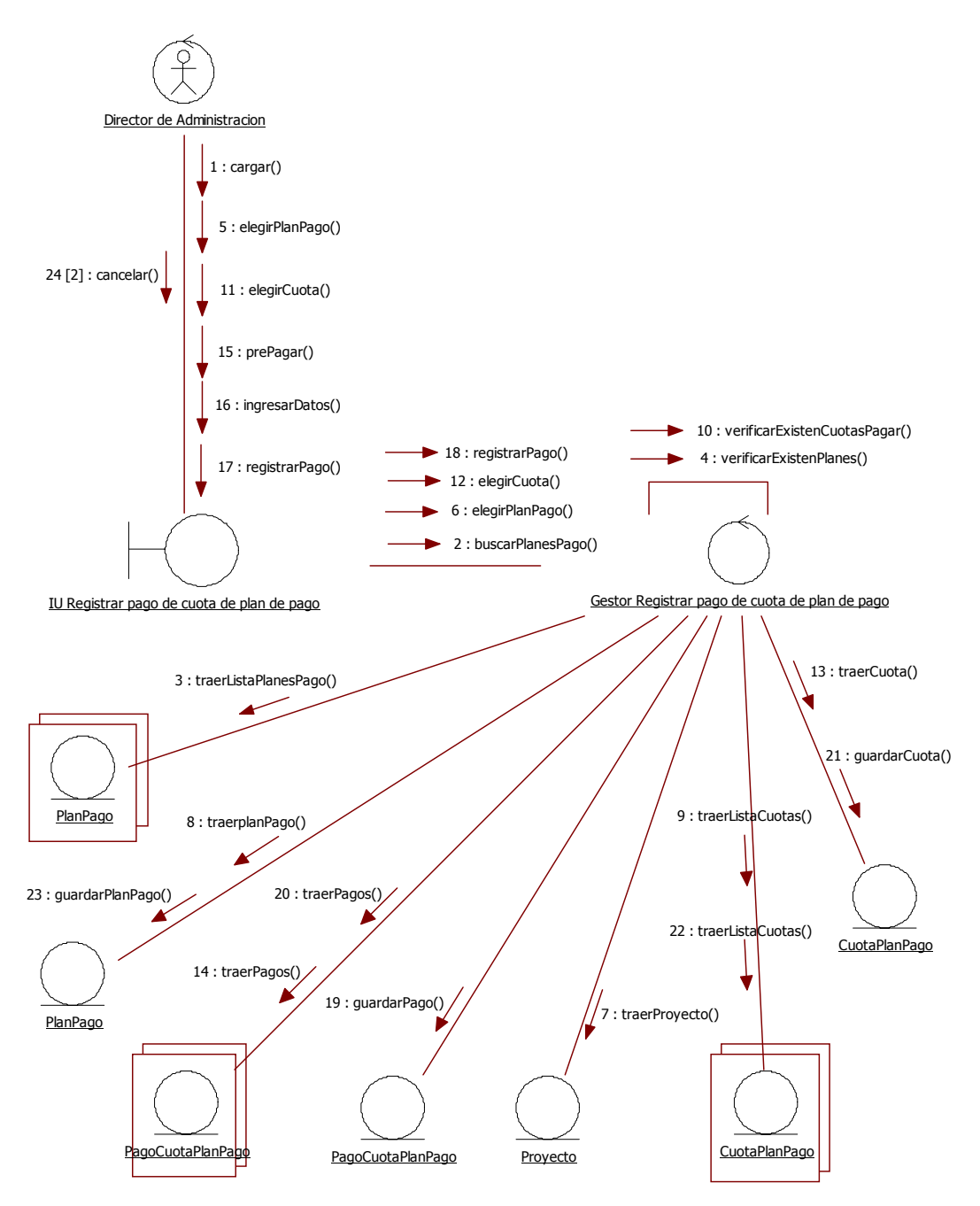

31. Registrar pago de cuota de plan de pago

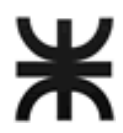

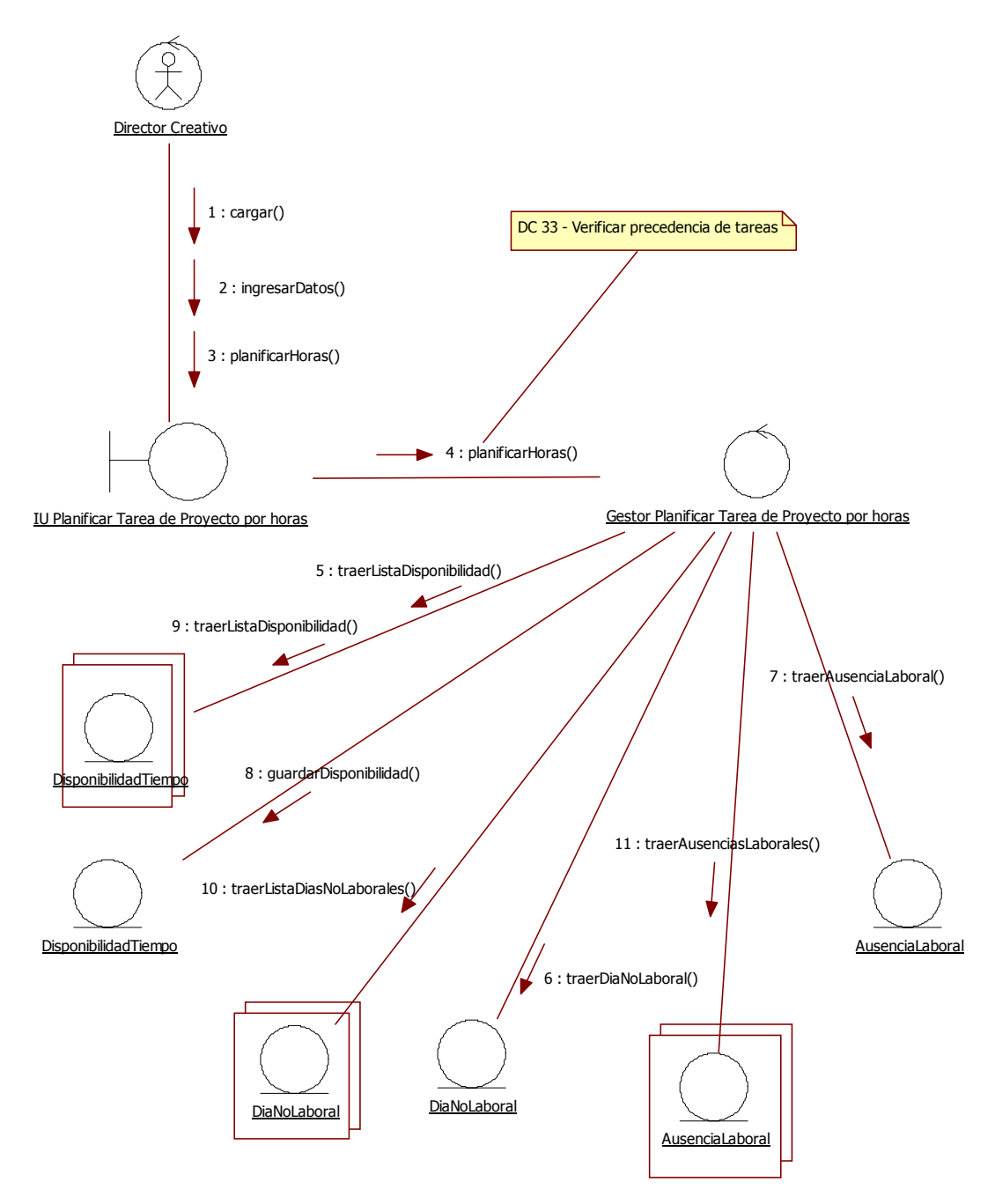

32. Planificar Tarea de proyecto por horas.

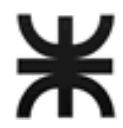

# 33. Verificar Precedencia de tareas.

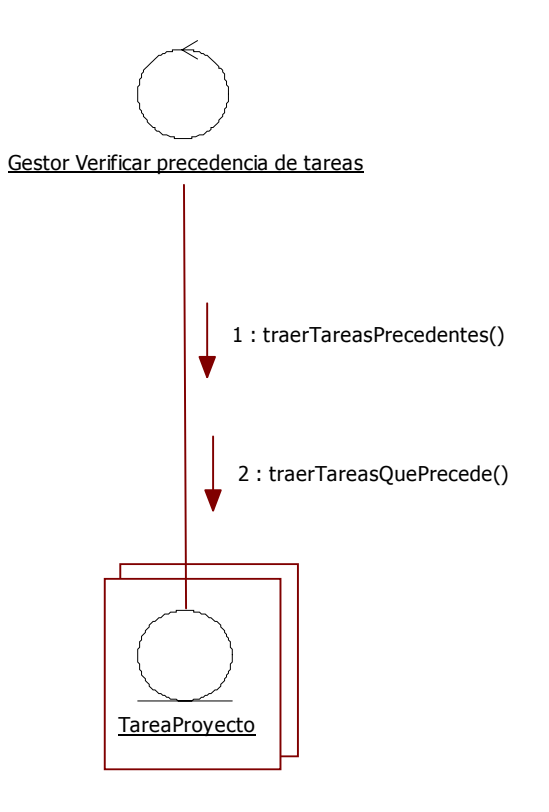

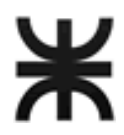

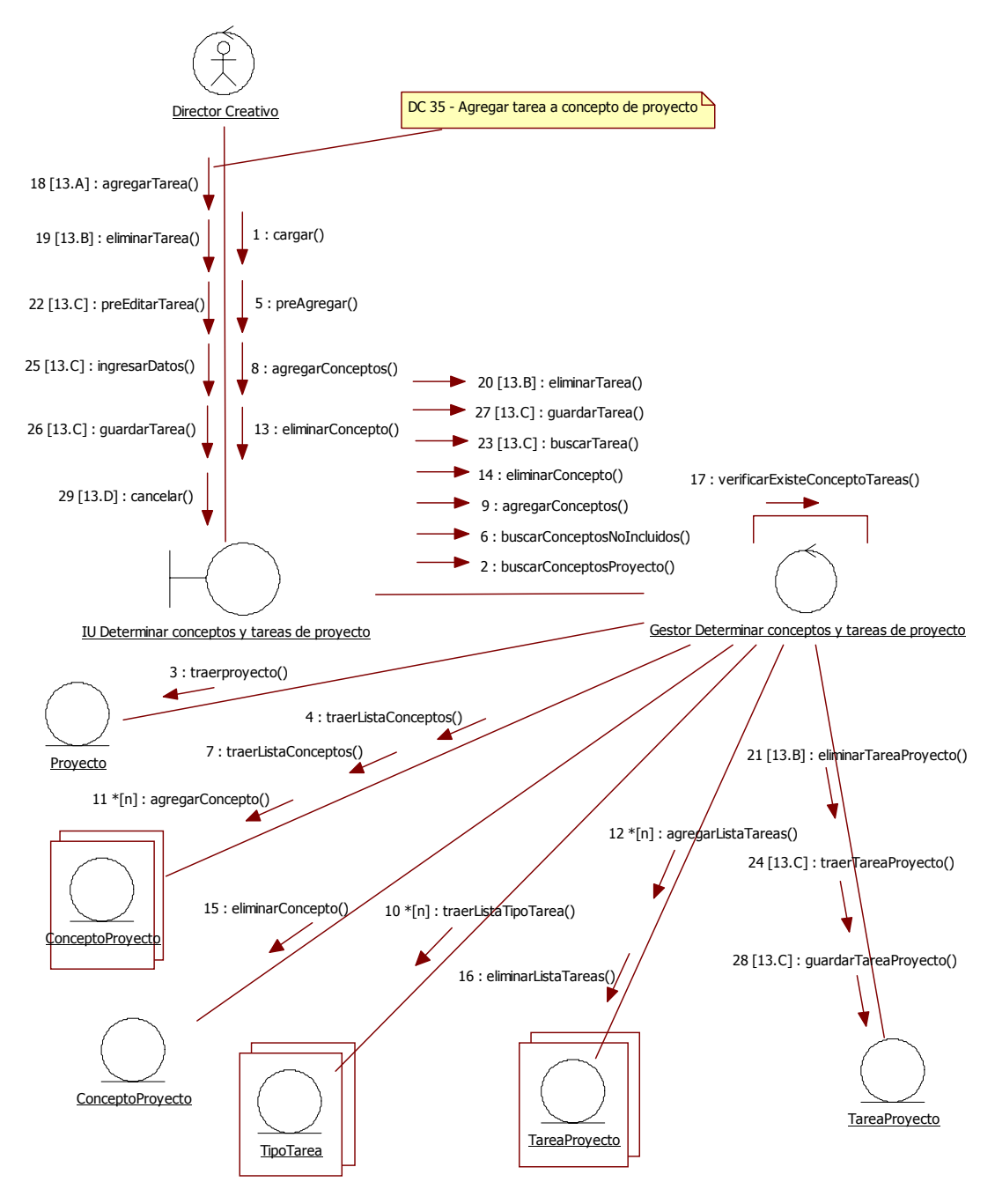

34. Determinar conceptos y tareas de proyecto

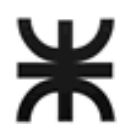

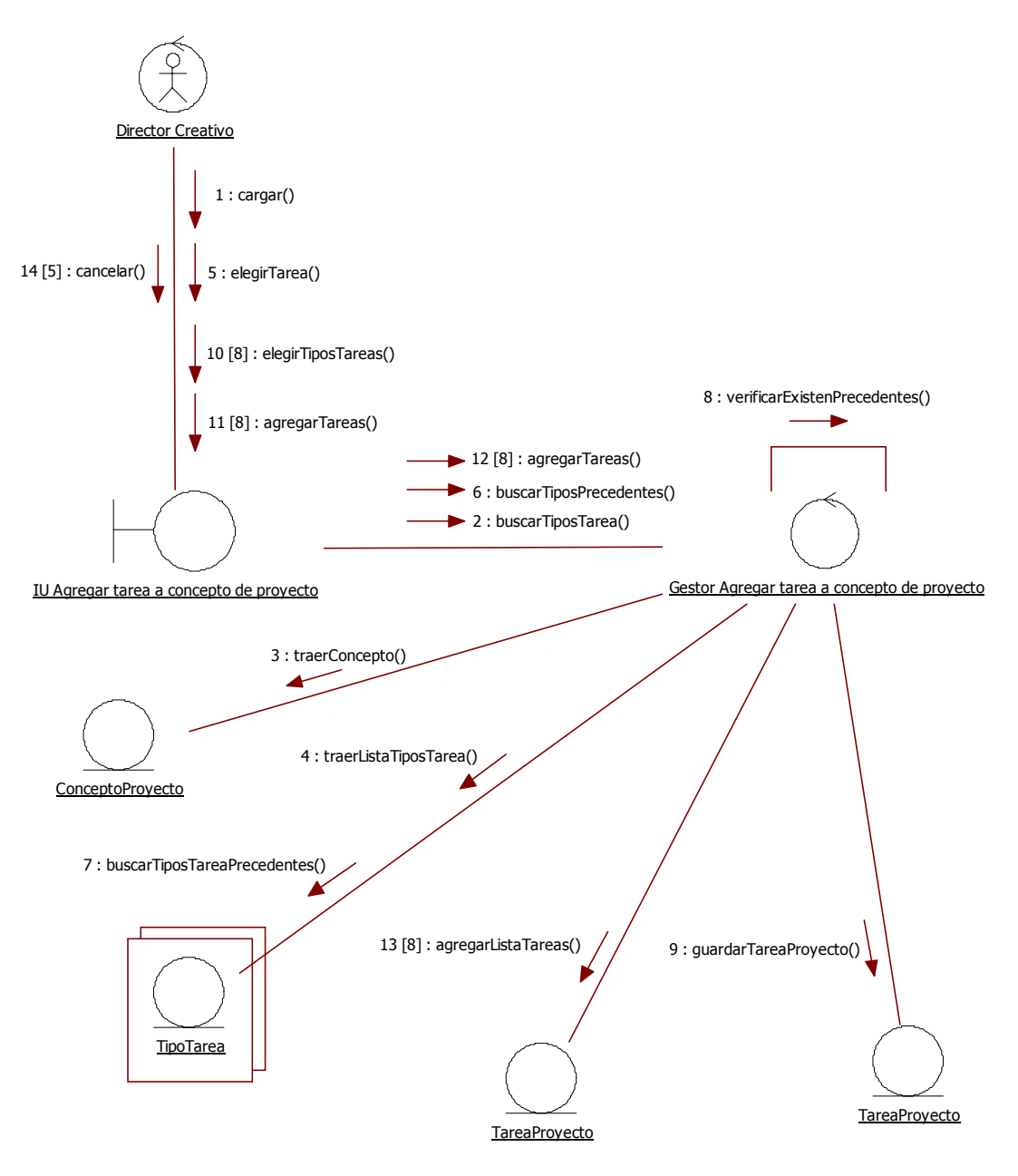

35. Agregar Tarea a concepto de proyecto

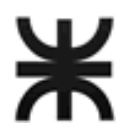

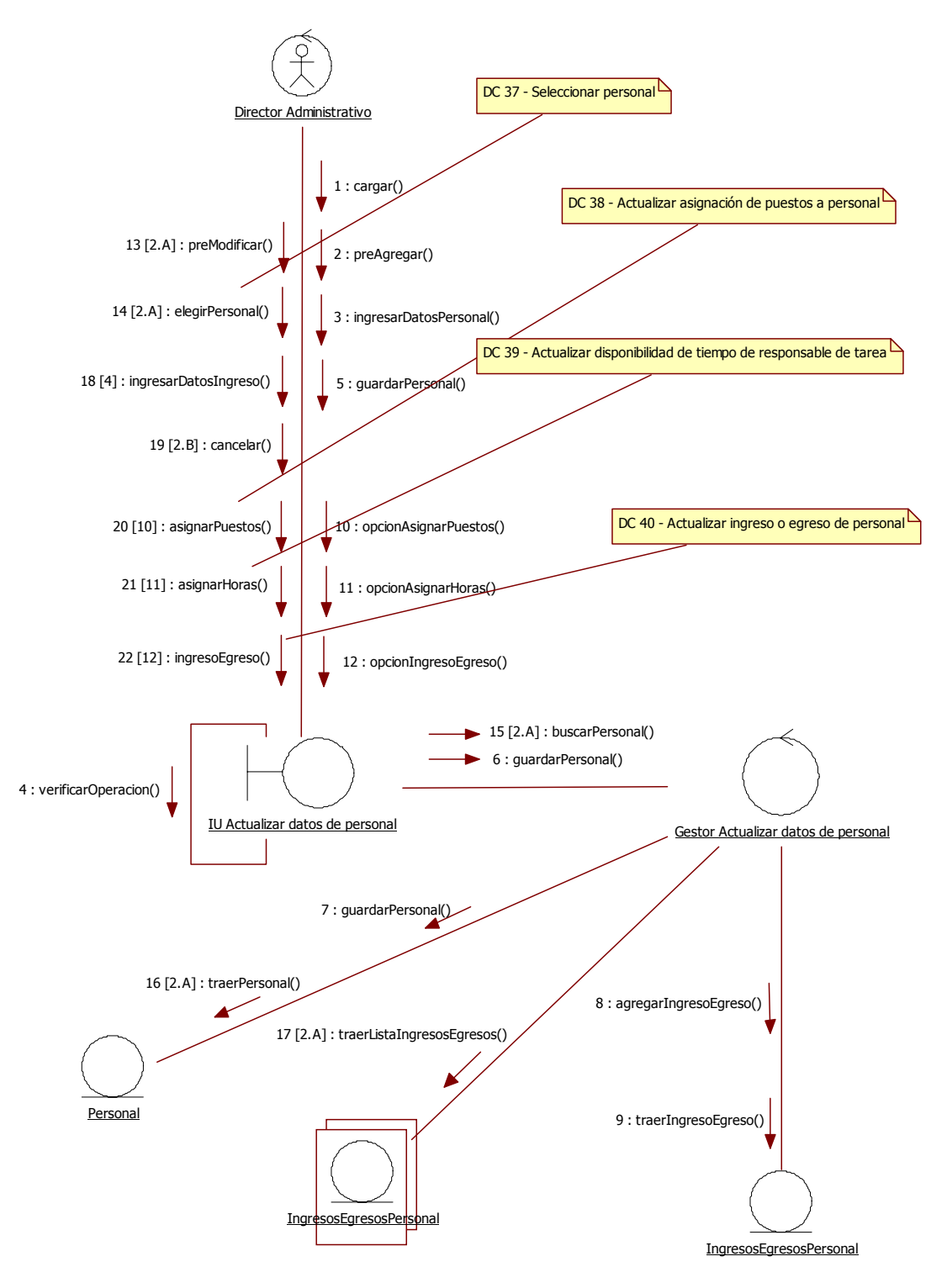

36. Actualizar datos de personal

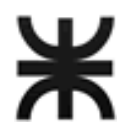

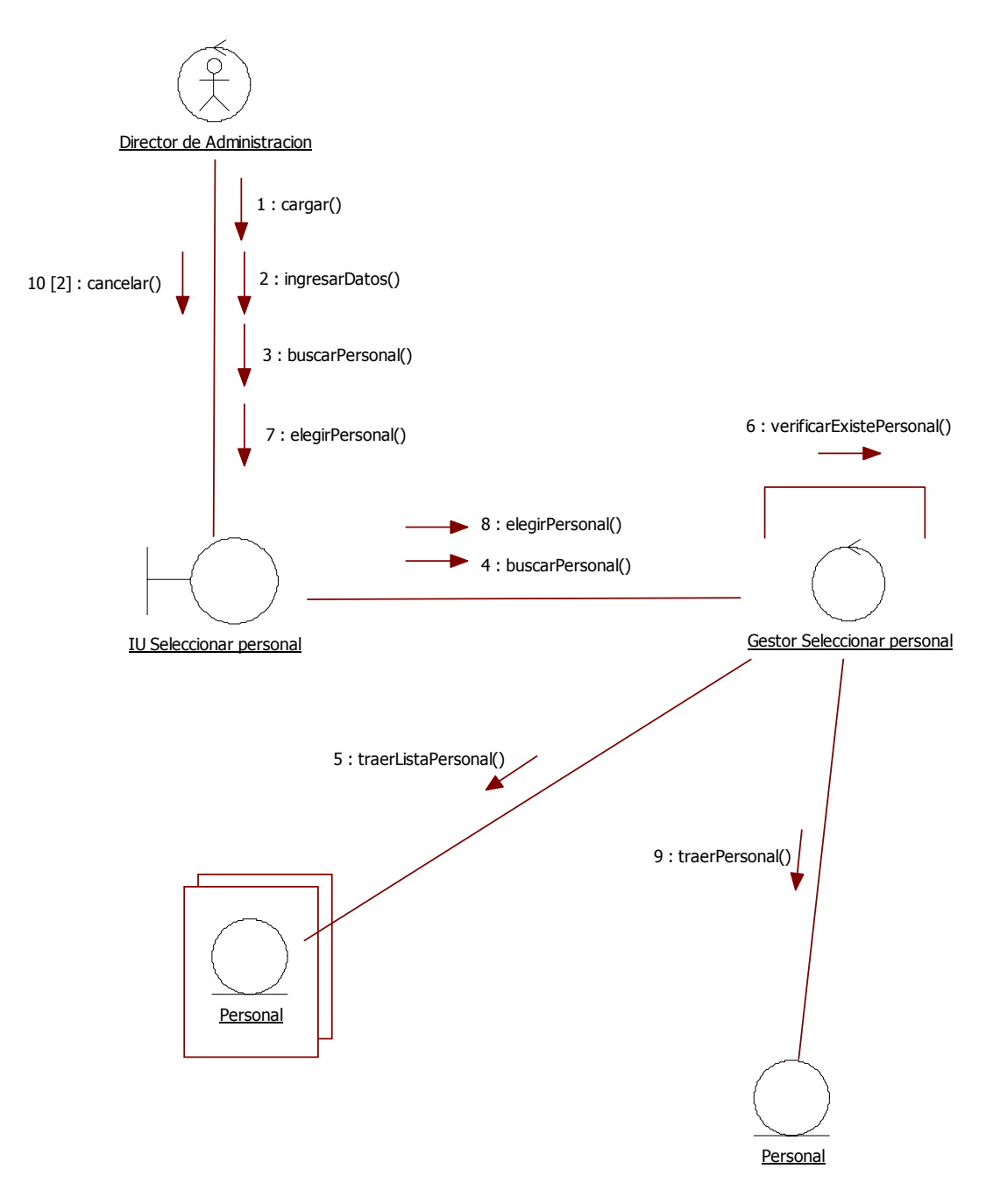

37. Seleccionar personal

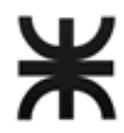

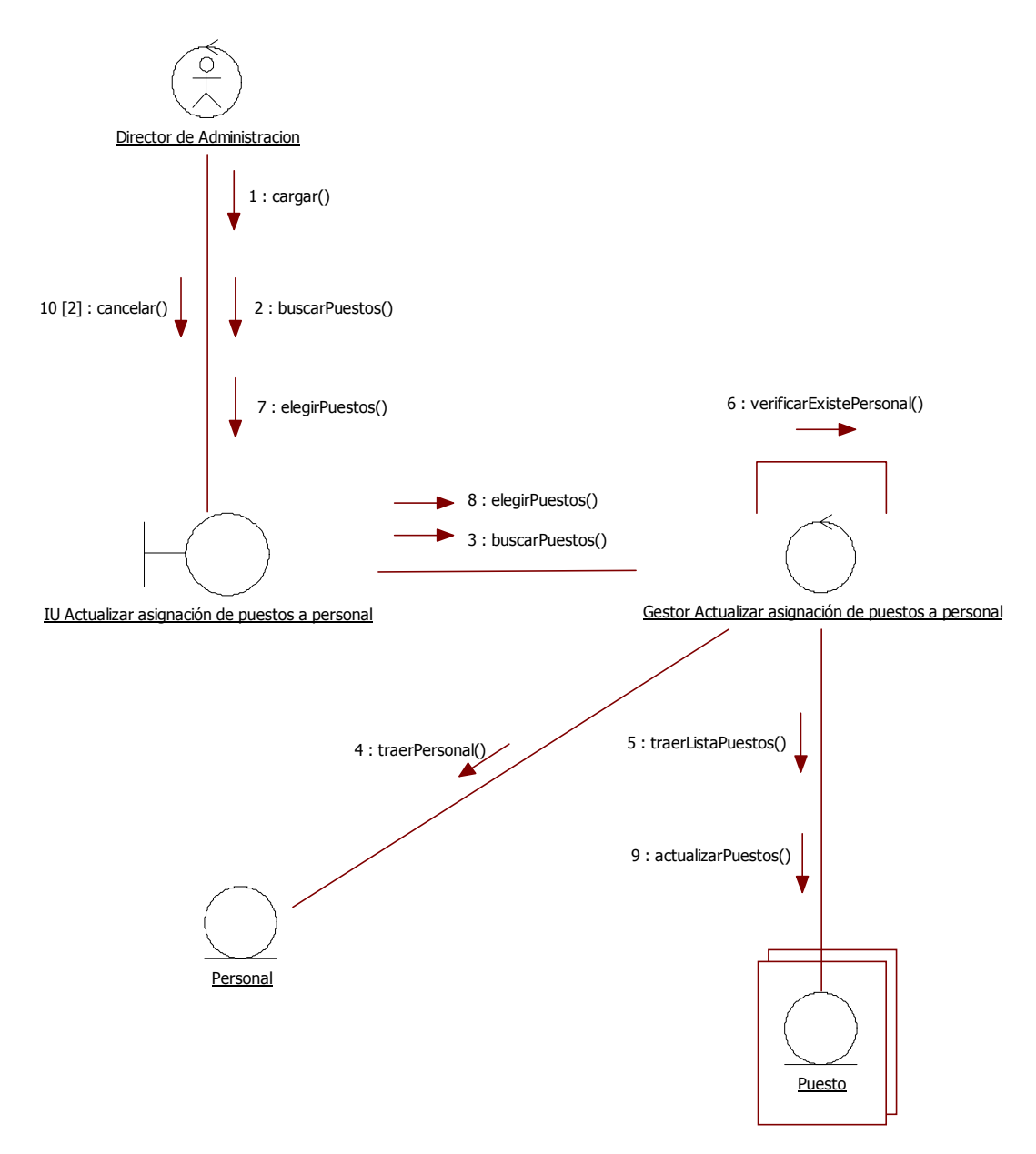

38. Actualizar asignación de puestos a personal

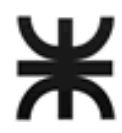

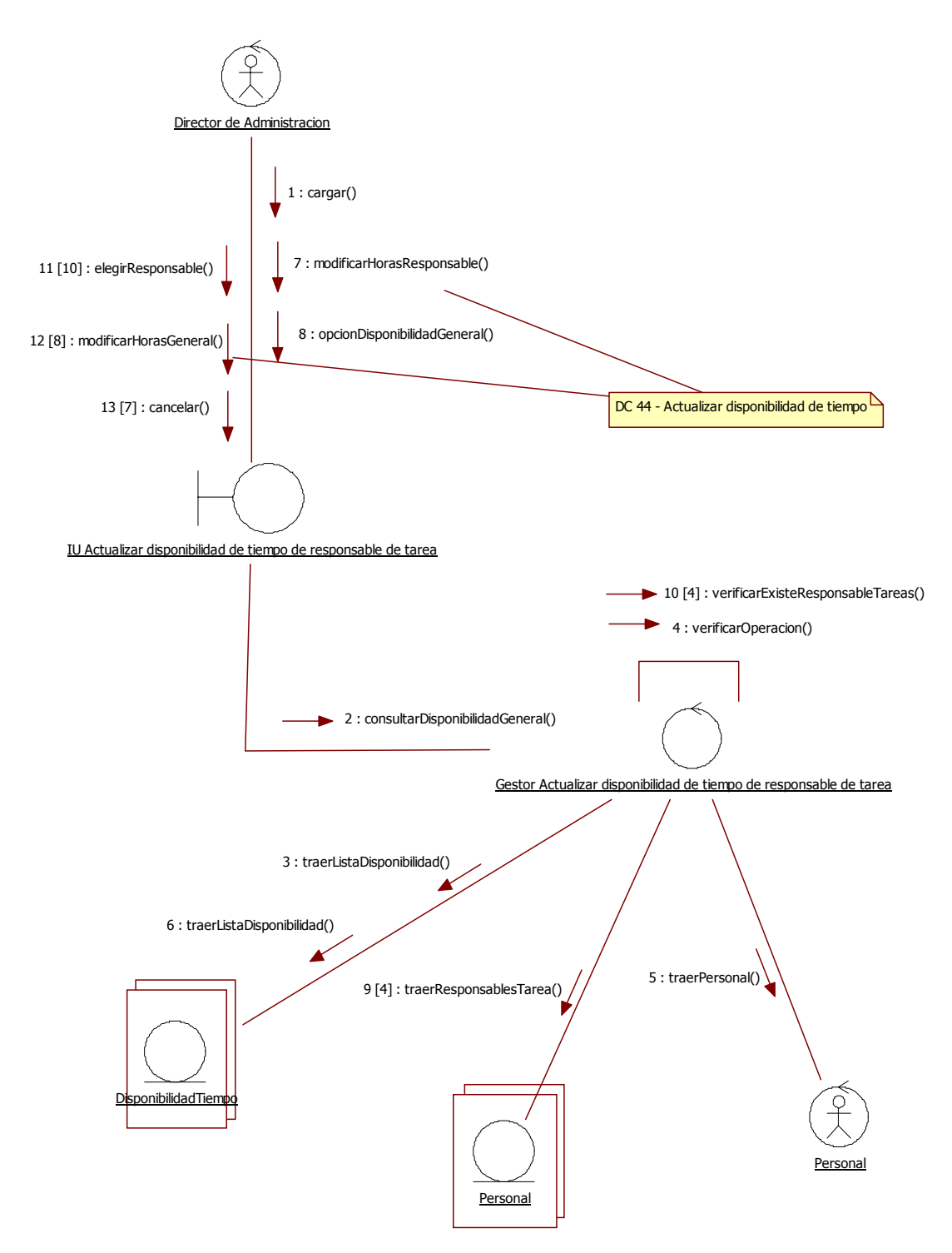

39. Actualizar disponibilidad de tiempo de responsable de tarea

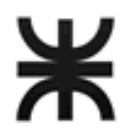

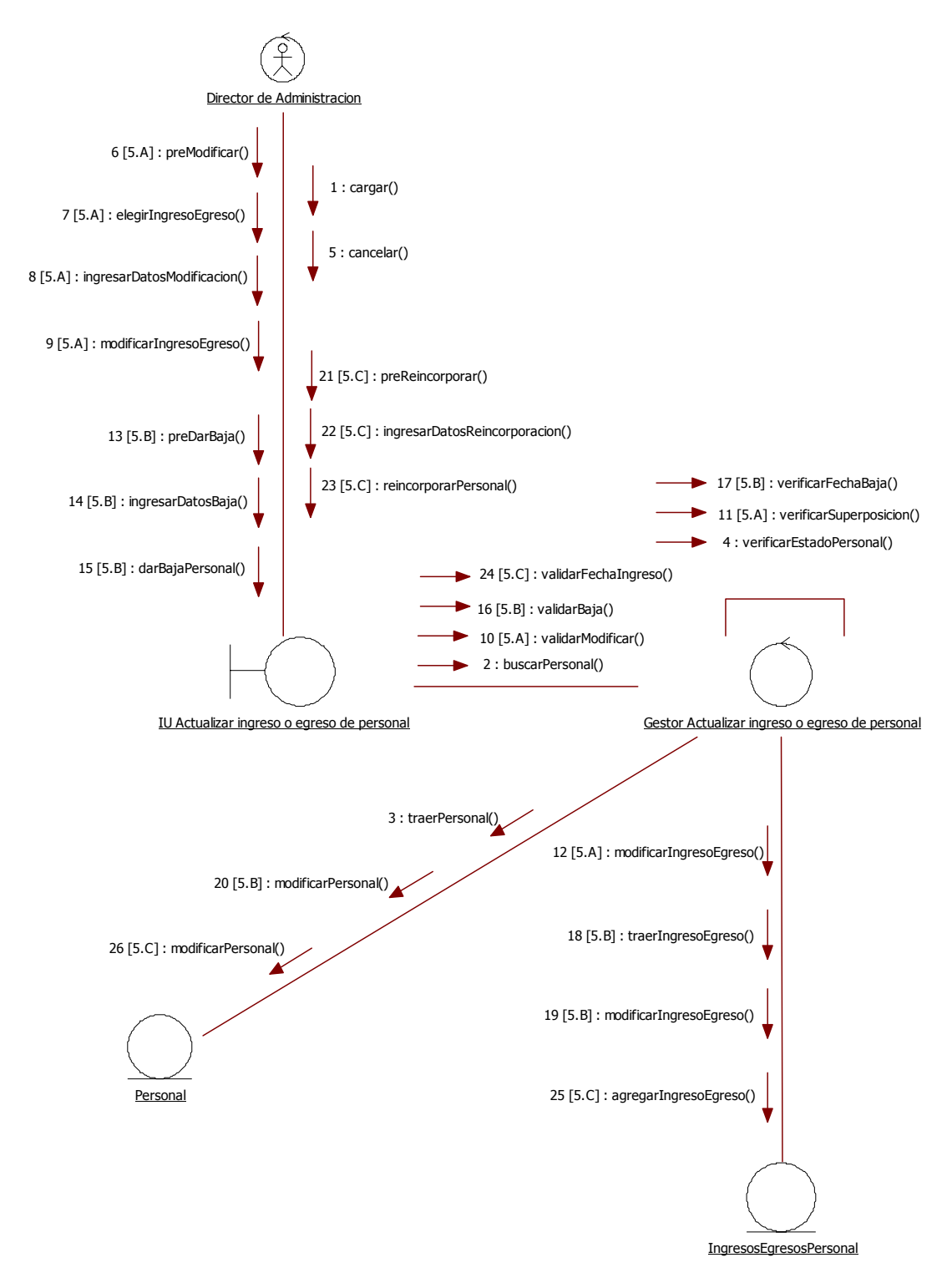

40. Actualizar ingreso o egreso de personal

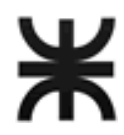

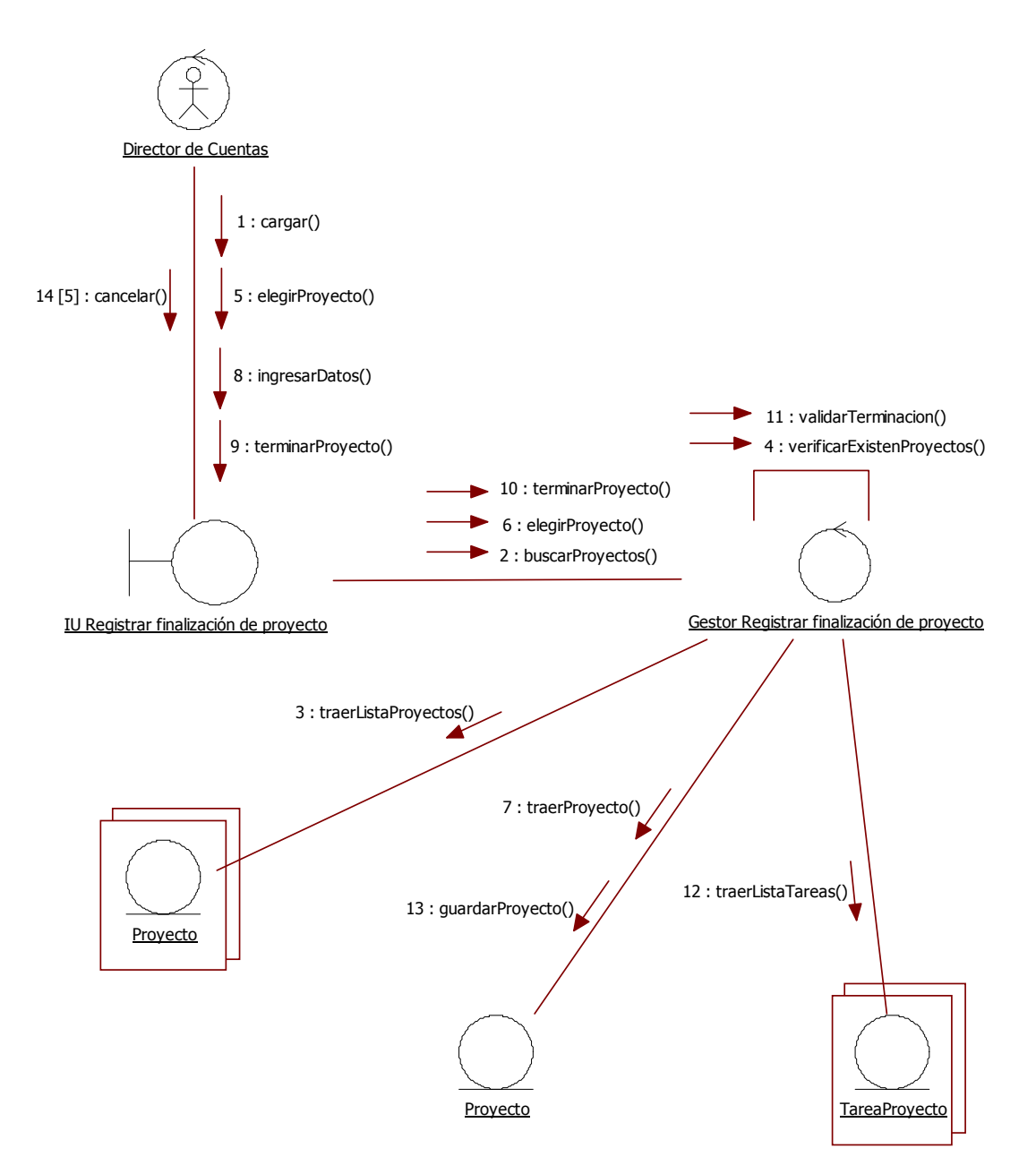

41. Registrar Finalización de Proyecto.

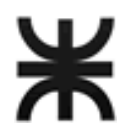

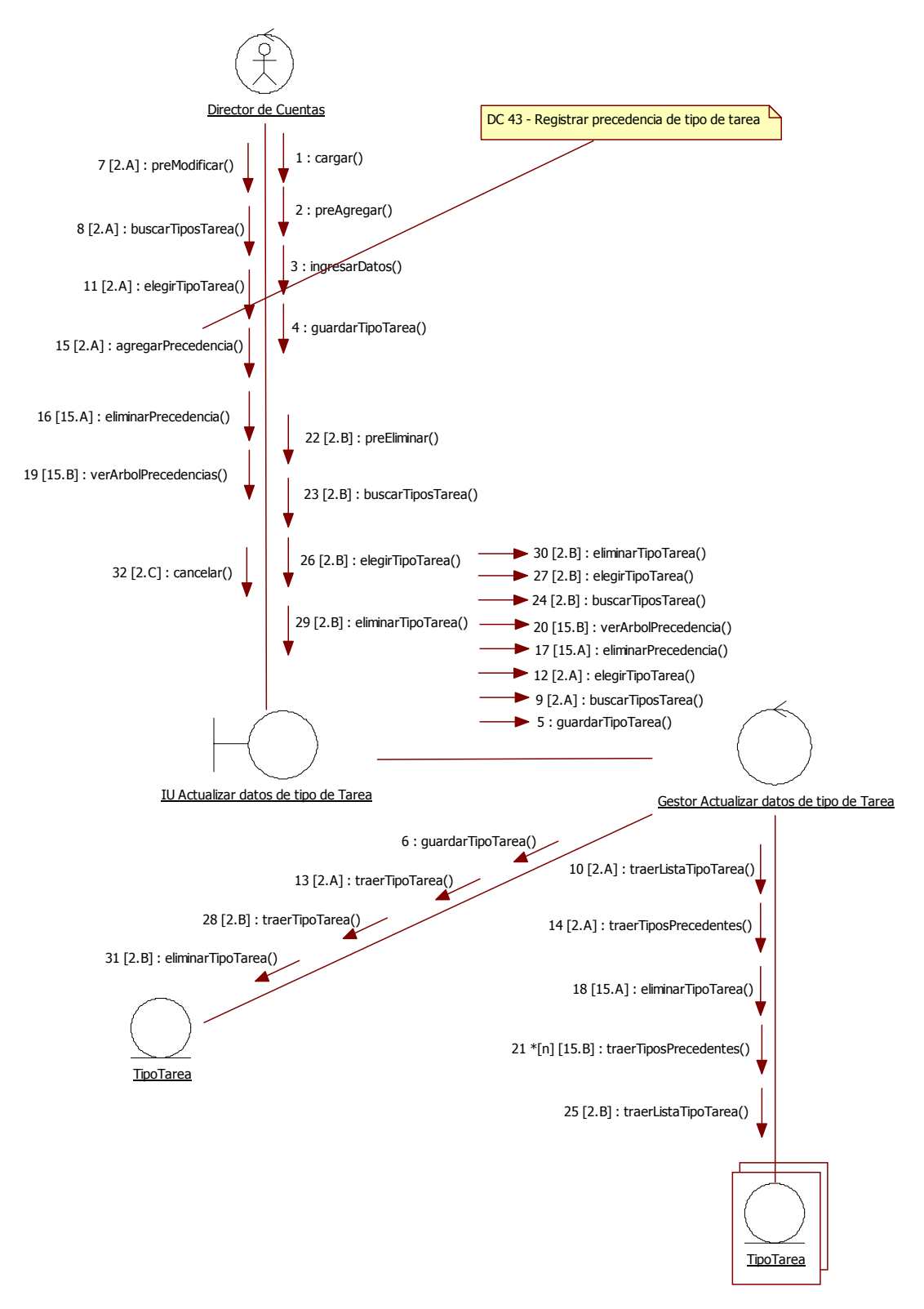

42. Actualizar datos de Tipo de tarea.

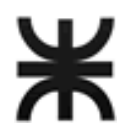

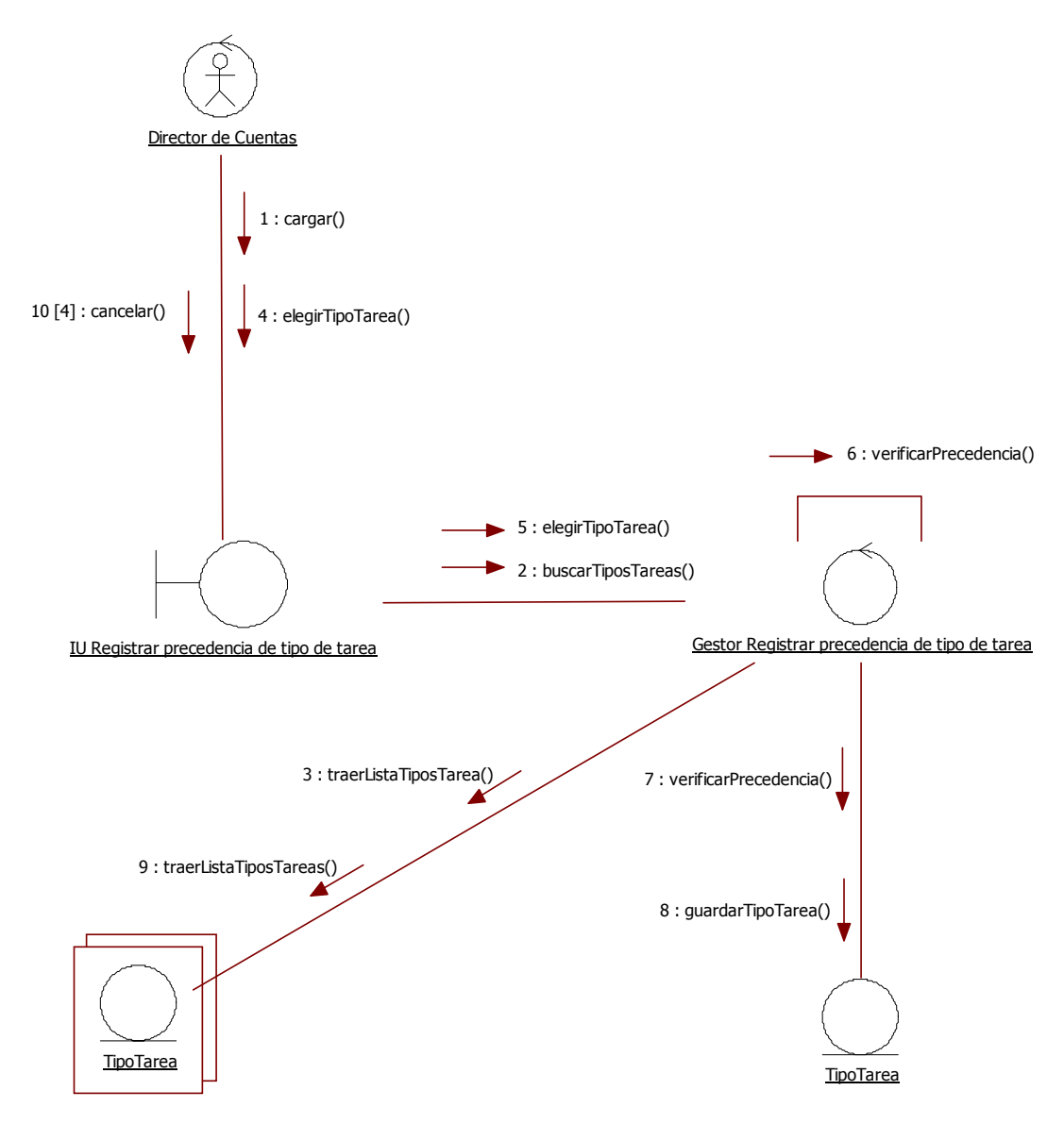

43. Registrar precedencia de tipo de tarea

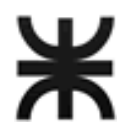

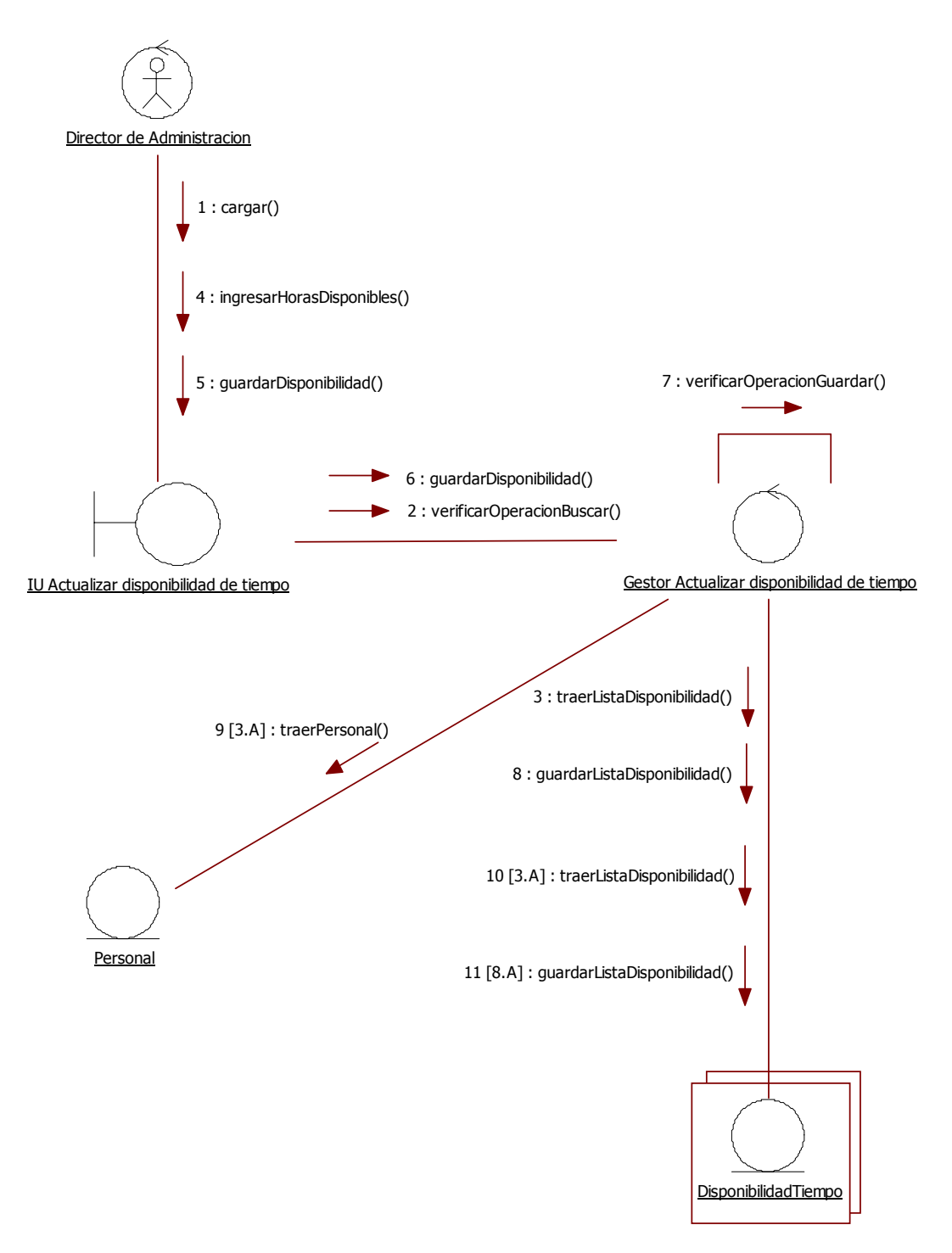

44. Actualizar disponibilidades de tiempo

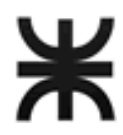

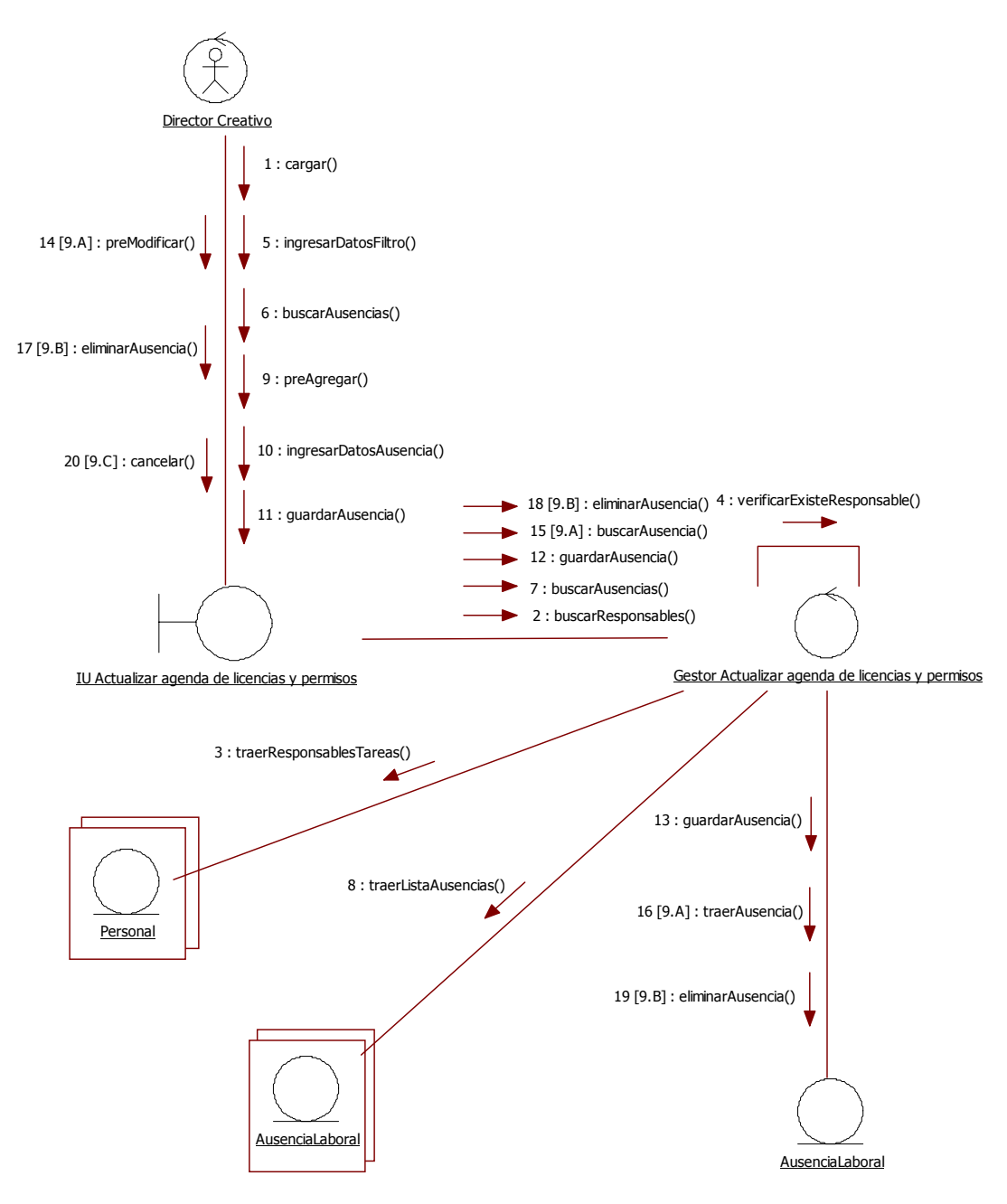

45. Actualizar agenda de licencias y permisos

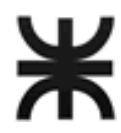

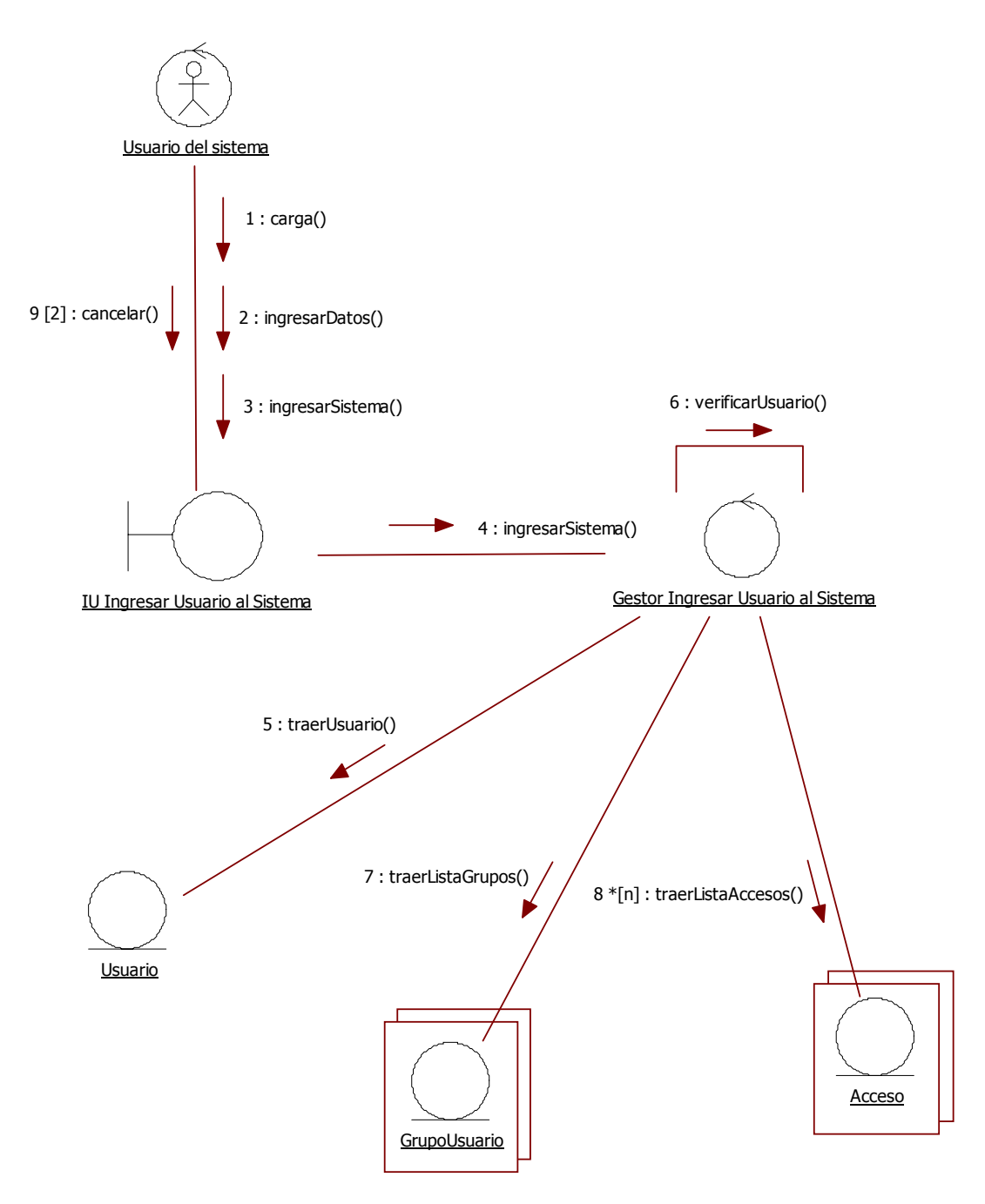

46. Ingresar Usuario al Sistema

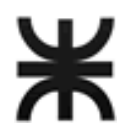

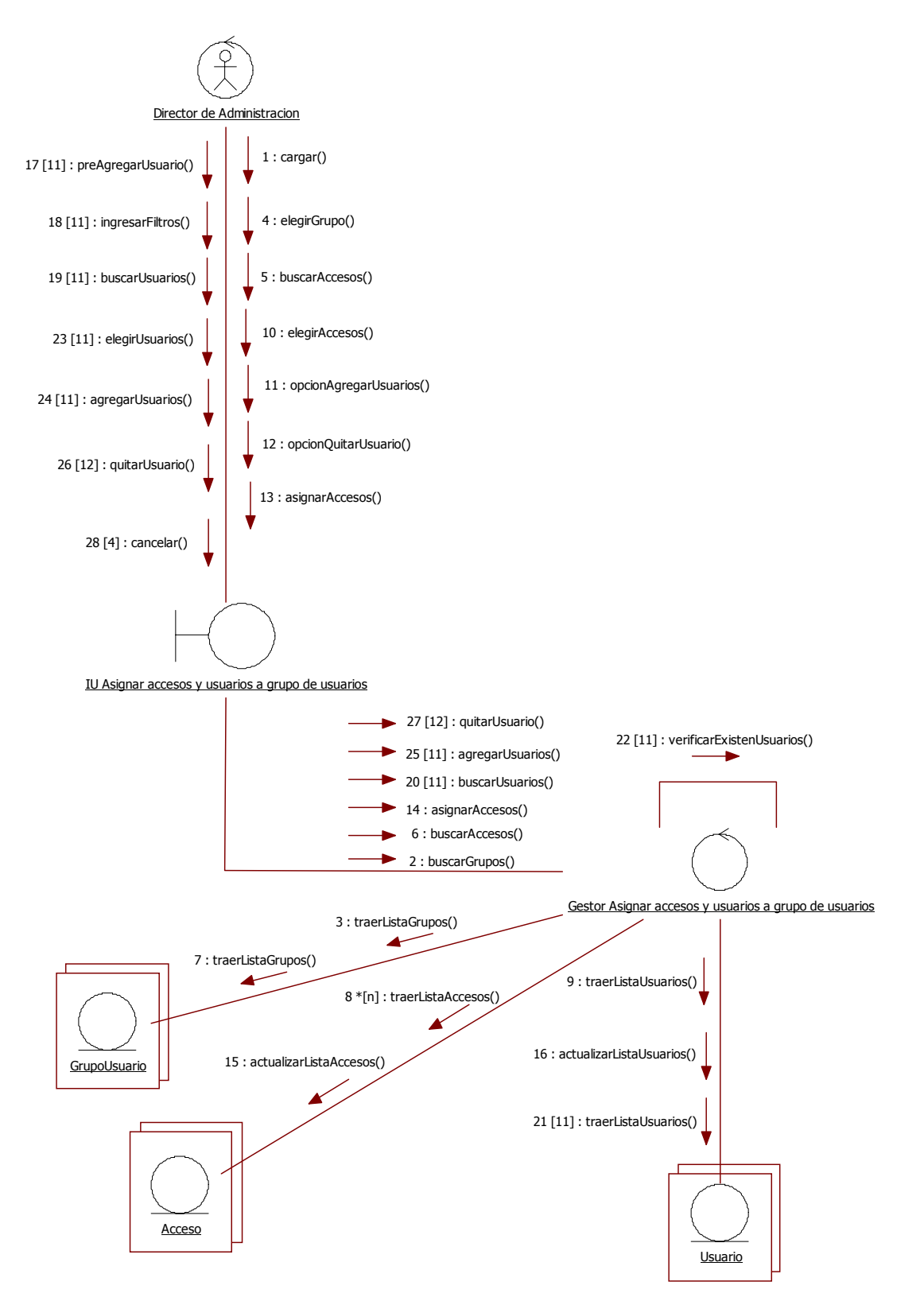

47. Asignar accesos y usuarios a grupo de usuario.

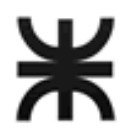

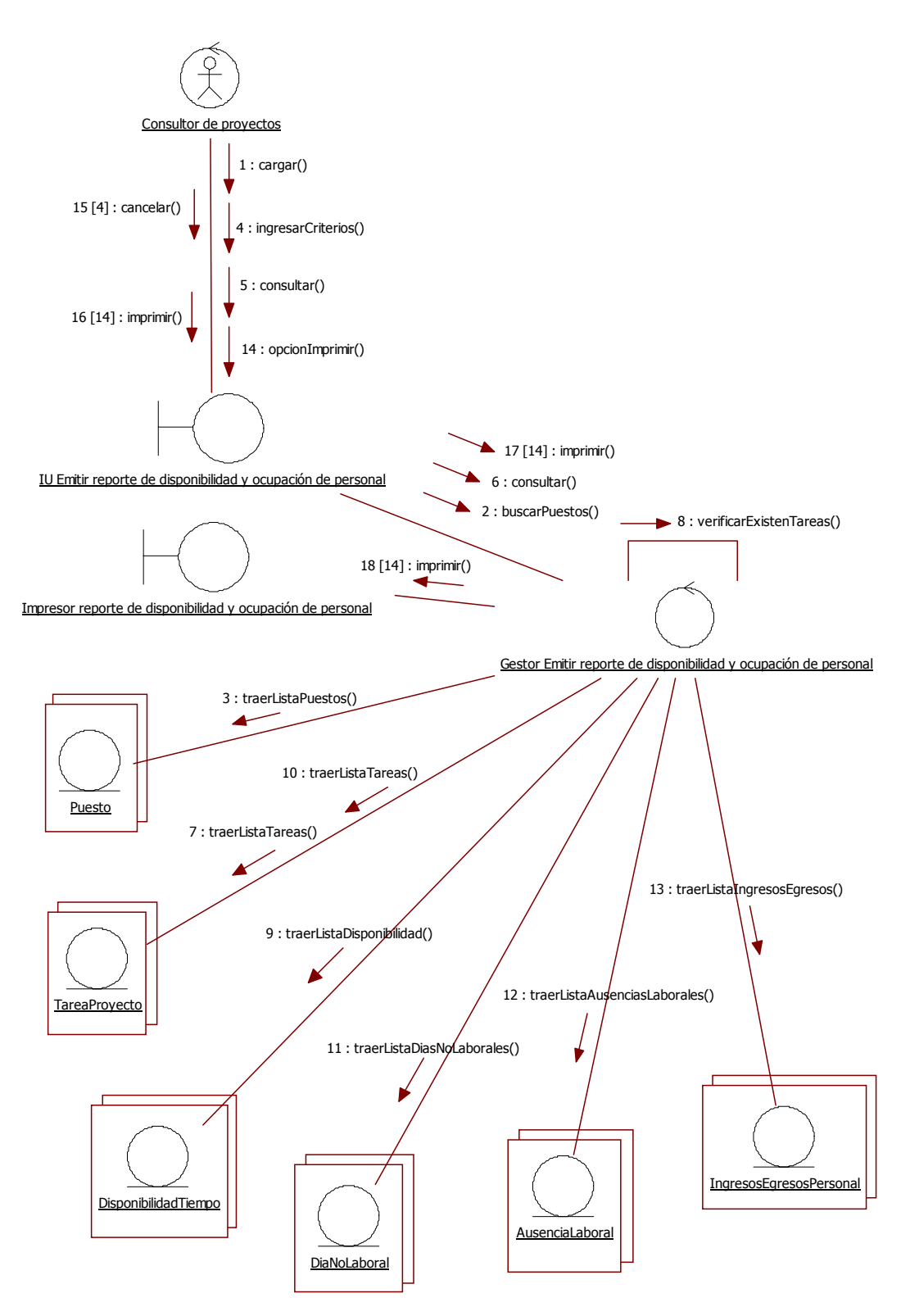

48. Emitir reporte de disponibilidad y ocupación de personal

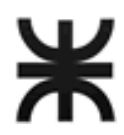

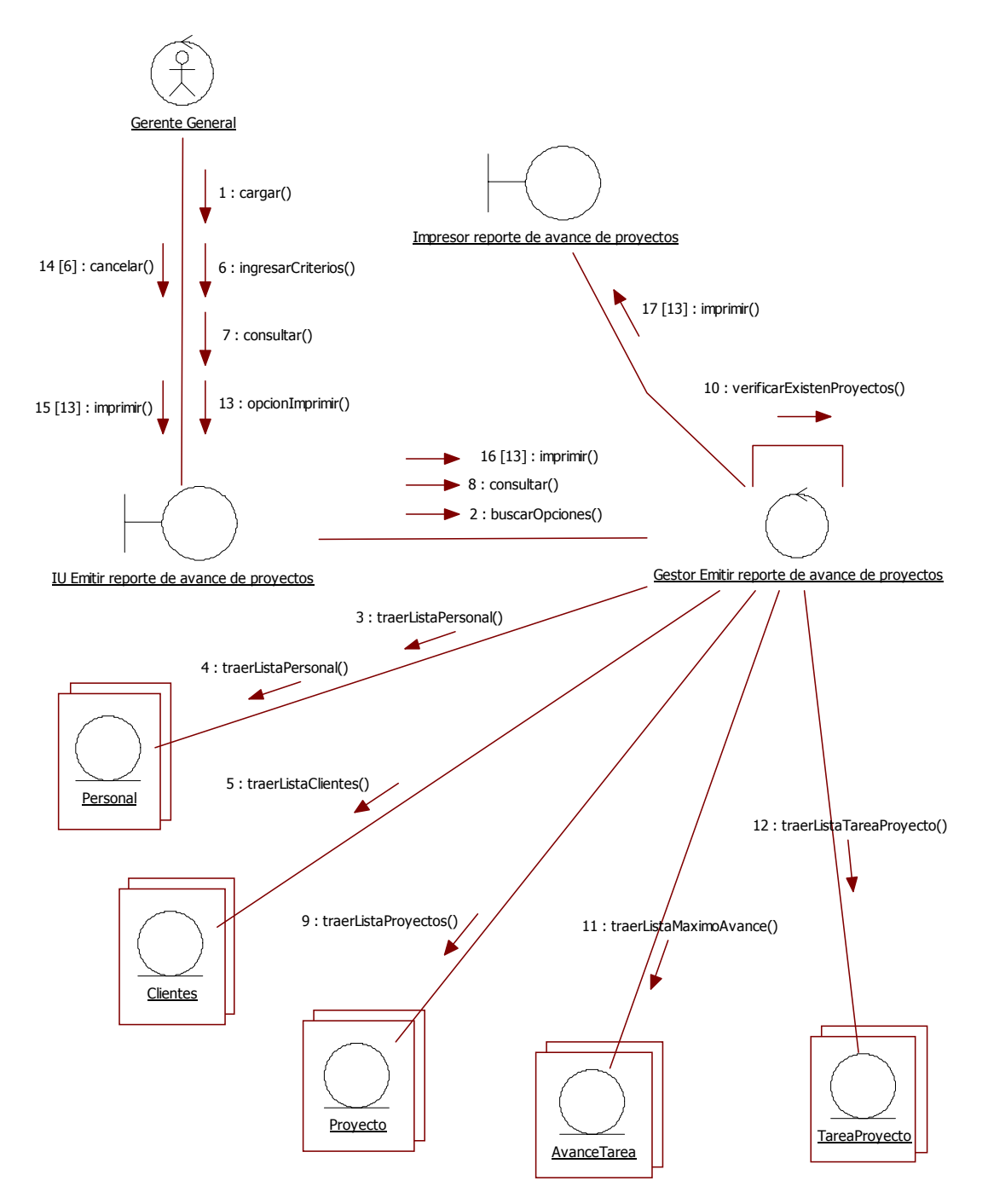

49. Emitir reporte de avance de proyectos

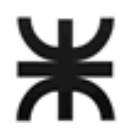

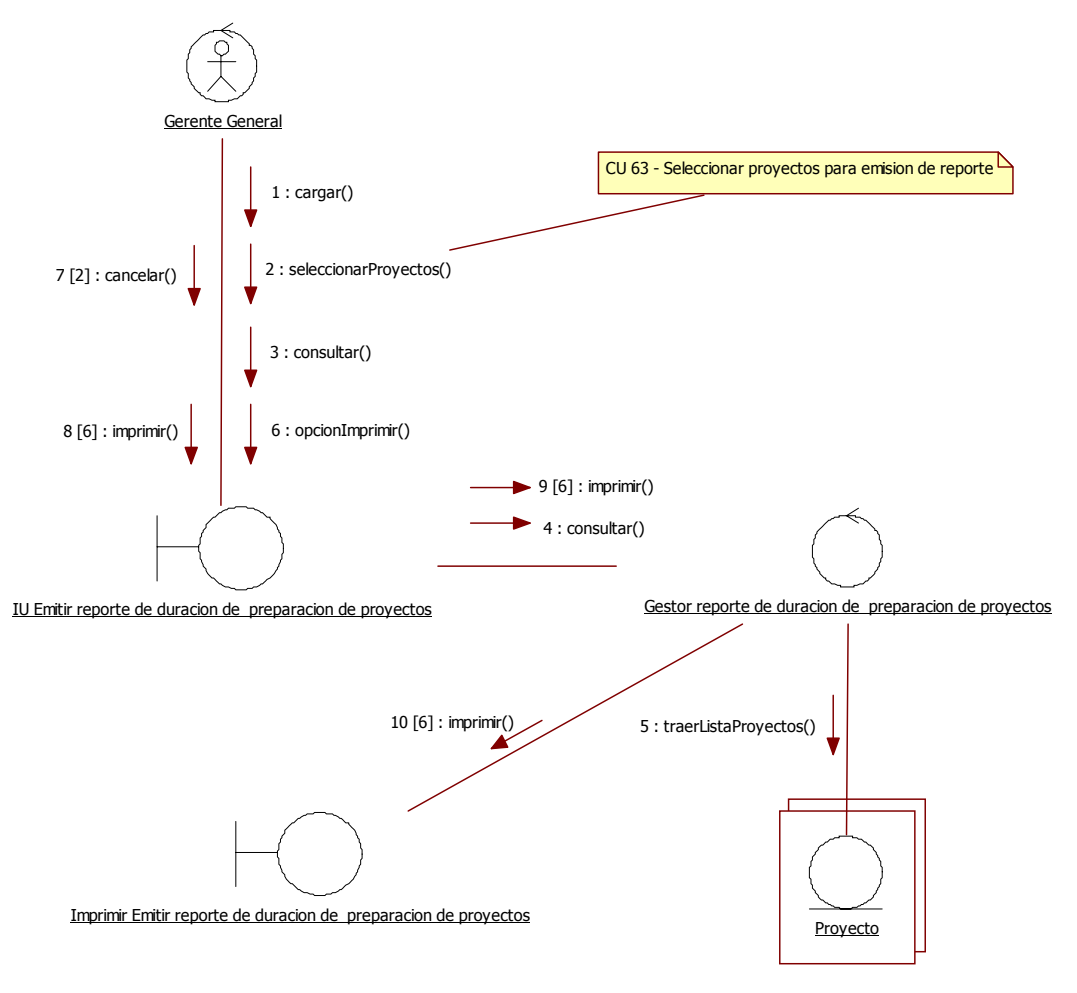

50. Emitir reporte de duración de preparación de proyectos

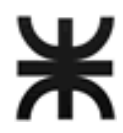

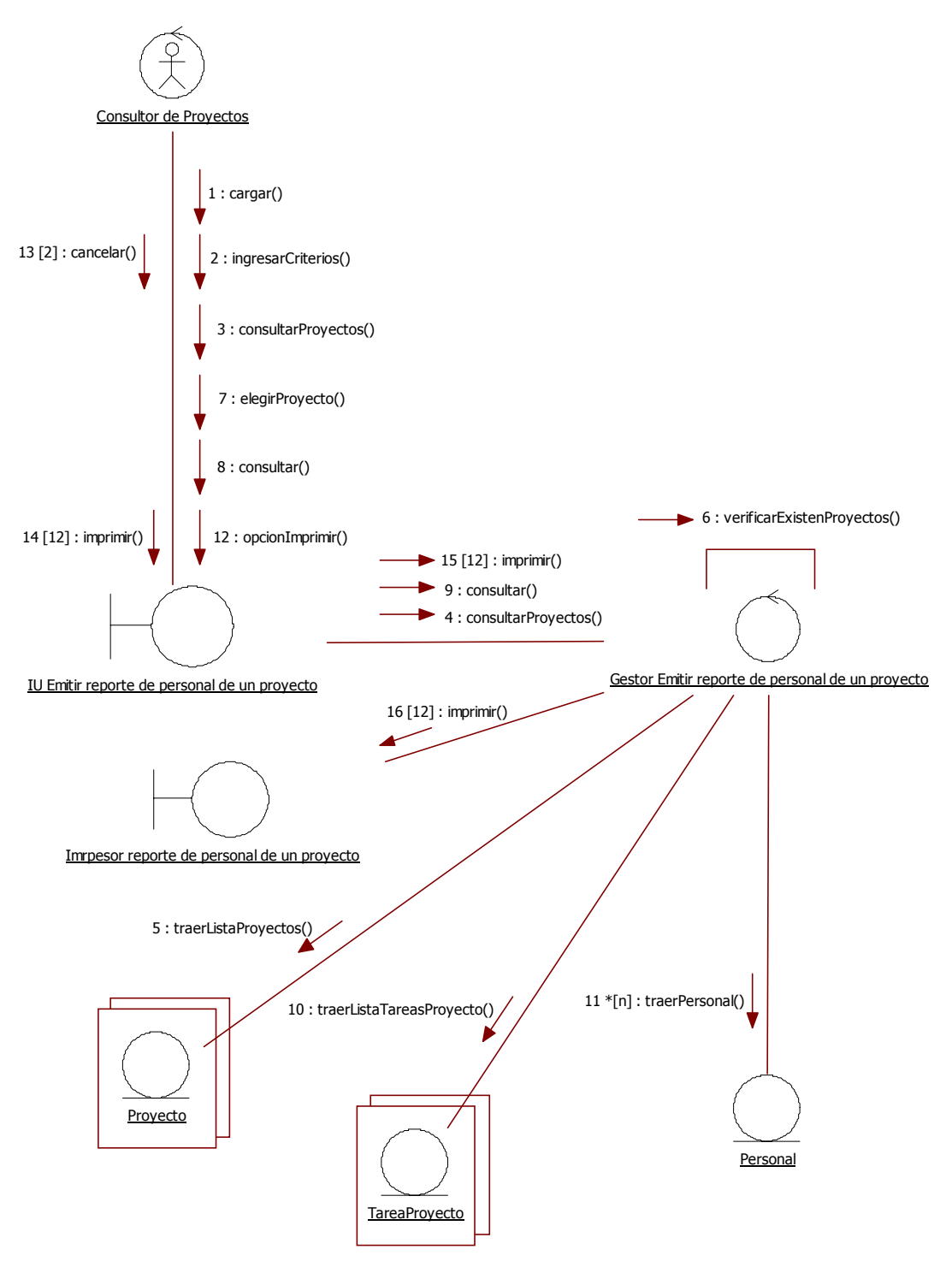

51. Emitir reporte de personal de un proyecto

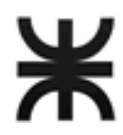

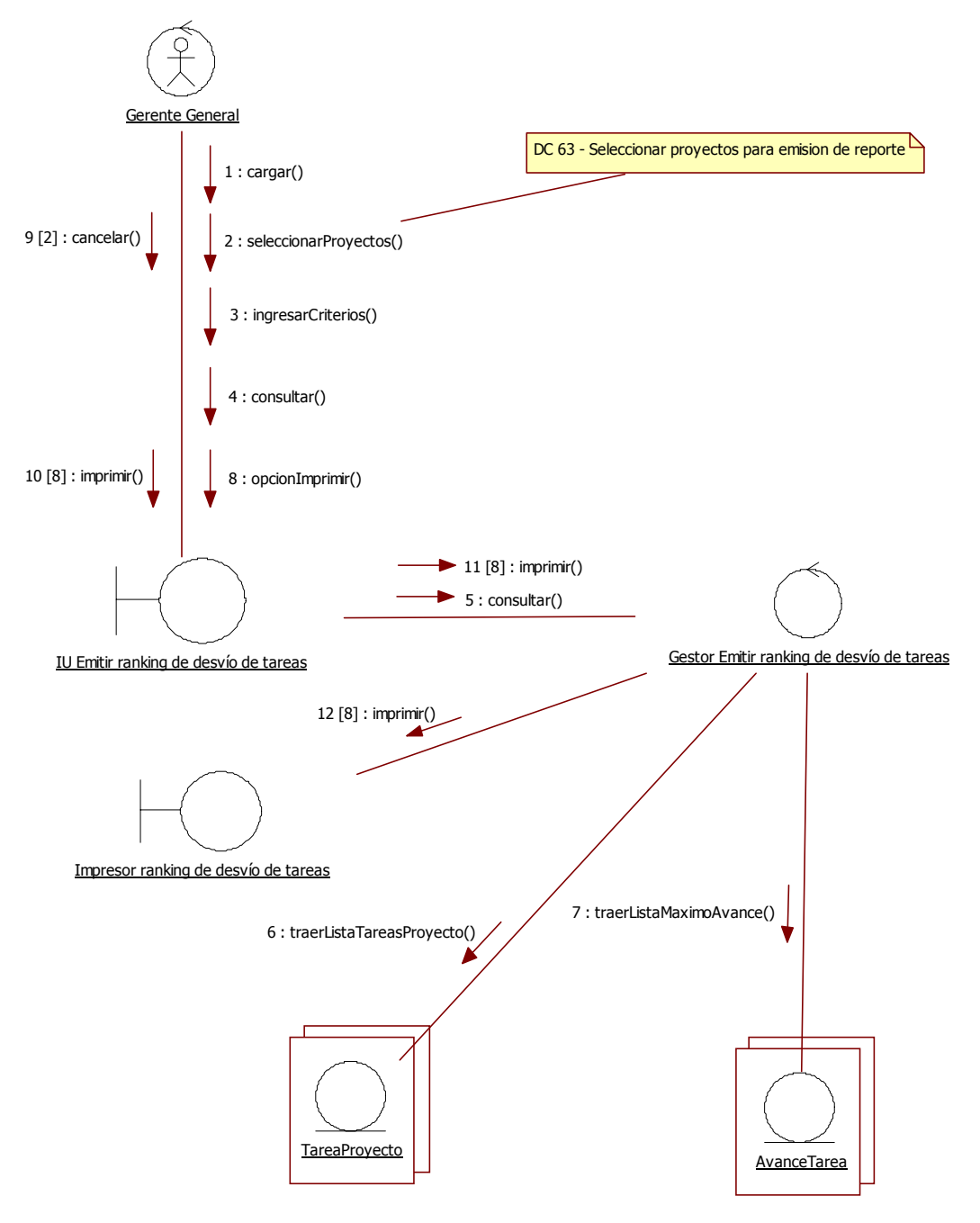

52. Emitir ranking de desvío de tareas

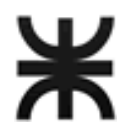

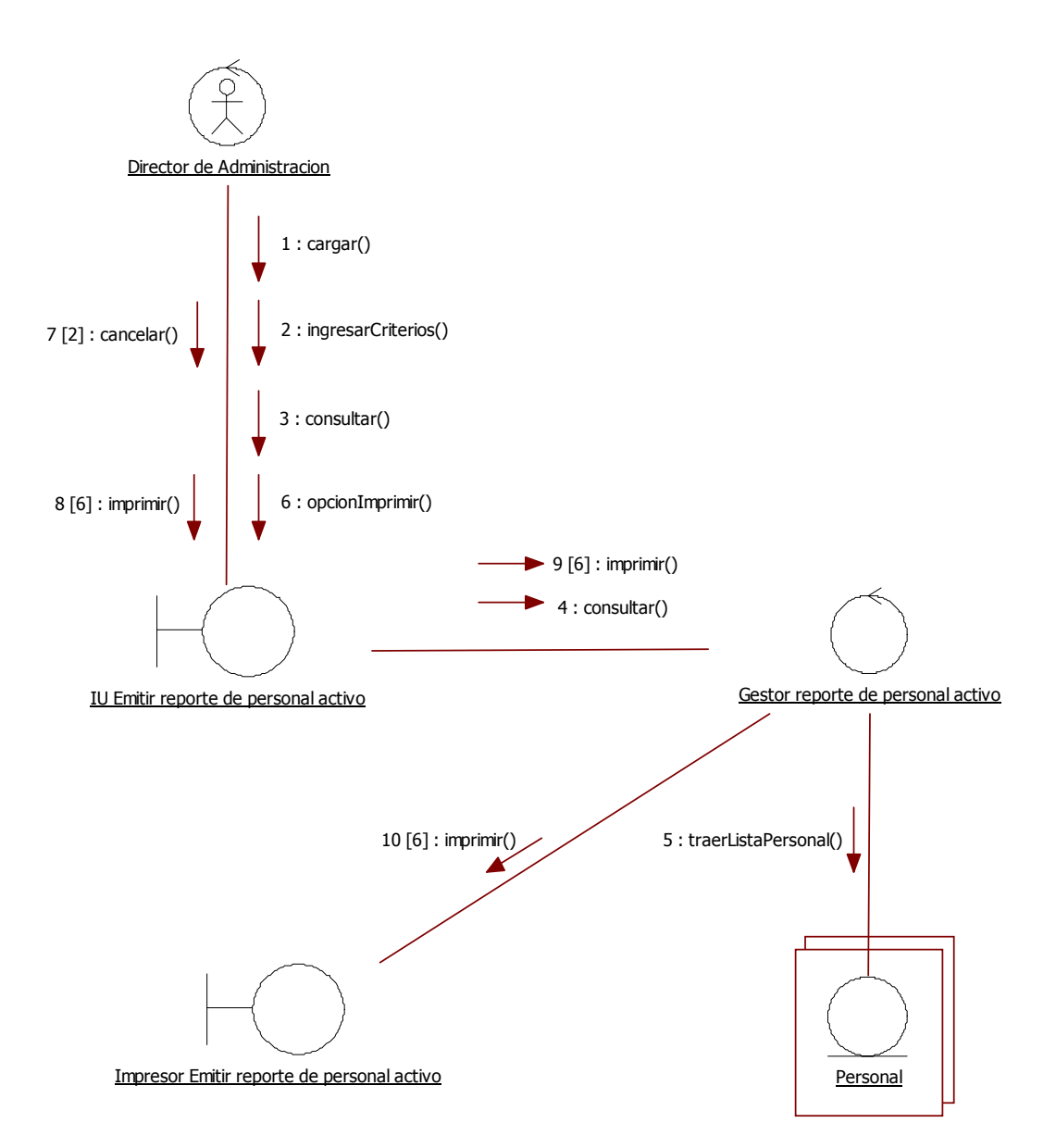

<sup>53.</sup> Emitir reporte de personal activo

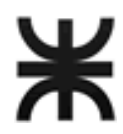

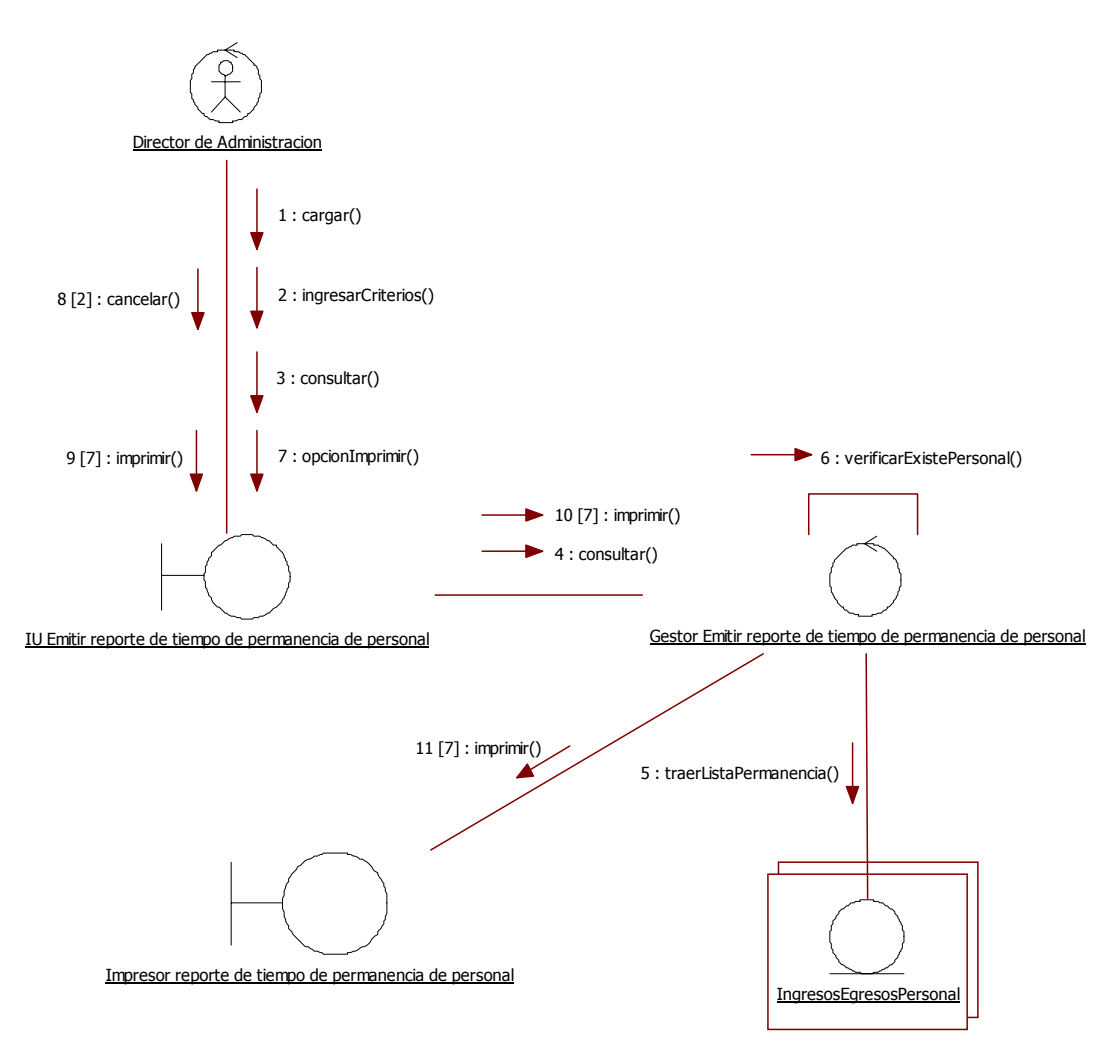

54. Emitir reporte de tiempo de permanencia de personal

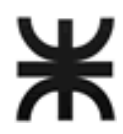

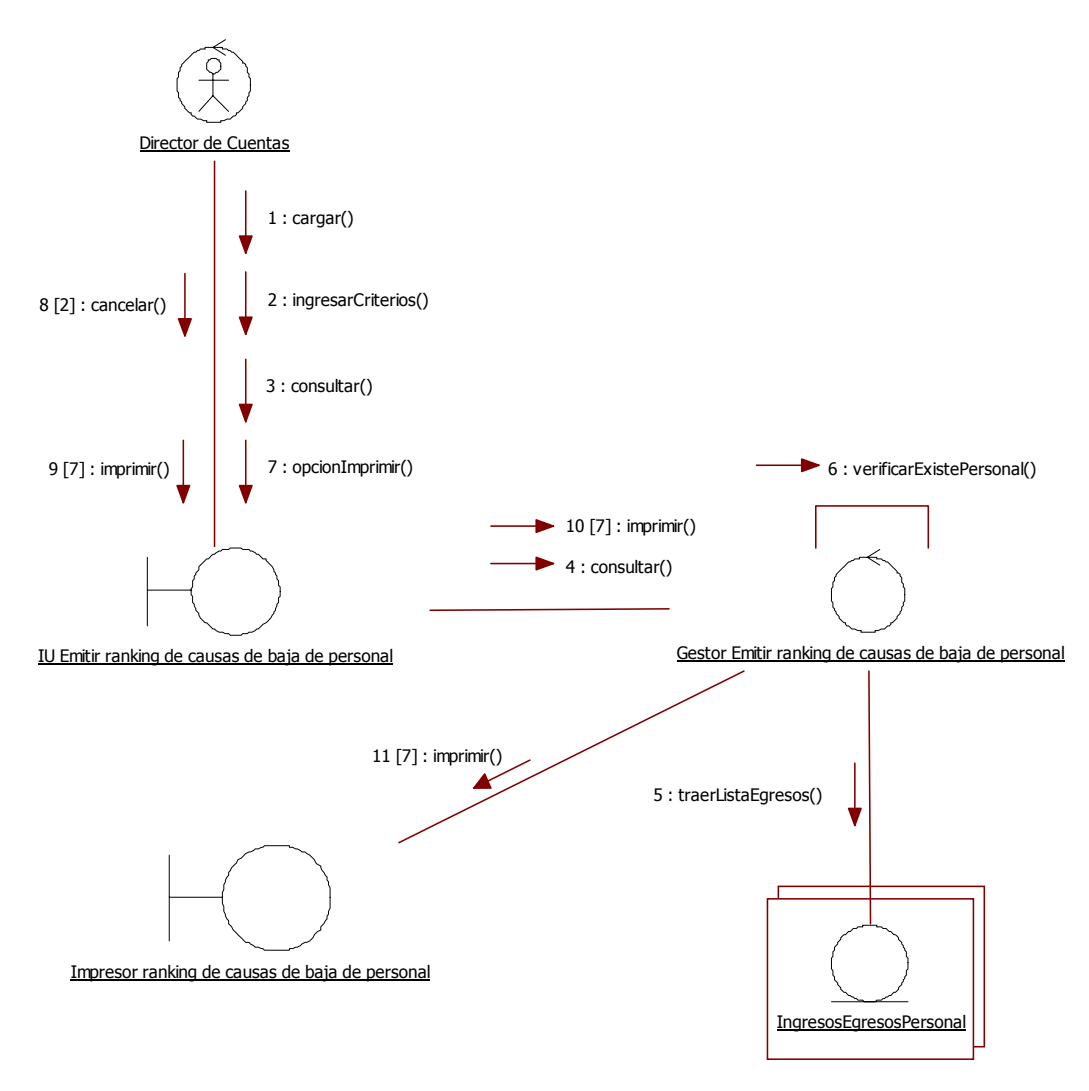

55. Emitir ranking de causas de baja de personal

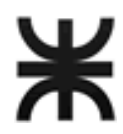

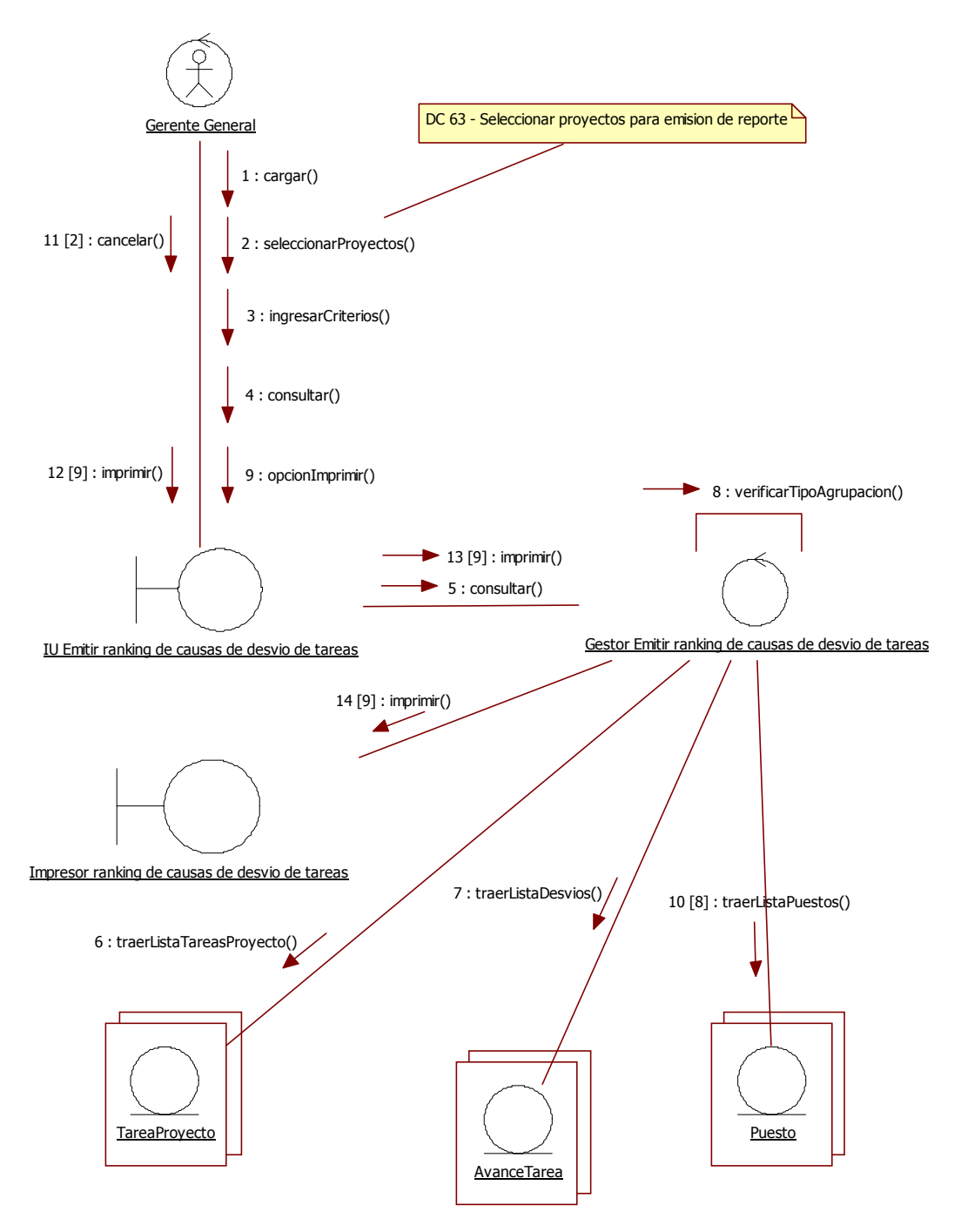

56. Emitir ranking de causas de desvío de tareas

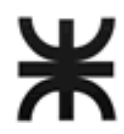

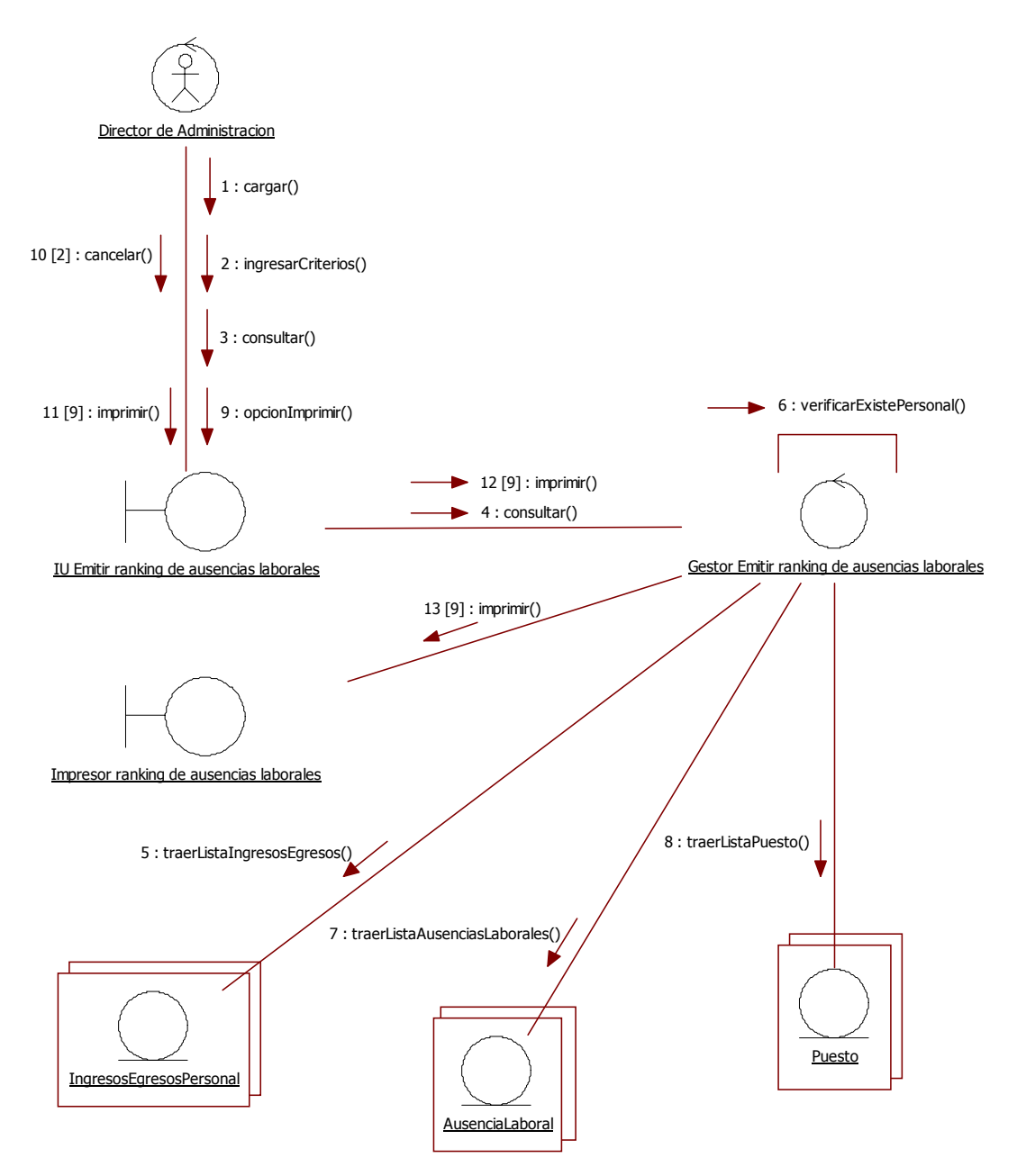

57. Emitir ranking de ausencias laborales

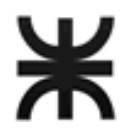

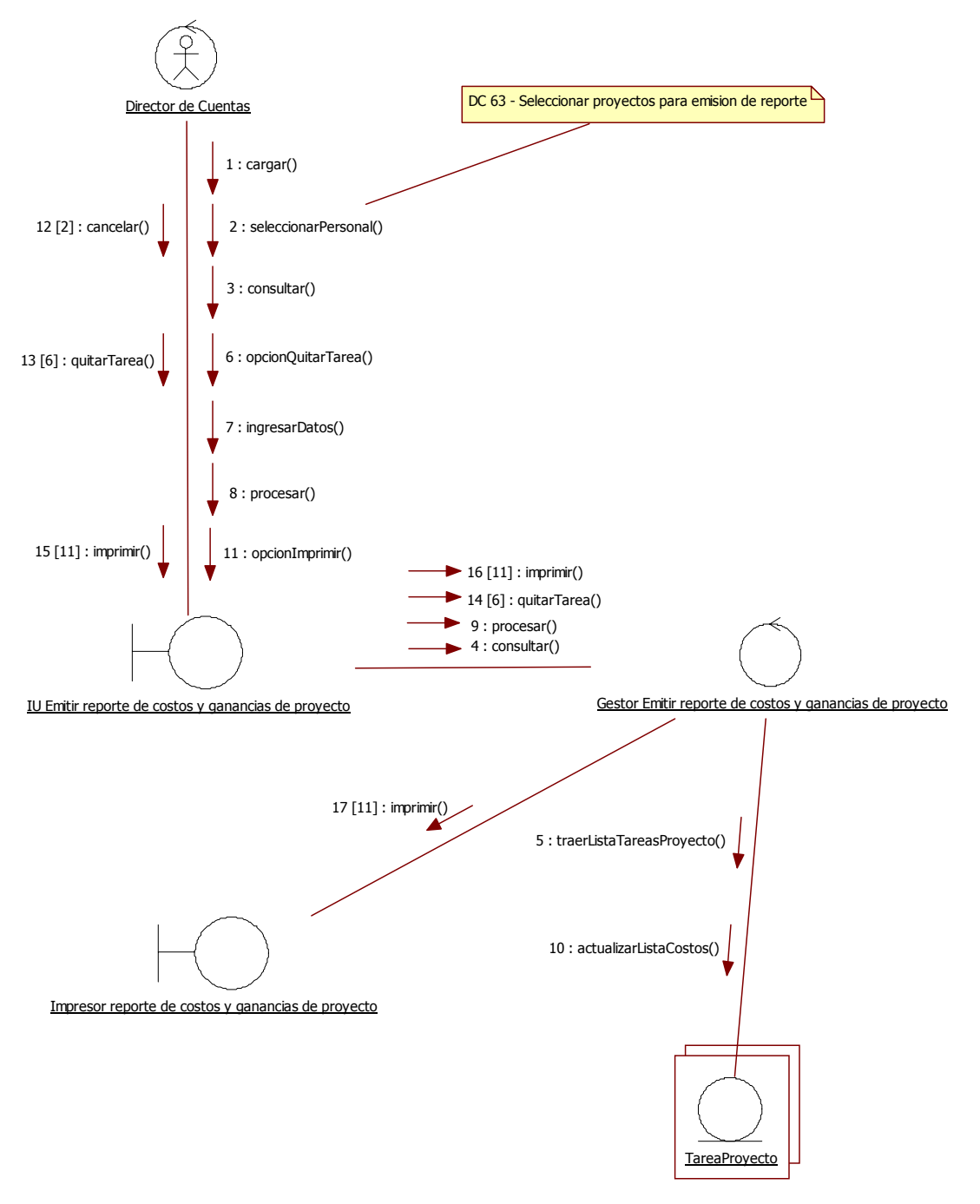

58. Emitir reporte de costos y ganancias de proyecto

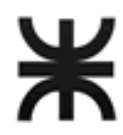

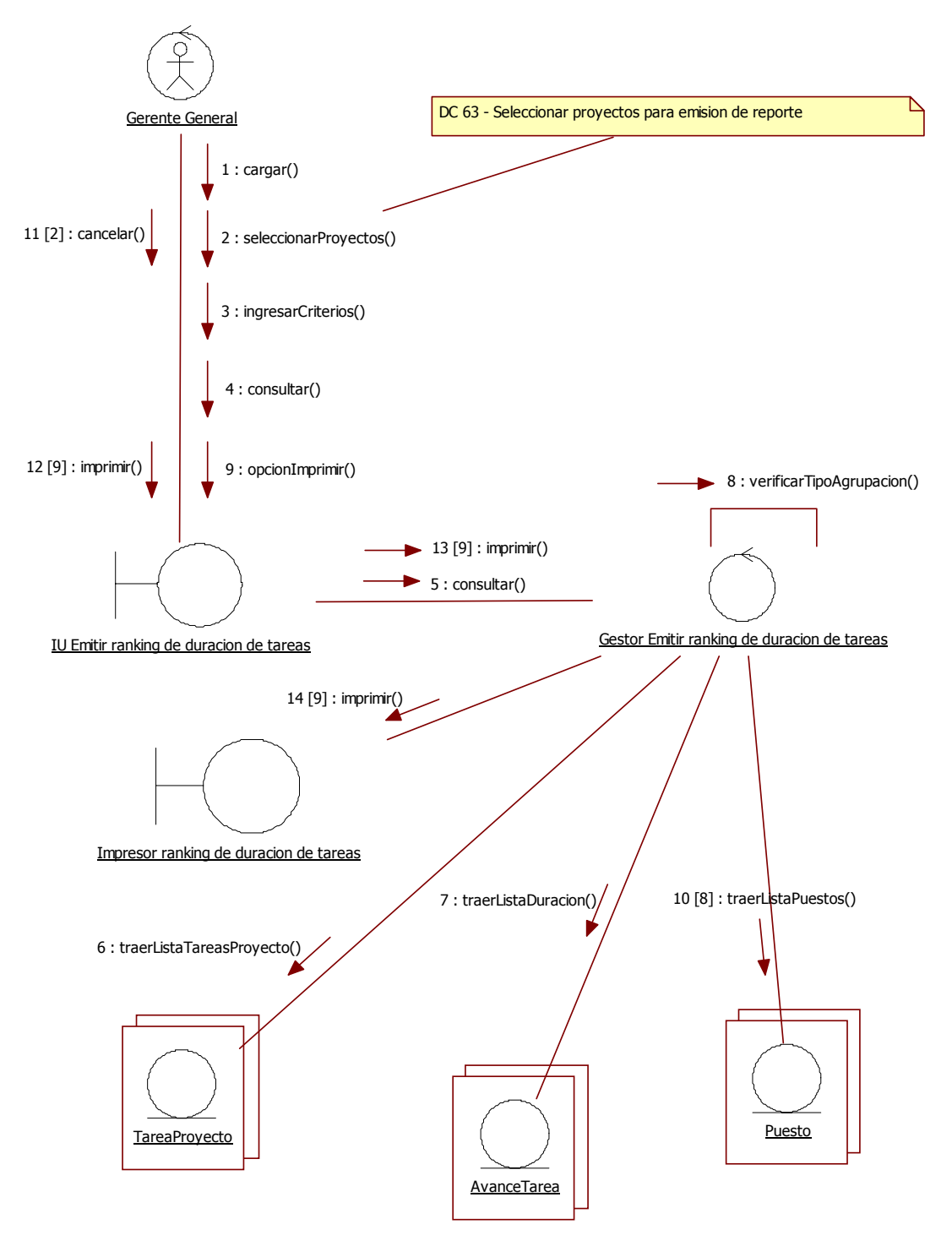

59. Emitir ranking de duración de tareas

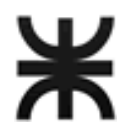

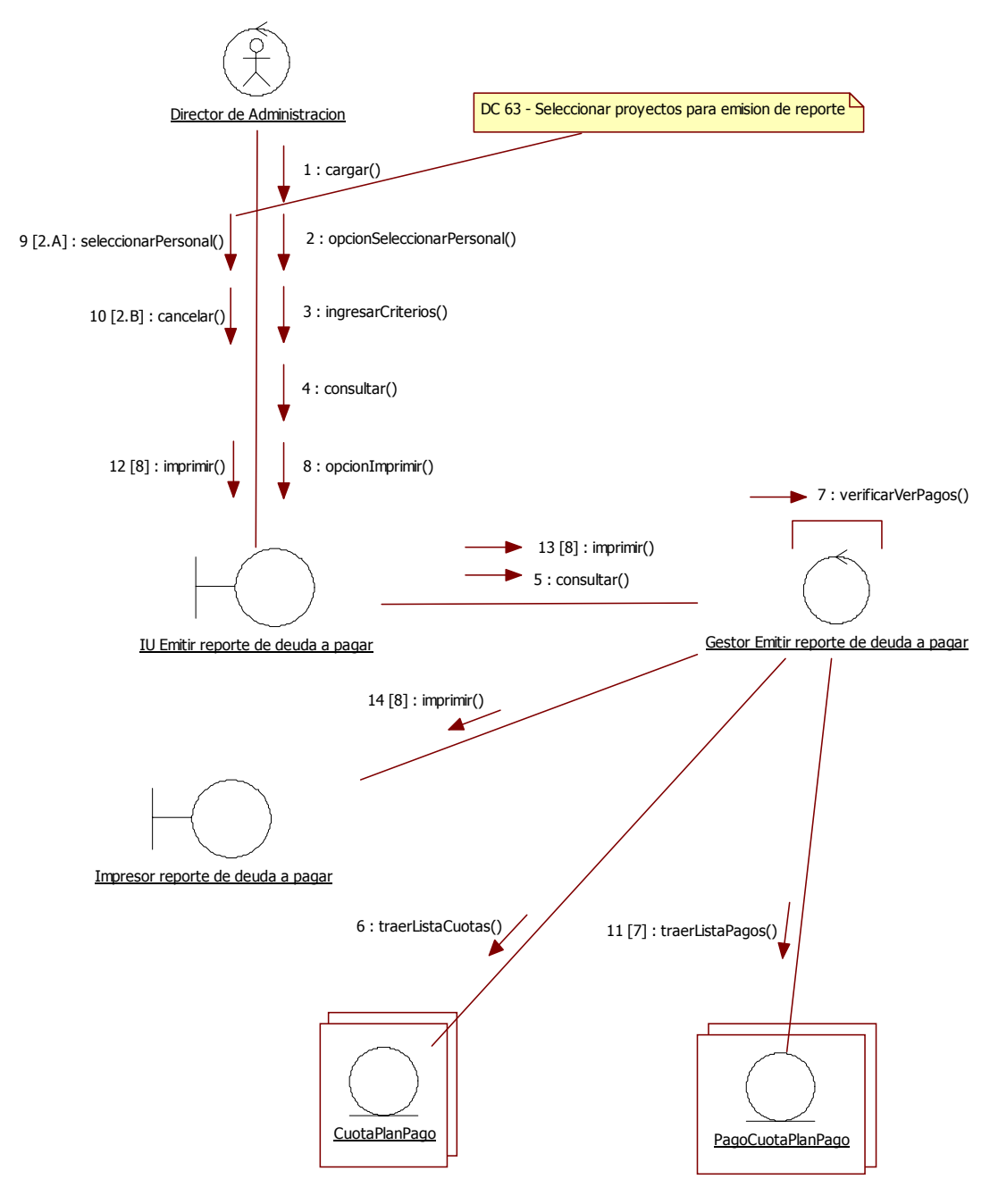

60. Emitir reporte de deudas a pagar

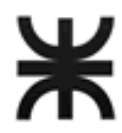

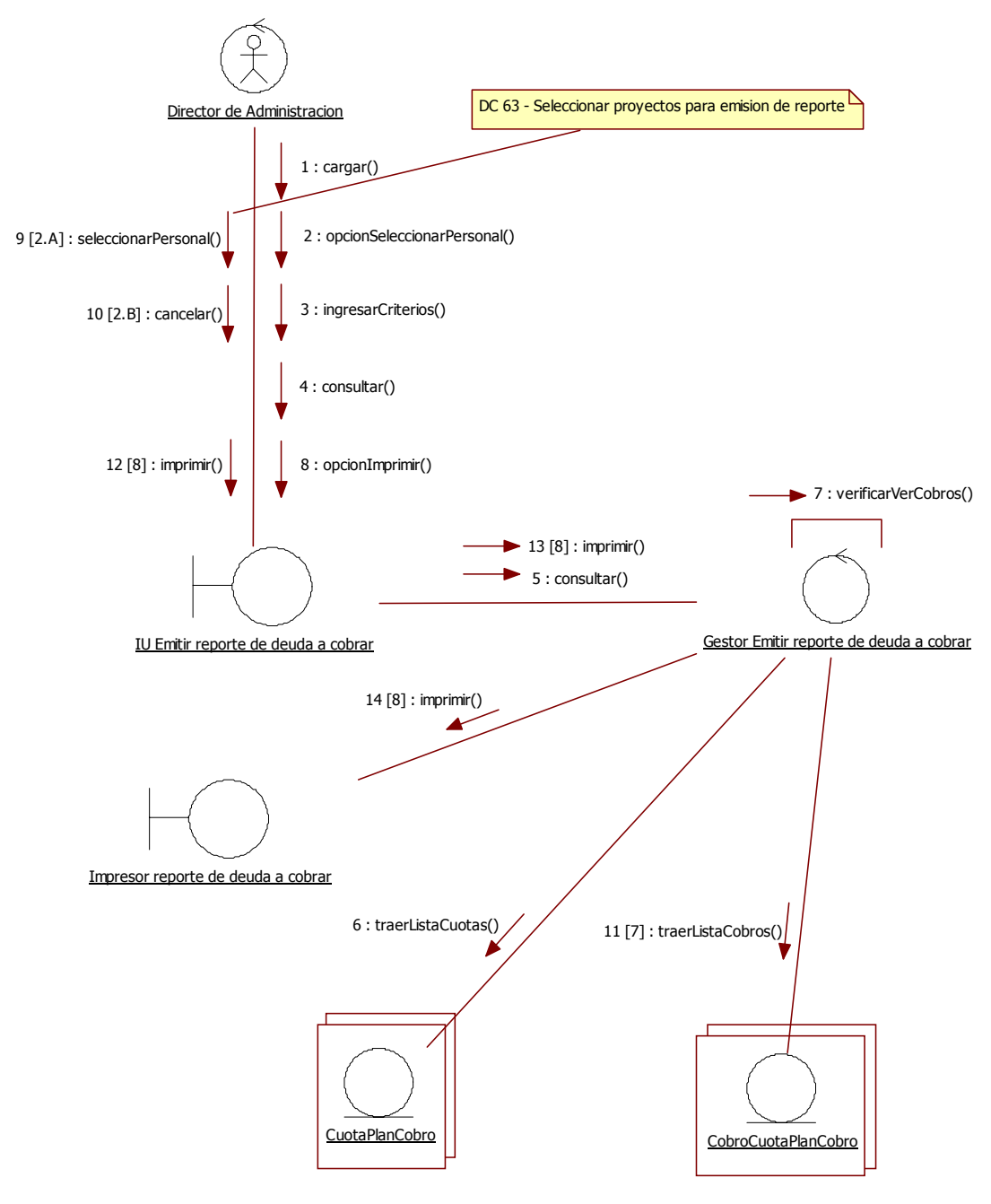

61. Emitir reporte de deuda a cobrar

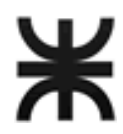

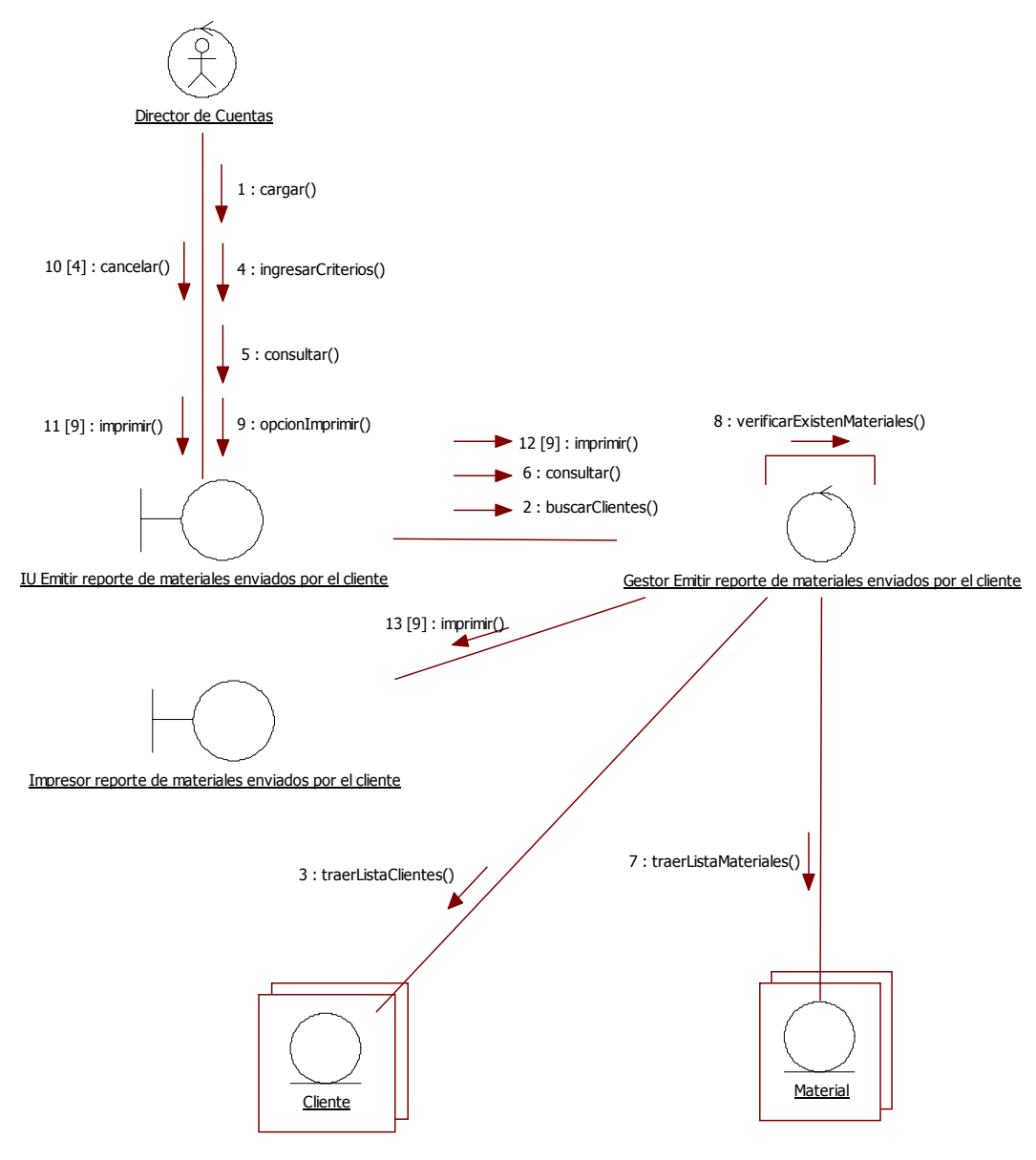

62. Emitir reporte de materiales enviados por el cliente

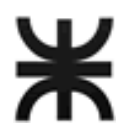

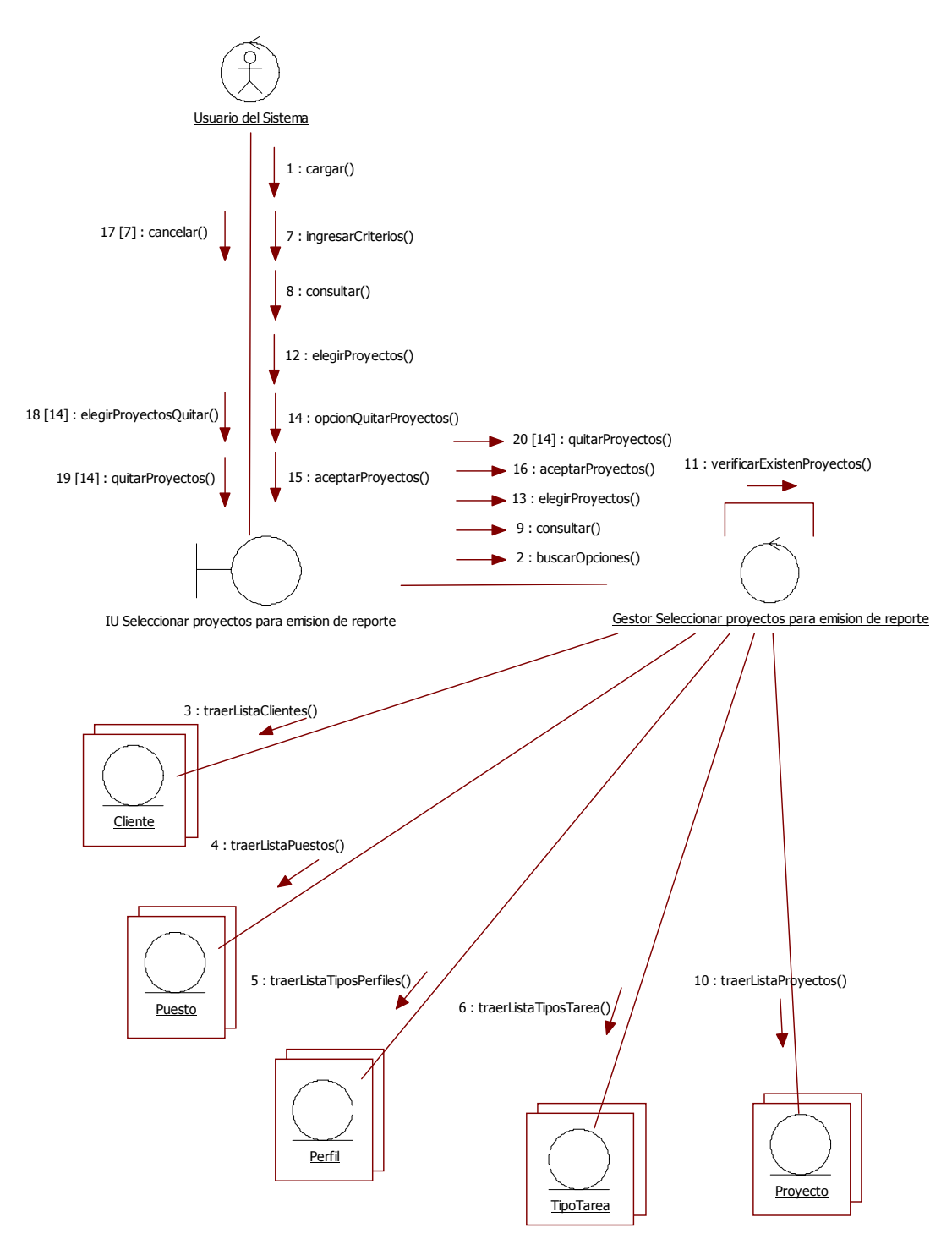

63. Seleccionar proyectos para emisión de reporte

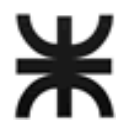

# **SUBSISTEMAS**

## **Criterio de agrupación**

Los subsistemas seleccionados agrupan los casos de uso de acuerdo a las diferentes clases de actividades desarrolladas dentro de la empresa. Las funcionalidades dentro de cada subsistema están estrechamente relacionadas entre si desde el punto de vista del funcionamiento del negocio.

Los subsistemas son:

- Proyectos: casos de uso relacionados con el ciclo de vida de un proyecto, desde que se registran los datos del proyecto hasta que se registra la finalización del mismo.
- Clientes: casos de uso referidos a la relación de la empresa con el cliente, desde que los datos del cliente son registrados hasta el registro del cobro del producto.
- Proveedores: casos de uso referidos a la relación de la empresa con los estudios proveedores. Desde que se registran los datos de un estudio proveedor hasta el registro del pago de un componente externo.
- Personal: casos de uso relacionados con el personal de la empresa. Desde el registro de los datos de un personal hasta el registro del egreso del mismo de la empresa.
- Reportes: casos de uso relacionados con la emisión de información para la toma de decisiones.
- Mantenimiento: casos de uso referidos a la configuración del funcionamiento general del sistema incluyendo la seguridad.

## **Subsistemas**

#### Proyectos

- 03. Actualizar datos de Proyecto
- 04. Planificar Proyecto
- 05. Planificar Tarea de proyecto
- 12. Registrar inicio de proyecto
- 13. Registrar inicio de desarrollo del proyecto
- 14. Registrar apertura de tarea
- 15. Actualizar avance de tarea de proyecto
- 16. Registrar finalización de tarea
- 17. Actualizar revisión de tarea
- 32. Planificar Tarea de proyecto por horas.
- 33. Verificar Precedencia de tareas.
- 34. Determinar conceptos y tareas de proyecto
- 35. Agregar Tarea a concepto de proyecto
- 41. Registrar Finalización de Proyecto.

#### **Clientes**

- 01. Actualizar datos de cliente
- 02. Actualizar datos de contacto en cliente
- 07. Generar presupuesto
- 08. Presupuestar concepto de proyecto
- 09. Registrar aprobación de presupuesto
- 10. Actualizar plan de cobro de un proyecto
- 11. Generar plan de cobro de un proyecto
- 18. Actualizar cuota de plan de cobro de un proyecto
- 22. Enviar material digital al cliente
- 23. Enviar material digital a la empresa
- 25. Registrar anulación de cuota de plan de cobro

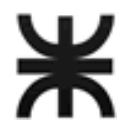

- 26. Registrar anulación de cobro de cuota de plan de cobro
- 27. Registrar cobro de cuota de plan de cobro

#### Proveedores

- 20. Registrar anulación de cuota de plan de pago
- 21. Registrar anulación de pago de cuota de plan de pago
- 24. Actualizar plan de pago de un proyecto
- 28. Actualizar datos de proveedor
- 29. Generar plan de pago de un proyecto
- 30. Actualizar cuota de plan de pago de un proyecto
- 31. Registrar pago de cuota de plan de pago

#### Personal

- 06. Actualizar día no laboral
- 36. Actualizar datos de personal
- 37. Seleccionar personal
- 38. Actualizar asignación de puestos a personal
- 39. Actualizar disponibilidad de tiempo de responsable de tarea
- 40. Actualizar ingreso o egreso de personal
- 44. Actualizar disponibilidades de tiempo
- 45. Actualizar datos de ausencia laboral

#### **Reportes**

- 48. Emitir reporte de disponibilidad y ocupación de personal
- 49. Emitir reporte de avance de proyectos
- 50. Emitir reporte de duración de preparación de proyectos
- 51. Emitir reporte de personal de un proyecto
- 52. Emitir ranking de desvío de tareas
- 53. Emitir reporte de personal activo
- 54. Emitir reporte de tiempo de permanencia de personal
- 55. Emitir ranking de causas de baja de personal
- 56. Emitir ranking de causas de desvío de tareas
- 57. Emitir ranking de ausencias laborales
- 58. Emitir reporte de costos y ganancias de proyecto
- 59. Emitir ranking de duración de tareas
- 60. Emitir reporte de deudas a pagar
- 61. Emitir reporte de deuda a cobrar
- 62. Emitir reporte de materiales enviados por el cliente
- 63. Seleccionar proyectos para emisión de reporte

### Mantenimiento

- 19. Actualizar datos de Usuario.
- 42. Actualizar datos de Tipo de tarea.
- 43. Registrar precedencia de tipo de tarea
- 46. Ingresar Usuario al Sistema
- 47. Asignar accesos y usuarios a grupo de usuario.